## **no.21 mars 1980**   $\blacktriangleleft$ **8FF 63 FB**  électronique pour labo et loisirs

**ante tylo du SC/MP** 

**VOCOdeur**<br>la réalisation

юŃ

0 ق

 $600$ 

ß

550

Ω

265

**Iow pass** 

 $\overbrace{\mathcal{O}}^{\text{out}}$ 

 $O_{\text{el}}^{\text{tot}}$ 

**amplificateurs d'antenne:**  Pour ou contre?

## **effets sonores**

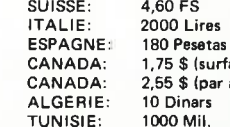

75 \$ (surface) 55 \$ (par avion) Dinars 000 Mil.

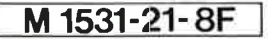

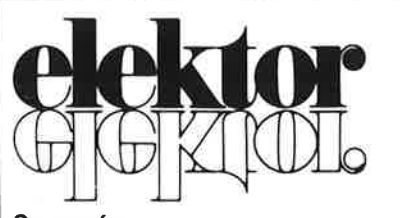

#### **3e année**

**ELEKTOR sari** 

B.P. 59; 45, Grand' Rue; Le Doulieu; 59940 Estaires Tél.: (28) 43.86.61 Telex: 132 167 F Heures d'ouverture: 8h30 - 12h45 et 13h30 - 16h45, du lundi au vendredi Banque: Crédit Lyonnais Bailleul Compte no.:

6660.70030X CCP Lille 7-163-54R Veuillez libeller tous vos chèques à l'ordre de Elektor sari Elektor parait mensuellement

Le numéro 25/26 (juillet/août) est un numéro double

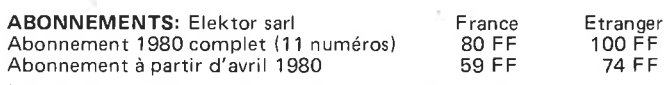

Les anciens numéros sont disponibles au prix indiqué sur la couverture du numéro demandé (cf bon de commande)

Changement d'adresse: Veuillez nous le communiquer au moins six semaines à l'avance. Mentionnez nouvelle et ancienne adresse, en joignant si possible une étiquette ayant servi à vous envoyer l'un des derniers numéros

#### **DIRECTEUR DE LA PUBLICATION:** Robert Safie

**REDACTION-FRANCE:** Bernard Develter (responsable) Jean François Desclaux

#### **EDITEUR:** W. van der Horst

**REDACTEURS TECHNIQUES**  J. Barendrecht G.H.K. Dam P. Holmes E. Krempelsauer G. Nachbar A. Nachtmann K.S.M. Walraven P. de Winter

Questions techniques par téléphone uniquement le lundi entre 13h30 et 16h30.

Les questions par écrit seront adressées au département QT. Prière de joindre une enveloppe adressée à vous même et un timbre ou un coupon-réponse international.

Toute correspondance sera adressée au département concerné à l'aide des initiales suivantes:

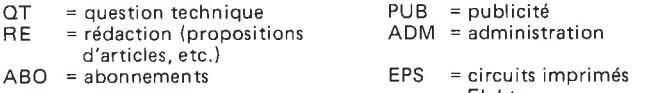

Elektor **TARIF DE PUBLICITE:** Un tarif national pour les publicités insérées dans l'édition française de Elektor et un tarif international pour les publicités insérées dans les éditions néerlandaise, allemande et anglaise peuvent être obtenus sur simple demande.

#### **DROITS D'AUTEUR**

Dessins, photographies, projets de toute nature et spécialement de circuits imprimés, ainsi que les articles publiés dans Elektor bénéficient du droit d'auteur et ne peuvent être en tout ou en partie ni reproduits ni imités sans la permission écrite préalable de la Société éditrice ni à fortiori contrefaits.

Certains circuits, dispositifs, composants, etc. décrits dans cette revue peuvent bénéficier des droits propres aux brevets; la Société éditrice n'accepte aucune responsabilité du fait de l'absence de mention à ce sujet.

Conformément à l'art. 30 de la Loi sur les Brevets, les circuits et schémas publiés dans Elektor ne peuvent être réalisés que dans des buts privés ou scientifiques et non-commerciaux.

L'utilisation des schémas n'implique aucune responsabilité de la part de la Société éditrice.

La Société éditrice n'est pas tenue de renvoyer des articles qui lui parviennent sans demande de sa part et qu'elle n'accepte pas pour publication.

Si la Société éditrice accepte pour publication un article qui lui est envoyé, elle est en droit de l'amender et/ou de la faire amender à ses frais; la Société éditrice est de même en droit de traduire et/ou de faire traduire un article et de l'utiliser pour ses autres éditions et activités contre la rémunération en usage chez elle.

#### **DROIT DE REPRODUCTION:**

Elektuur B.V. 6190 AB Beek (L), Pays Bas Elektor Verlag GmbH, 5133 Gangelt, RFA<br>Elektor Publishers Ltd, Canterbury CT1 1PE, Kent, U.K.<br>JCE, 20092 Cinisello B., Milan, Italie Distribution en France: NMPP Elektor sari au capital de 1 OOOOOF RC-B 313.388.688 SIRET-313.388.688.000 19 APE 5112 ISSN0181-7450<br>© Elektor sarl imprimé aux Pays Bas imprimé aux Pays Bas

BA 318, BAX 13, BAY 61,<br>1N914, 1N4148. Et quelques types version 'DUG': OA85, OA91, OA 95, AA 116.

• BC107B,BC237B,BC547B représentent des transistors silicium d'une même famille, aux caractéristiques presque similaires, mais de meilleure qualité. En général, dans une même famille, tout type peut s'utiliser indifférement à la place d'un autre type. **Familles BC 107 (-8, -9)** 

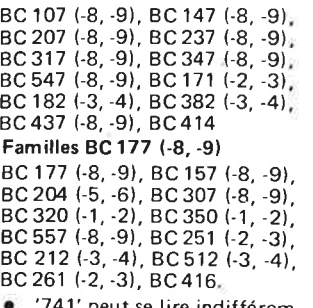

se lire indifféremment µA 741, LM 741,

MCS41, MIC 741, RM 741, SN 72741, etc.

**Valeur des résistances et capacités**  En donnant la valeur de composants, les virgules et les multiples de zéro sont, autant que possible, omis. Les virgules sont remplacées par l'une des abréviations suivantes, toutes utilisées sur le plan international:

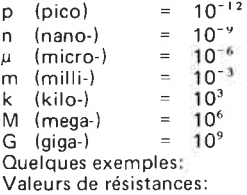

Valeurs de résistances:<br>- 2k7 = 2,7 kΩ = 2700 Ω<br>- 470 Ω

Sauf indication contraire, les résistances utilisées dans les schémas sont des 1 /4 watt, carbone, de tolérance 5% max . Valeurs de capacités: 4p7 = 4, 7 pF = 0,0000000000047 F  $10 n = 0.01 \mu F = 10^{-8} F$ La tension en continu des condensateurs autres qu'électrolytiques est supposée être d'au moins 60 V; une bonne règle est de choisir une valeur de tension double de celle d'alimentation. -

#### **Points de mesure**

Sauf indication contraire, les tensions indiquées doivent être mesurées avec un voltmètre de résistance interne de 20 k $\Omega/V_{\rm H}$ 

#### **Tension secteur**

Les circuits sont calculés pour 220 V, sinus, 50 Hz.

#### **Services aux lecteurs:**

- **EPS** De nombreuses réalisations d'Elektor sont accompagnées d'un modèle de circuit imprimé. La plupart du temps, ces circuits • imprimés peuvent être fournis ■ percés, prêts à être montés. Chaque mois, Elektor publie la liste des circuits imprimés disponibles sous le vocable EPS (de l'anglais Elektor Print Service, service de circuits imprimés Elektor).
- **Questions Techniques**  Vous pouvez poser des questions techniques relatives aux articles publiés dans Elektor, à votre choix par écrit ou par téléphone. Dans ce dernier cas, vous pouvez téléphoner le lundi, de 14h.00 à 16h.30. Les lettres contenant des questions techniques doivent être adressées au Département QT; veuillez bien joindre une enveloppe affranchie, adressée à vous-même. Les lettres émanant d'un pays autre que la France doivent être accompagnées d'un coupon-réponse international.

• **Le tort d'Elektor**  Toute modification importante, complément, correction et/ou amélioration à des réalisations d' Elektor est annoncée sous la rubrique 'Le Tort d'Elektor'.

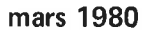

 $\frac{1}{2}$ 

1

Qu'est-ce qu'un TUN? Qu'est un 10n? Ou 'est le EPS? Qu'est le service OT? Pourquoi le tort d'Elektor? **Types de semi-conducteurs**  <sup>11</sup>existe souvent de grandes similitudes de caractéristiques entre bon nombre de transistors de dénominations différentes. C'est pourquoi, Elektor présente de nouvelles abréviations pour les semiconducteurs usuels: • 'TUP' ou 'TUN' (Transistor Universel respectivement de type PNP ou NPN) représente tout transistor basse fréquence au silicium présentant les caractéristiques suivantes:  $\frac{UCEO, max}{100}$  20 V  $\begin{array}{ccc} \n\text{IC, max} \\
\text{hfo, min} \\
\end{array}$  100 hfe, min  $\left| \begin{array}{c} 100 \\ 100 \\ \end{array} \right|$  $\begin{array}{ccc} \text{Ptot, max} \\ \text{fr,min} \end{array}$  100 mW

 $f$ T, min

2N4291.

suivantes:

 $CD$ , max

Voici quelques types version TUN: les familles des BC 107, BC108,BC109;2N3856A, 2N3859, 2N3860, 2N3904, 2N3947, 2N4124. Maintenant,

quelques types TUP: les familles des BC 177, BC 178, la famille du BC 179, à l'exception des BC 159 et BC 179; 2N2412, 2N3251, 2N3906, 2N4126,

DUS DUG

 $\frac{U_{\text{R, max}}}{I_{\text{F, max}}}$  25 V 20 V<br> $\frac{1}{25}$  25 mA  $\frac{1}{16}$  max  $\begin{bmatrix} 100 \text{ mA} \\ 1 \text{ \mu A} \end{bmatrix}$  35 mA<br> $\frac{1}{100}$  max  $\begin{bmatrix} 1 \text{ }\mu\text{A} \\ 100 \text{ \mu A} \end{bmatrix}$  $\frac{1}{R}$ , max  $\begin{vmatrix} 1 \mu A & 100 \mu A \\ 250 \mu W & 250 \mu W \end{vmatrix}$ Ptot, max 250 mW 250 m<br>C<u>D. max</u> 5 pF 10 pF

Voici quelques types version 'DUS': BA 127, BA217, BA 128, BA221, BA222, BA317,

• 'DUS' et 'DUG' (Diode Universelle, respectivement au Silicium et au Germanium) représente toute diode présentant les caractéristiques

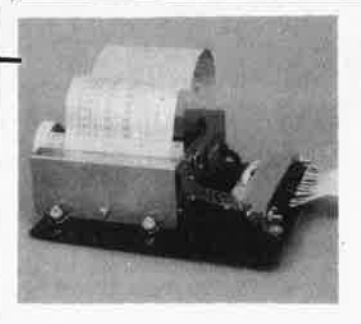

#### page **3-14**

**L'imprimante par points**  permet de conserver sur papier des informations échangées avec un système à microprocesseur. En plus de l'interface pour l'imprimante, cet article présente le logiciel nécessaire à l'impression ainsi qu'un programme de désassemblage.

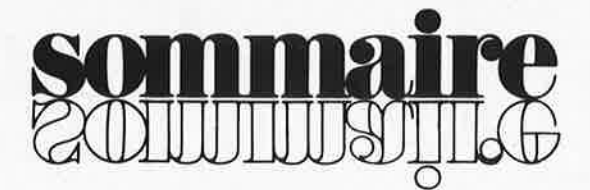

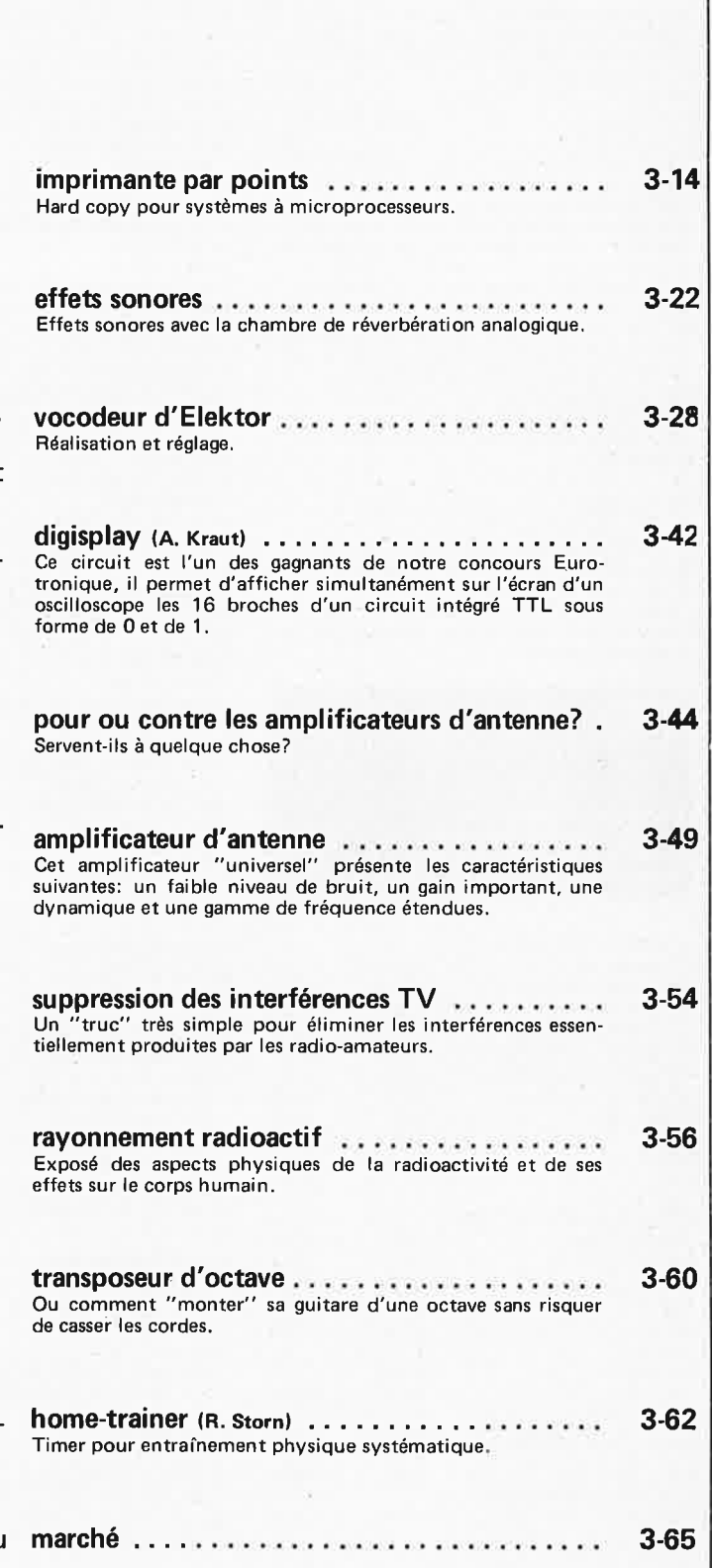

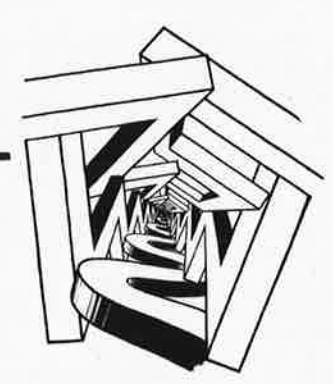

#### page 3-22

Face au succès rencontré par la chambre de réverbération analogique (cf Elektor no 5/6), nous avons élaboré un organe de commande produisant un signal d'horloge dont la fréquence et la forme sont variables, ce qui permet de générer de nombreux **effets sonores**  intéressants.

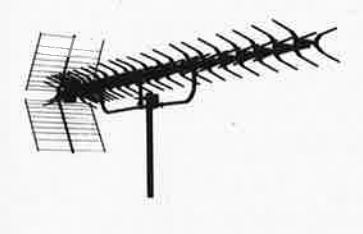

page **3-44** 

**Pour ou contre les amplificateurs d'antenne?**  Aussi bon soit-il, un amplificateur d'antenne ne pourra jamais remplacer une bonne antenne. Dans certains cas il apportera toutefois des améliorations sensibles, en particulier lorsqu'il <sup>s</sup>'agit de compenser les pertes d'un réseau de distribution.

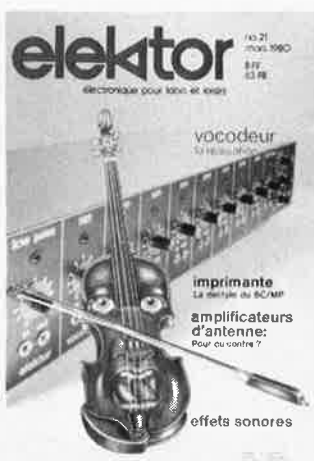

#### page 3-28

La réalisation du **vocodeur d'Elektor** sera facilitée grâce à sa structure modulaire et aux circuits imprimés. Aucun effort n'a été épargné pour rendre accessible la réalisation de ce projet au constructeur amateur.

3-04 - elektor mars 1980

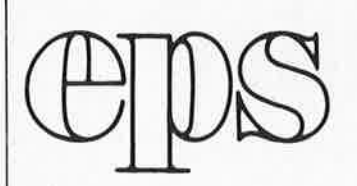

De nombreux circuits décrits dans Elektor sont accompagnés par un dessin de circuit imprimé. Pour ceux qui ne se sentent pas aptes ou qui n'ont pas le temps de réaliser eux-mémes leurs circuits imprimés, nous leur proposons ces circuits gravés et percés. La plaque-support est faite en matière de qualité supérieure et le **prix** de vente dépend des frais **d'élaboration et de la technologie employée (simple** ou **double-face, trous métallisés, pastilles étamées, matériaux de base).**  Ces circuits **imprimés EPS sont disponibles**  chez de nombreux revendeurs de composants. (cf liste des points de vente EPS+ **ESS)**  <sup>11</sup>est également possible de les commander **auprès d'Elektor en** joignant **3,75 FF pour** les **frais de port et d'emballage. Ces circuits vous seront expédiés par retour** du courrier **ou, en cas de rupture de stock, dans** un délai **d'environ 3 semaines.** 

**Le paiement doit être** effectué à la **commande, pour** la France, le **paiement** peut **être réalisé:** 

- par chèque adressé à Elektor Sari
- par virement bancaire sur le compte no 6660.70030 X du Crédit Lyonnais
- par chèque ou virement postal sur le compte CCP Lille 7-163-54R

Pour la Belgique, nous n'acceptons pour l'instant que le paiement par Eurochèque ou virement bancaire.

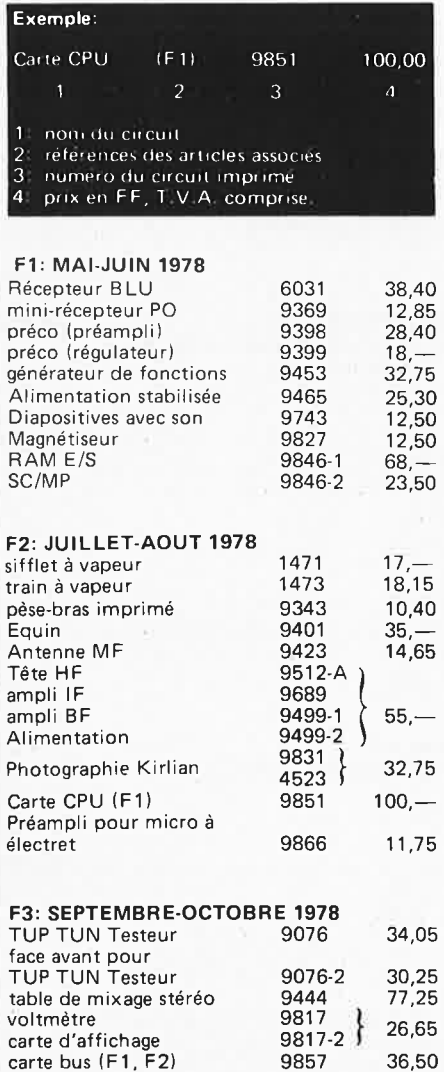

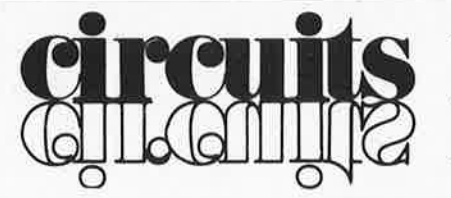

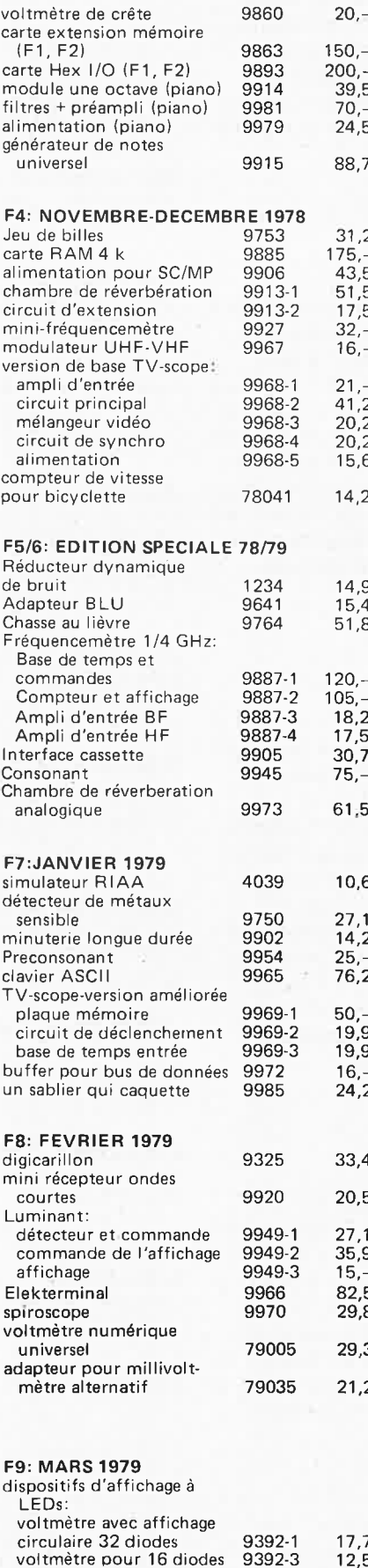

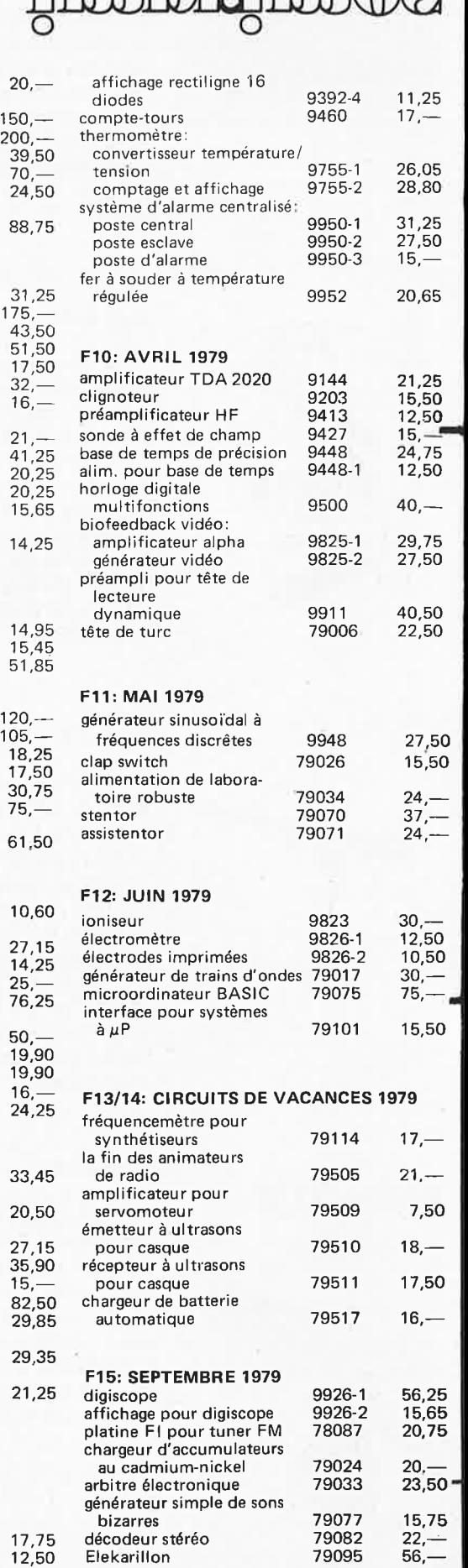

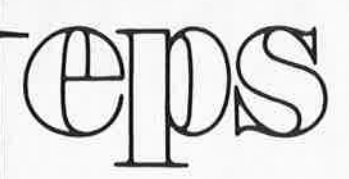

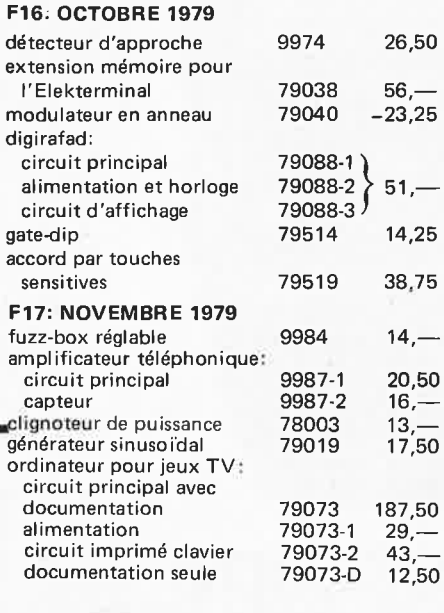

#### **F18: DECEMBRE 1979**

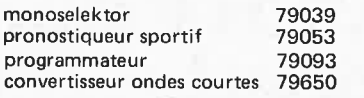

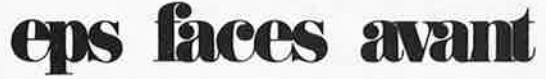

9392-2

72,- 19,50 26,—<br>14,50

#### affichage à LEDs circu laire

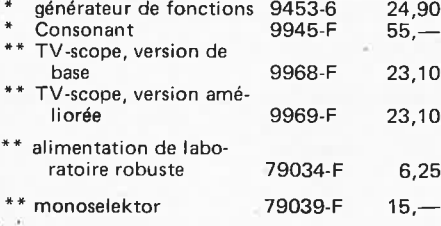

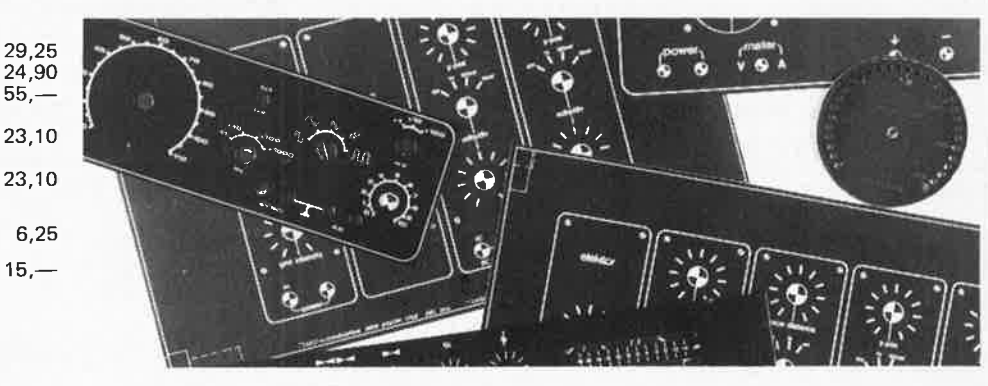

#### \* *= face avant en métal laqué noir mat*  • \* *= face avant en PVC adhésif*

## **ess software servlee**

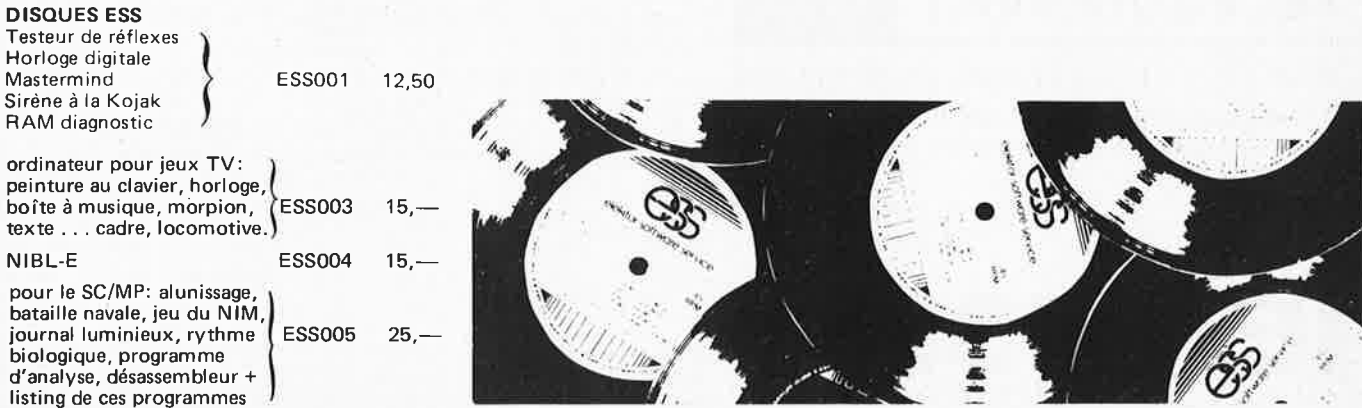

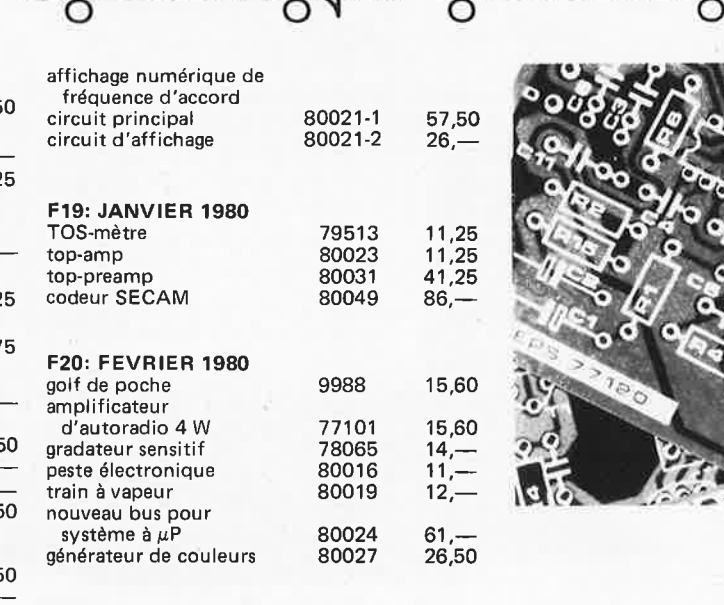

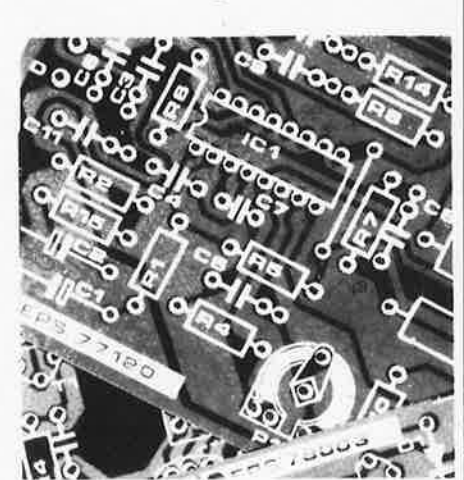

## **NOUVEAU**

**F21: MARS 1980**  effets sonores amplificateur d'antenne transposeur d'octave imprimante par points digisplay

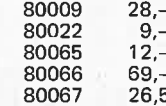

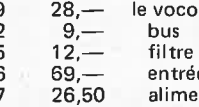

1 يو

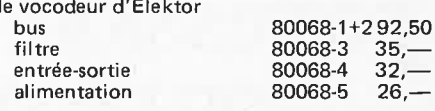

# **UN AUTRE GAGNANTI-**

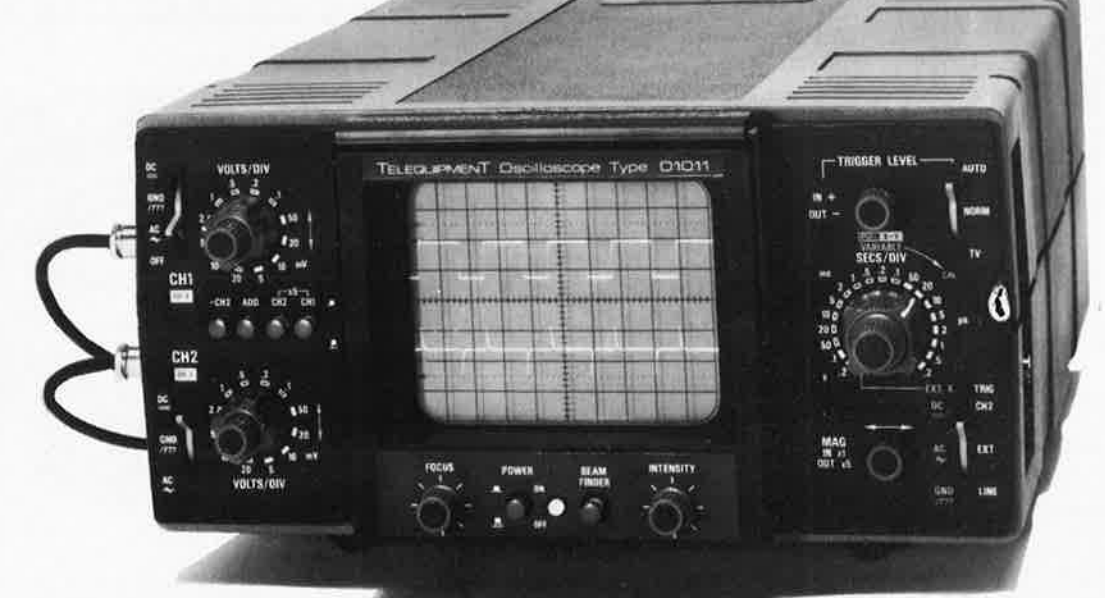

# avec un nouvel oscilloscope<br>professionnel au prix de 15.531 F on ne pouvait pas échouer!

La nouvelle gamme améliorée des oscilloscopes Telequipment a un pédigré parfait, car nous fabriquons les meilleurs oscilloscopes à bas prix. La série D1000 est simple à l'emploi, portable, robuste, et facile à maintenir.

La vente est supportée par un service après-vente mondial.

Telequipment + Tektronix, c.à.d. une combinaison de qualité, "engineering" et expertise – c.à.d. notre garantie de fiabilité.

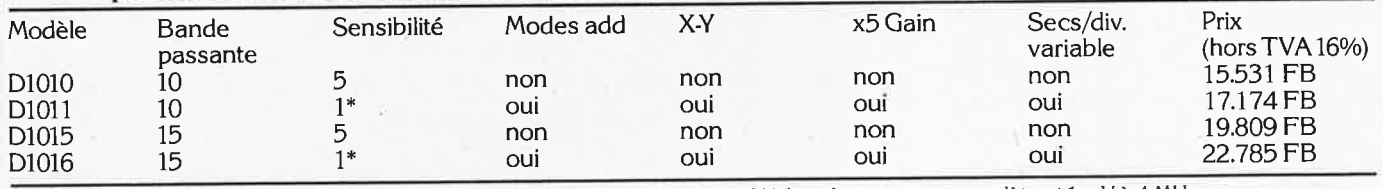

Accessoires: 2 probes x10 type TP2: 1.160 FB/pièce (hors TVA 16%) \*5 mV à bande passante complète et 1 mV à 4 MHz.

TELEQUIPMENT

The world's finest low cost oscilloscopes

Tektronix possède un réseau de distributeurs à travers la Belgique, pour vous économiser un grand déplacement éventuel.

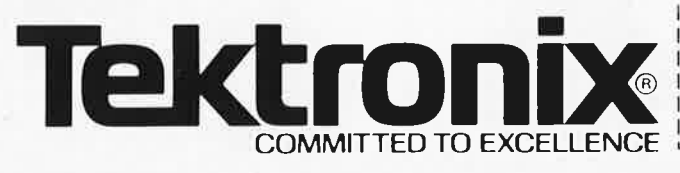

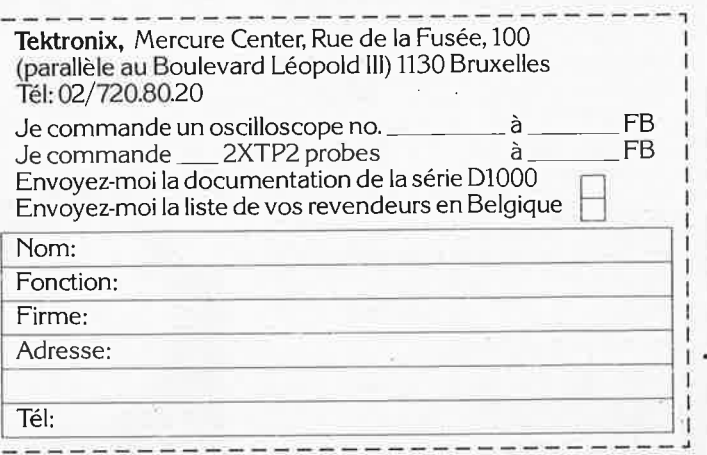

spécial Belgique - spécial Belgique - spécial Belgique - spécial Belgique - spécial Belgique - spécial Belgique - spécial Belgique - spécial Belgique - spécial Belgique - spéci

**elektor mars 1980** - **3-07** 

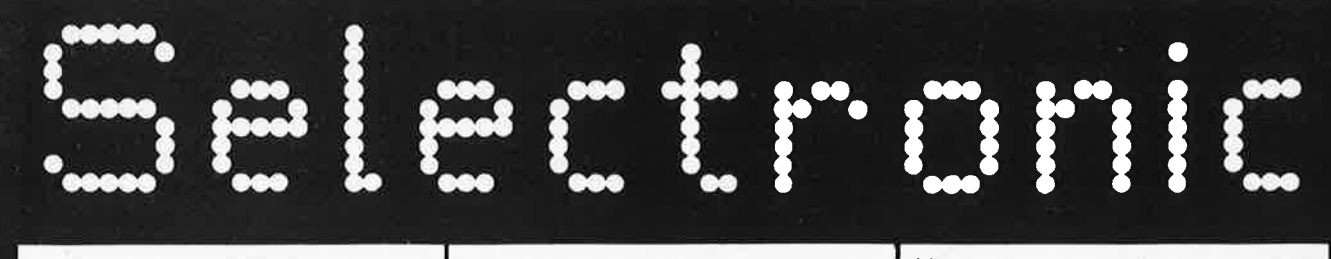

**VENTE PAR CORRESPONDANCE**  Paiement à la commande:

ajouter 15 F pour frais. Franco au dessus de 300 F Contre Remboursement:+ 22,00 F

## **NOUVEAUX KITS**

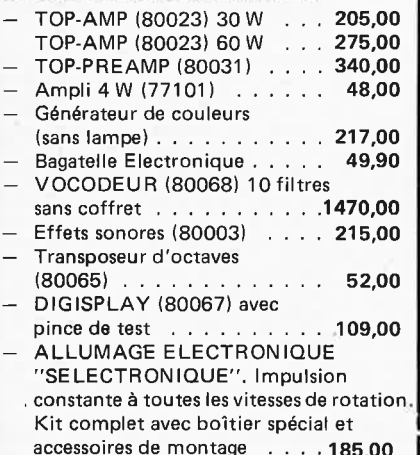

accessoires de montage . **185,00**  En ordre de marche , ..... **285,00** 

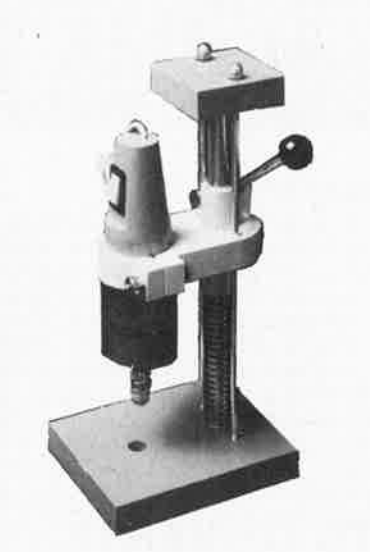

L'ENSEMBLE: 8 9,00 F Franco . . . . . . . . . . **95,00 F**  NOUVELLE PERCEUSE "SPÉCIALE ELECTRONIQUE" Alimentation 9 à 15 V continu

-0,6 A Vitesse: 15 000 t/m Capacité 2,5 mm Fournie avec le support spécial et 3 outils. Prix normal ...... **141,00** <sup>F</sup>

## **11,RUE DE LA CLEF 59800 LILLE**

Magasin de vente ouvert de **9h 30** à **12h 30** et de **14h** à **19h,** du mardi matin au samedi soir. Le lundi après-midi de **15h** à **19h.**  Tél.: **(20) 55.98.98** 

#### **KITS** proposés par **SELECTRONIC**

Ces kits sont élaborés à partir des schémas parus dans E LE KTOR sur la base des circuit5 EPS. Les kits sont fournis avec le circuit imprimé, les accessoires et et la notice de montage suivant l'article original ELEKTOR.

## **MUSIQUE:**

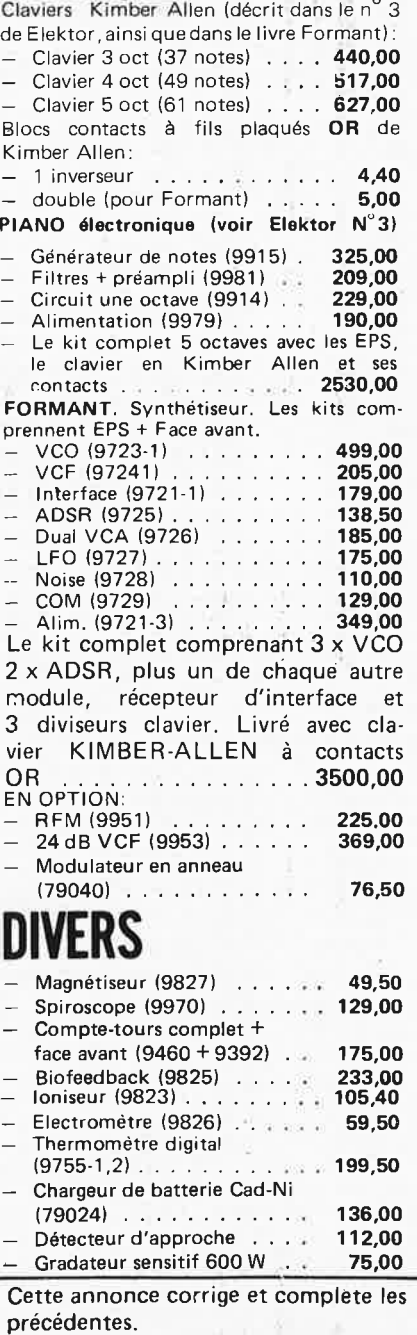

Voir **ELEKTOR** éditions précédentes.

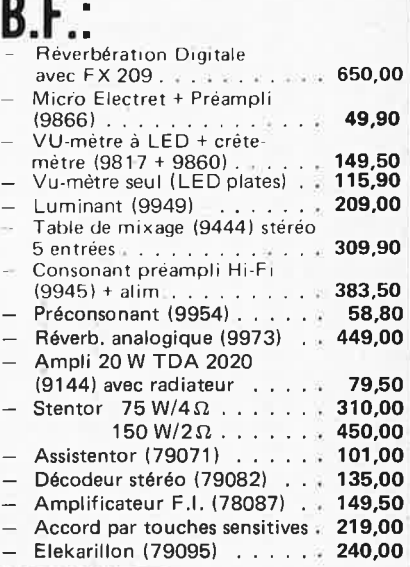

## **MESURE:**

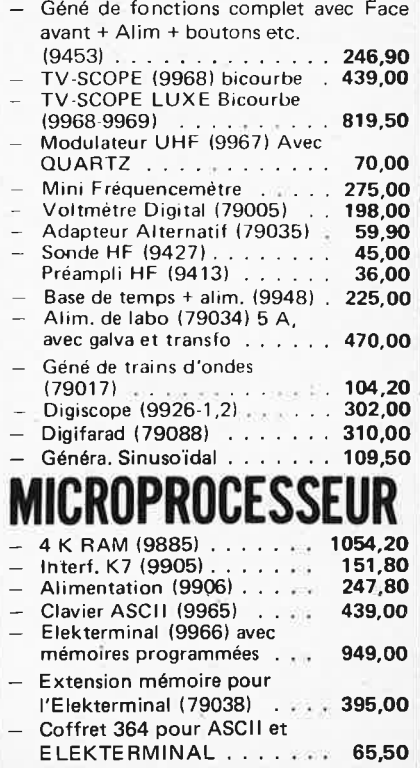

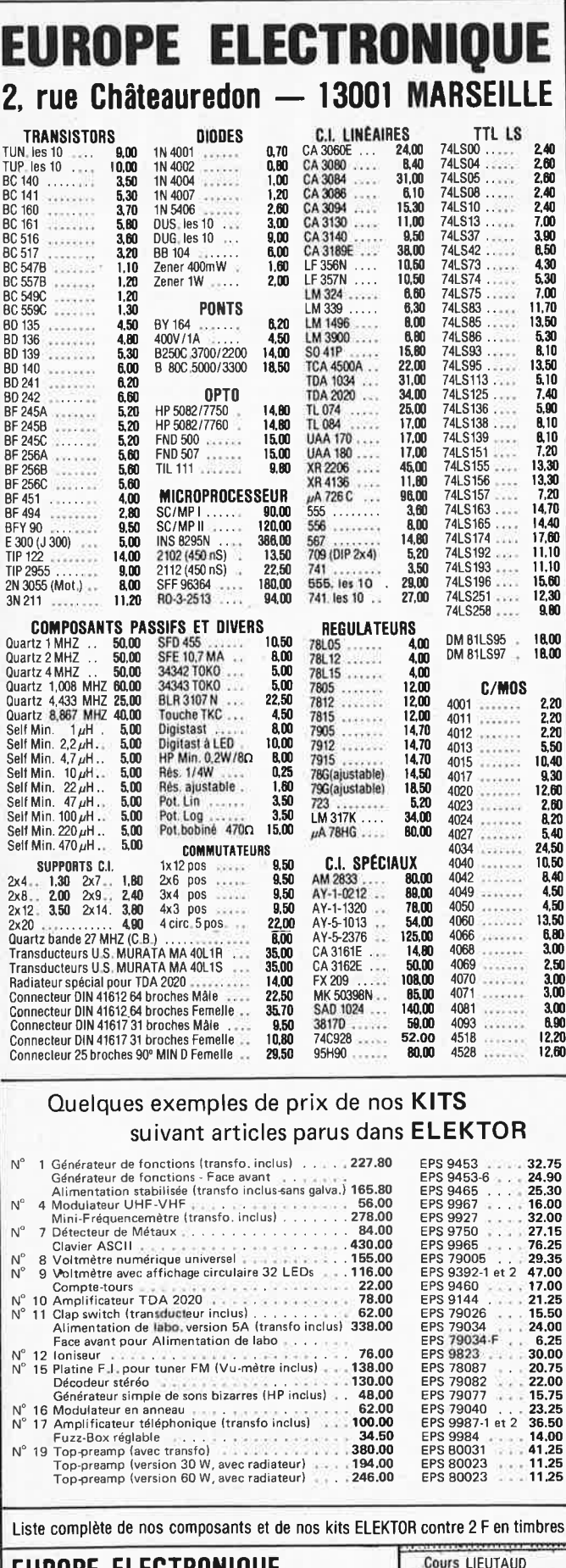

### **LUKUPL LLLUIKUNIUUL** 2, rue Châteauredon. 13001 MARSEILLE<br>Tél. (91) 54.78.18 - Télex 430 227 F

MAGASIN ouvert de 9 h 30 à 12 h 30 et de 14 h à 19 h sauf lundi. VENTE PAR CORRESPONDANCE : commande minimum 60 F.<br>Règlement à la commande (port 15 F - franco à partir de 300 F) ou contre-remboursement

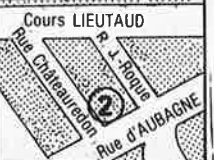

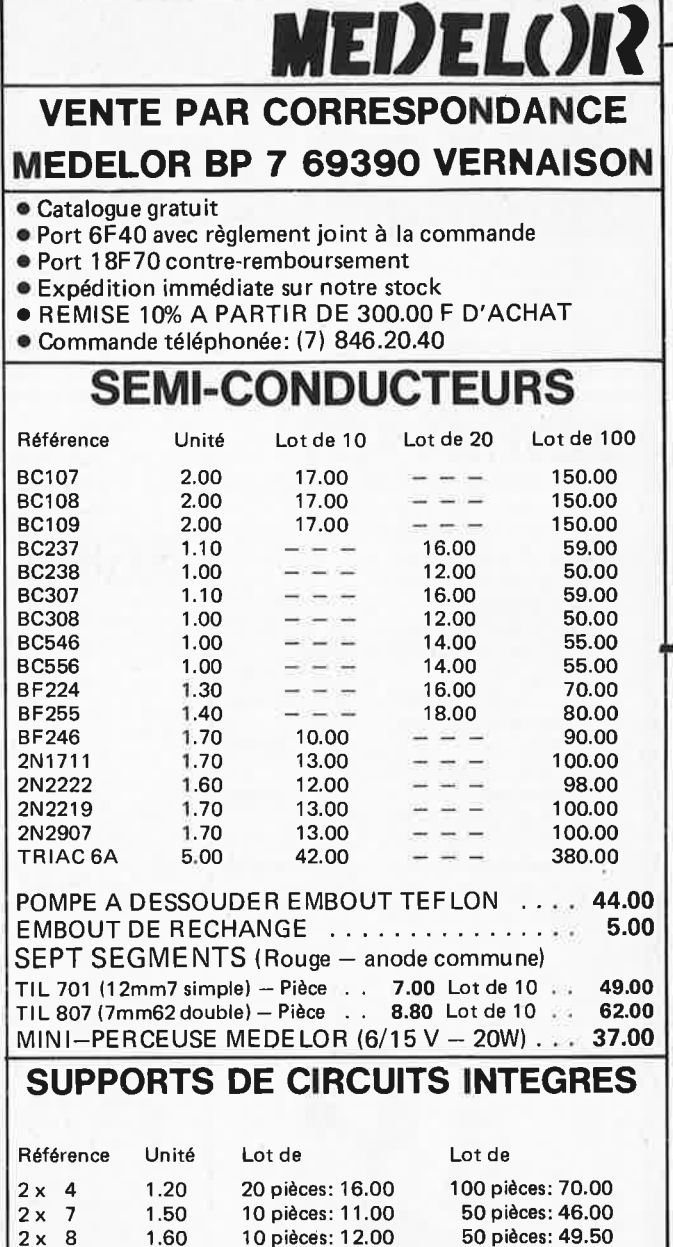

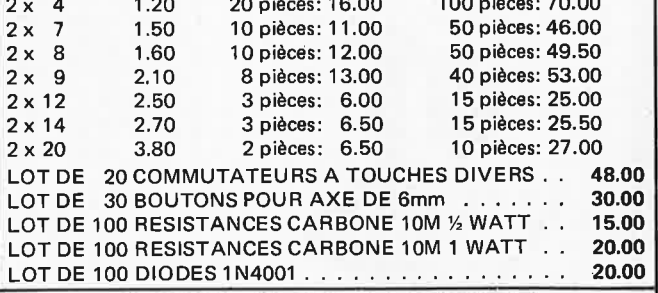

## POINTS DE VENTE

nous recherchons d'autres points de vente dans toute la

#### France.

01000 ELBO. 346, Avenue de Lyon. BOURG EN BRESSE<br>02000 LAON TELE. 1, rue de la Herse. LAON<br>02100 RGK ELECTRONIQUE. 11, rue de Lille. St QUENTIN<br>08300 ELECTRONIQUE ASSISTANCE. 7, Bd St-Roch. NICE<br>26000 CICOM. 3, rue Berthel 01000 ELBO, 346, Avenue de Lyon, BOURG EN BRESSE

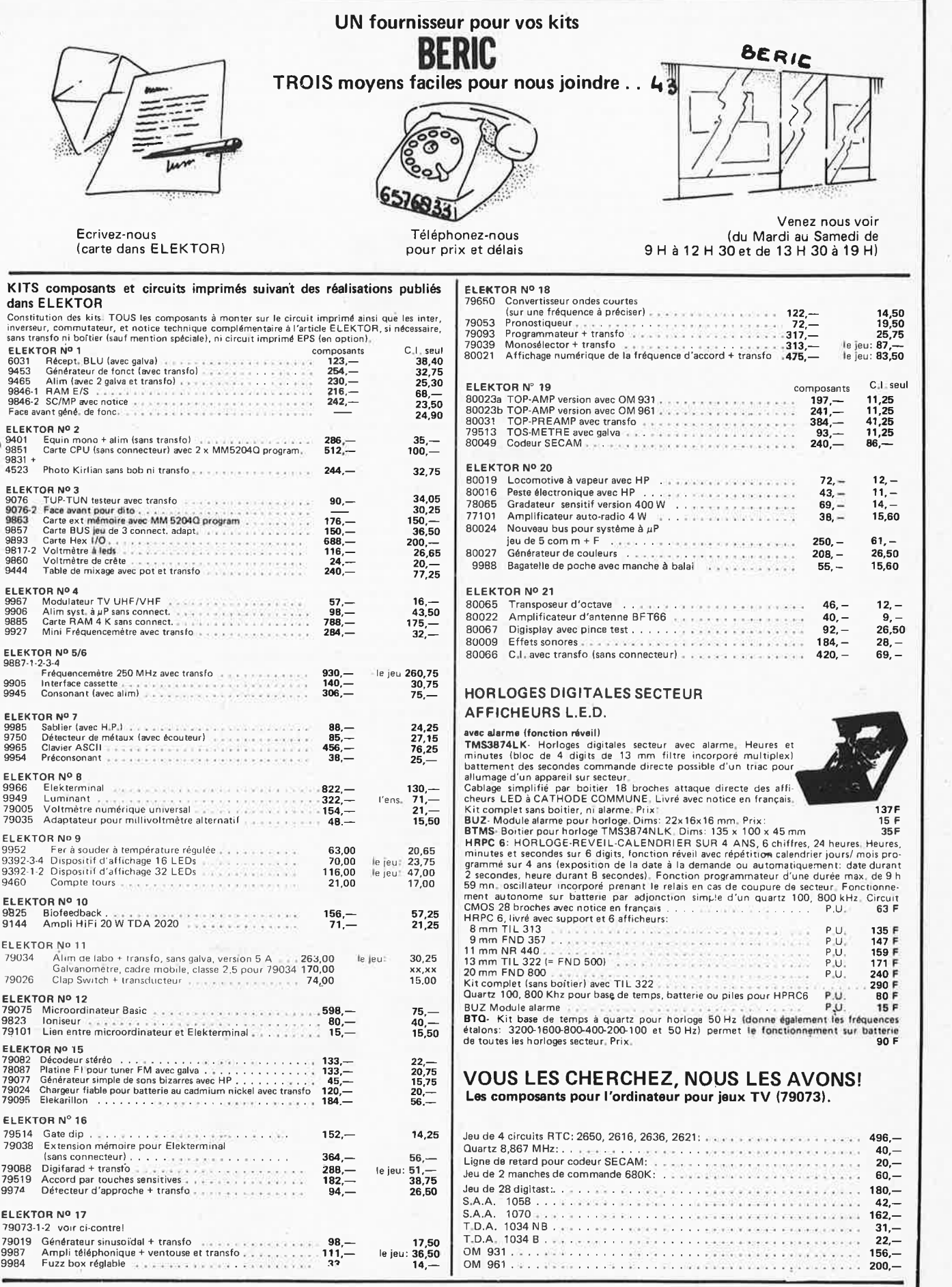

**BERIC** 

EDITION RAPIDE<br>FREGLEMENT A LA COMMANDE - PORT ET ASSURANCE PIT: 10% - COMMANDES UPER EN 15 sont tous neufs en de marques mondialement connues<br>FREGLEMENT A LA COMMANDE - PORT ET ASSURANCE PTT: 10% - COMMANDES SUPERIEURES

#### 3-10 - elektor mars 1980

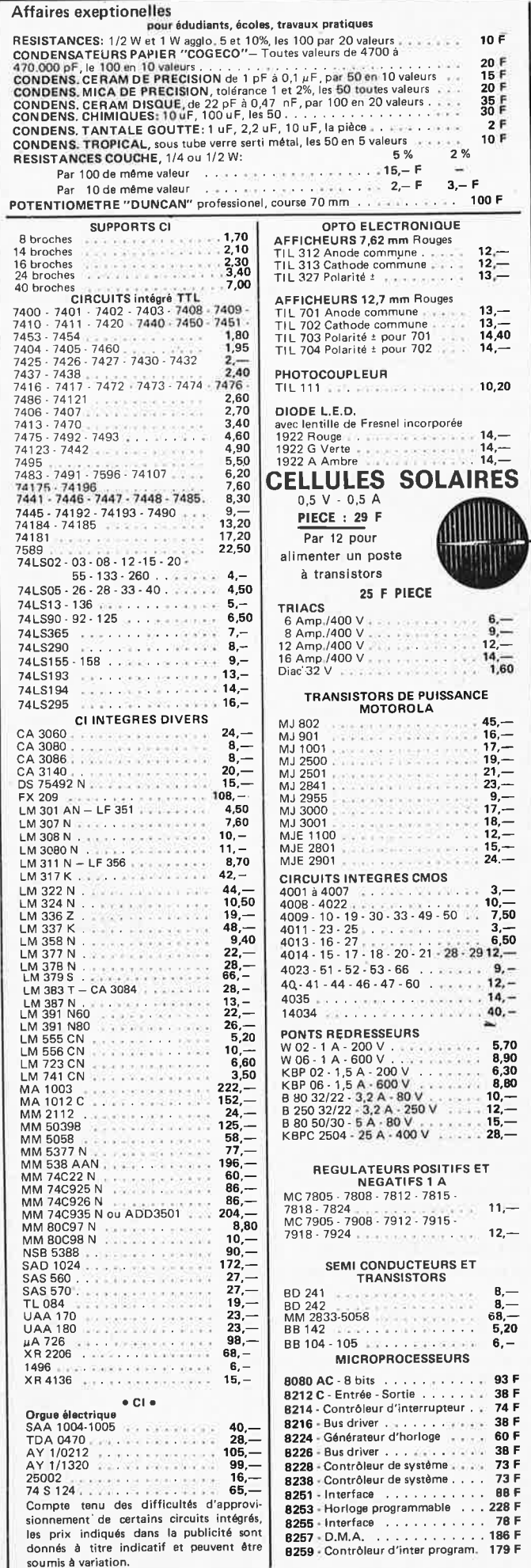

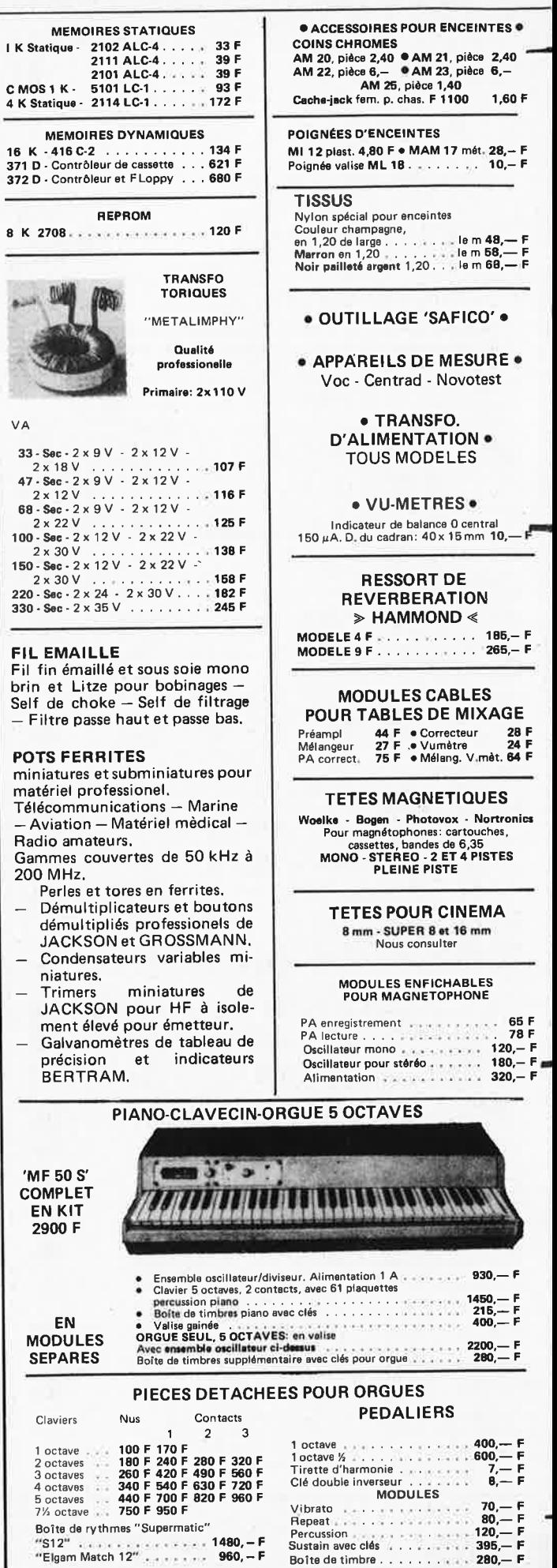

8 K ۰

 $\Phi^{(j)}$ 

R

 $V\overline{A}$ 

 $\frac{1}{2}$ 

 $\qquad \qquad \overline{\phantom{0}}$ 

 $\overline{\phantom{0}}$ 

MAGNETIC FRANCE vous présente son choix de kits élaborés d'après les schémas de ELEKTOR.

#### Ces kits sont complets avec circuits imprimés,

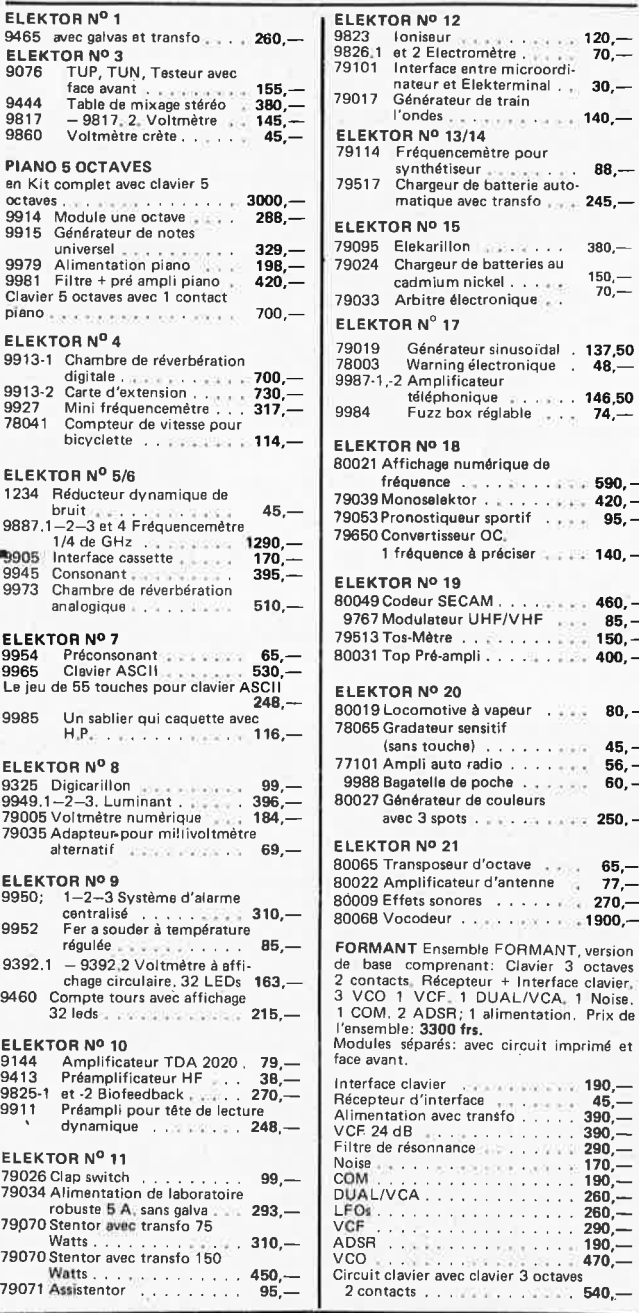

**590.- 420.- 95.- 140.-**

**460.- 85.- 150.- 400.-**

**80.- 45.- 56.- 60.- 250.- 65.-** 77.- 270.-  $900,-$ 

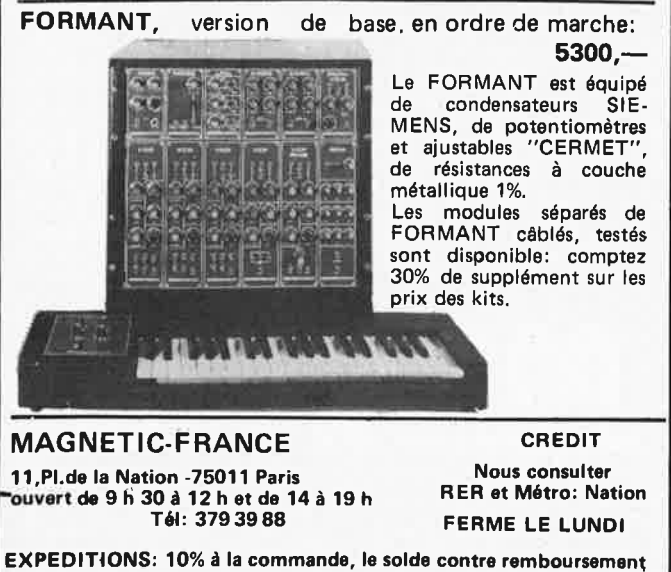

lll-FI **de puissance faites votre choix dans la gamme** des haut-parleurs **MBLE** 

Que ce soit une enceinte acoustique à un seul haut-parleur ou plusieurs haut-parleurs, vous trouverez le type adapté à votre problème.

Plus de 30 haut-parleurs différents de stock en permanence.

Le meilleur rapport qualité/prix.

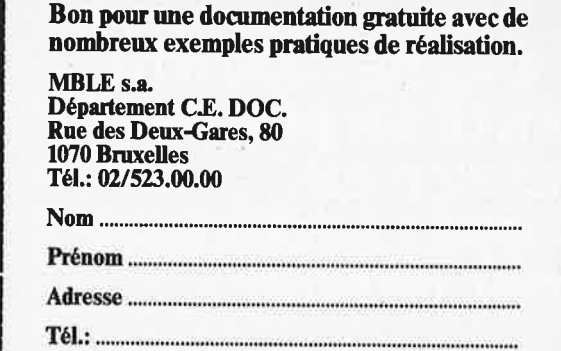

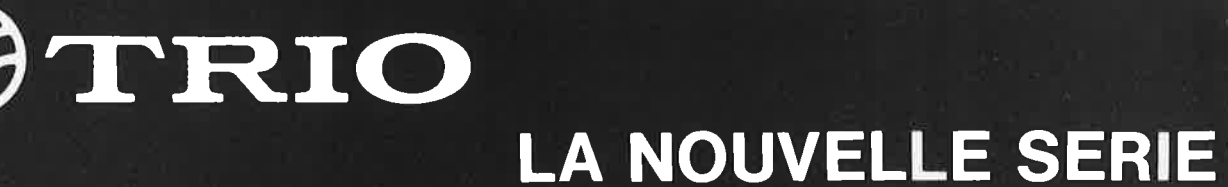

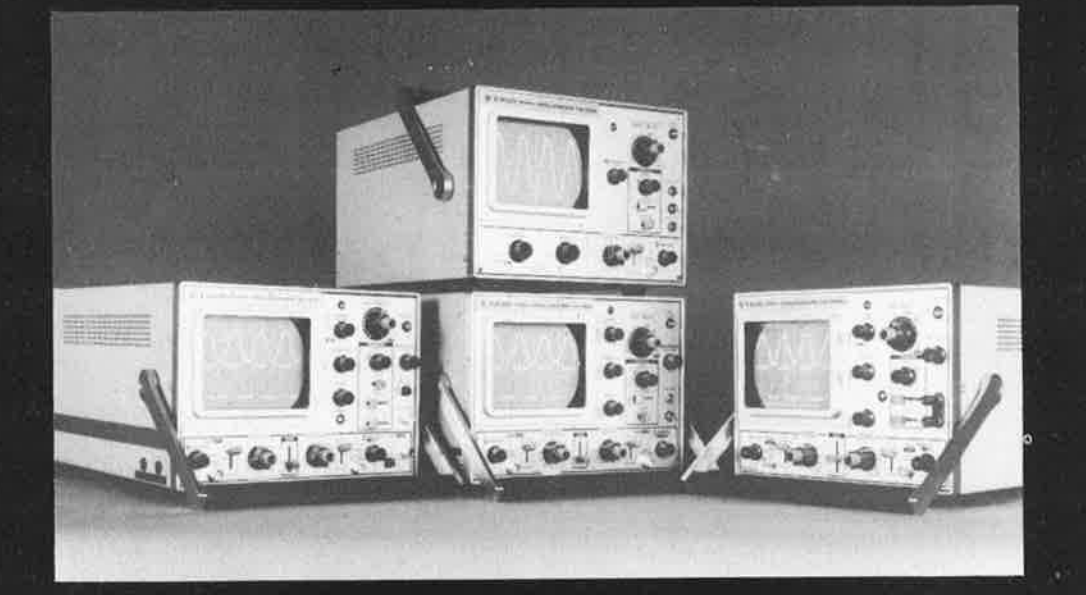

## $\begin{array}{ccc}\n\text{CS-1572} \\
\text{C-S-1577}\n\end{array}$  CS-1577

- 2 canaux 2 canaux
- 
- $\bullet$  DC-30 MHz
- 
- 5 MV/CM<br>● prix: 25.379 FB + tva ● prix: 25.379 F

- CS-1566 CS-1560<br>● 2 canaux → 2 canaux • 2 canaux<br>• DC-20 MHz
- 
- 
- 

- 
- $\bullet$  DC-10 MHz
- 
- 

## **2 ANS DE GARANTIE VENTE EN BELGIQUE SERVICE EN NOTRE LABORATOIRE PORT GRATUIT**

- 
- spécial TV DC-30 MHz
	-
	-
	- prix:  $25.379$  FB + tva

- 
- $\bullet$  DC-15 MHz
- $\bullet$  5 MV/CM  $\bullet$  10 MV/CM
- prix:  $18.500$  FB + tva prix:  $15.985$  FB + tva
	-
	-
	-

## CS-1570

- 2 canaux
- DC-30 MHz
- 5 MV/CM
- Ligne à retard
- prix:  $21.547$  FB + tva

#### CS-1562

- 2 canaux
- $\bullet$  DC-10 MHz
- 10 MV/CM
- prix: 13.983FB + tva

#### $\mathcal O$ *~«,,~*

- $\omega^{\rm OV}$  CS-1830
	- 2 canaux
	- DC-30 MHz
	- 2 MV/CM
	- Bande de temps retardée
	- prix: 28.975FB + tva
- **ELECTRONICS MARKETING**

chaussée de Nivelles 100 - 1420 Braine l'Alleud- Tél: (02) 3848062 (4 lignes) Telex 62569

- prix: 16.802 FB + tva
- $\bullet$  10 MV/CM  $\bullet$  1 MV/CM
	-

## CS-1559 CS-1575 • 1 canal • 2 canaux x-y

- 
- prix: 12.960 FB + tva Stereoscope/phasemètre

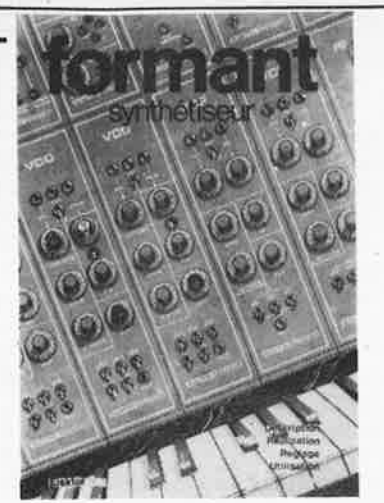

## **FORMANT**

Ce livre présente une description complète de la réalisation (assortie de circuits imprimés et faces avant EPS) d'un synthétiseur de musique à très hautes performances. Sa conception modulaire lui confère une grande souplesse d'utilisation et offre la possibilité de réaliser un synthétiseur correspondant exactement au goût et au budget du constructeur. Un chapitre important, accompagné d'une cassette de démonstration, traite de l'utilisation et du réglage du Formant, afin que celui-ci ne reste pas une "montagne de circuits électroniques" dont on ne sait pas se servir

## **prix: 60 F avec cassette démonstration**

#### **les faces avant EPS**  ( **en métal, laquées noir mat)**  prix · référence

## **les circuits imprimés EPS pour le Formant**

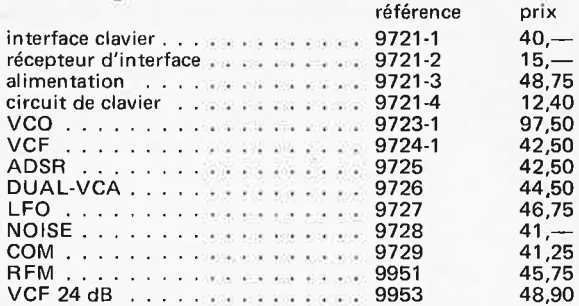

16,25 16,25 16,25 16,25 16,25 16,25 16,25 16,25 16,25 16,25 interface . **VCO** ..... ADSR .. DUAL-VCA LFO . NOISE COM . . . RFM. VCF 24 dB 9721-F 9723-F 9724-F 9725-F 9726-F 9727-F 9728-F 9729-F 9951-F 9953-F

Joindre votre paiement à la commande. Utiliser de préférence le bon de commande en encart. Ajouter 5,25 FF pour participation aux frais de port.

 $4.50$ 

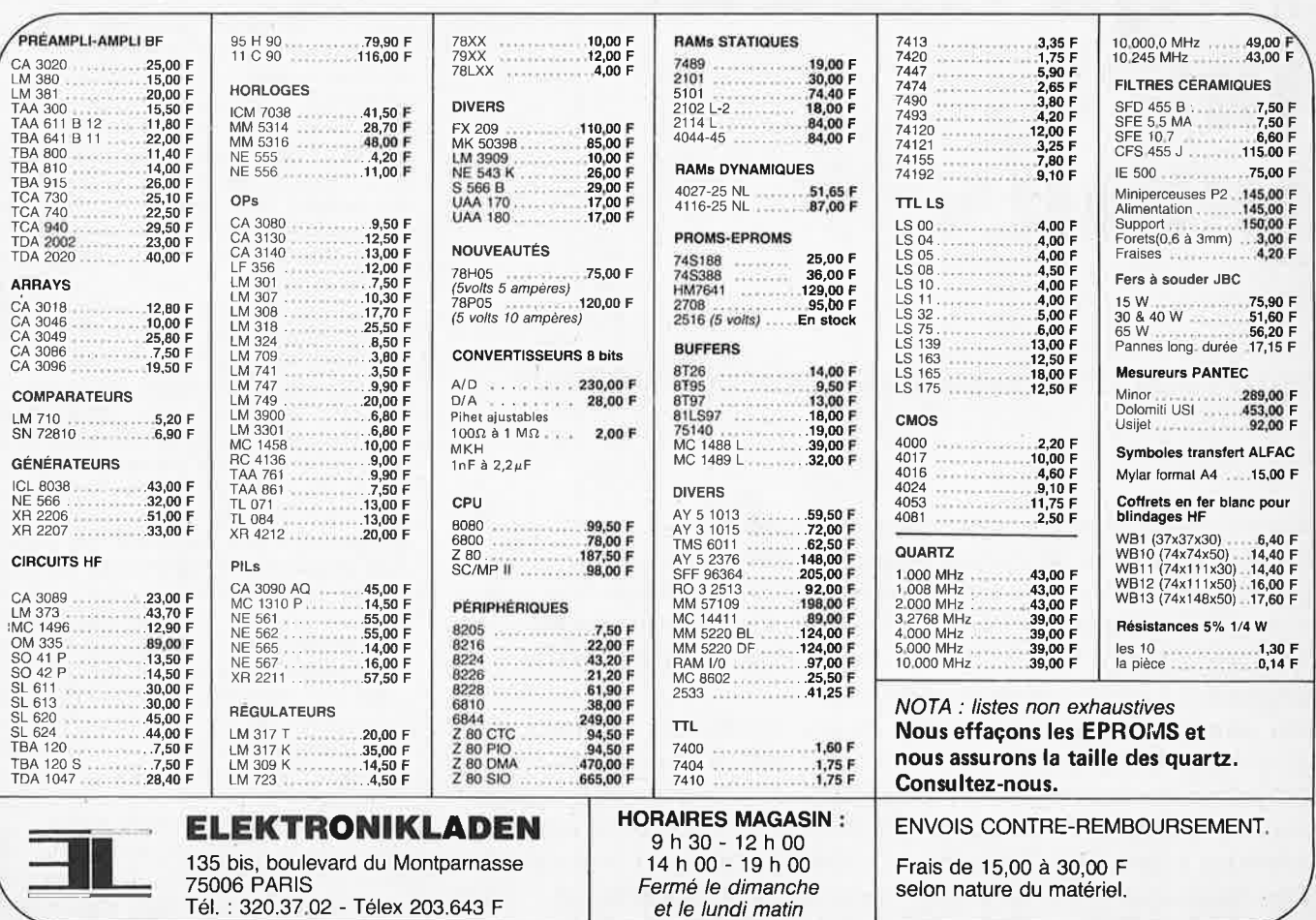

#### imprimante par points

#### **L'imprimante par points**

La photo montre une imprimante pa points du type MP 310/32 L, fournie par la firme Datamega de Munich.<br>Cette imprimante électrosensitive Cette imprimante électrosensitive imprime des caractères (lettres, chiffres et signes) sur un papier spécial. Ce papier est recouvert, d'un côté d'une couche extrêmement fine d'aluminium  $(0,1 \mu m)$ . Sous celle-ci se trouve une couche foncée, capable de donner un bon contraste. Quand l'aluminium est enlevé (par exemple en le griffant), cette couche foncée devient visible: on peut donc écrire sur le papier par une succession de griffures.

L'imprimante par points effectue ceci d'une manière plus élégante. Une tête d'impression se meut, à l'aide d'un moteur, sur toute la largeur du papier. Le même moteur déroule le papier. La tête d'impression comprend sept électrodes pointues alignées verticalement. Celles-ci peuvent être mises à la masse par un système d'interrupteurs électro niques. Les pointes appuyent sur le côté métallisé du papier, qui est porté, via un contact, à un potentiel de+ 27 V (suivant le papier) . Quand une des électrodes se trouve à un potentiel de O V, un courant de quelques centaines de milliampères parcourt le papier et la pointe. La concentration de courant est forte à l'endroit où la pointe appuie sur le papier. L'apparition d'un point de chaleur concentrée, qui est la conséquence de cette haute densité de courant, provoque la disparition de la couche métallique, cette subsister un point foncé. En plaçant plusieurs pointes au potentiel O V, on peut provoquer de la même façon, jusqu'à 7 points superposés. Si le moteur est lui aussi alimenté, la tête d'écriture se déplace de gauche à droite et l'on peut voir, en fonction du nombre de pointes activées, se dessiner jusqu'à sept lignes horizontales. Arrivée au bord droit du papier, la tête se déplace automatiquement **vers le**  début de la nouvelle ligne. Si les pointes sont activées de manière impulsionnelle, ce sont des lignes pointillées qui apparaissent. Cette façon de procéder permet de tracer n'importe quel caractère sous forme de points. 11 faut donc commander les pointes en s'arrangeant pour qu'un texte intelligible apparaisse. La figure 1 essaie de montrer de manière claire comment des caractères peuvent être représentés par une matrice de points.

Chaque caractère a, à sa disposition, 5 colonnes de T1 à T5, composées chacune de 7 points numérotés de **N1**  à N7 . Un générateur de caractères est responsable de la commande exacte des électrodes. Ce générateur de caractères se trouve dans la partie électronique située entre le SC/MP et l'imprimante, dans l'interface de l'imprimante. Le fonctionnement de chacun des élément fait l'objet de la description de l'interface. Un relais Reed se trouvant dans l'imprimante signale à l'interface

# **primante**

## **hard copy pour systèmes à microprocesseurs**

Il peut **s'avérer intéressant de conserver sur papier les informations provenant** de **systèmes équipés de microprocesseurs; de cette manière celles-ci restent disponibles à tout moment sous une forme directement lisible. Pour les petits systèmes à µP** qui **délivrent** un **code hexadécimal~ comme le système SC/MP, on a développé ce que** l'on **appelle des imprimantes par points sur papier métallisé.** 

**Ces dernières peuvent se connecter via une interface au système â microprocesseur. L'imprimante par points et l'interface nécessaire au système SC/MP constituent le sujet** du **présent article, c;le même que le logiciel indispensable pour l'impression. De plus un programme de désassemblage offre une extension intéressante car** il **permet d'analyser un programme non documenté. L'imprimante et l'interface sont utilisables sur d'autres systèmes.** Il **faut, dans ce cas, adapter le logiciel.** 

1

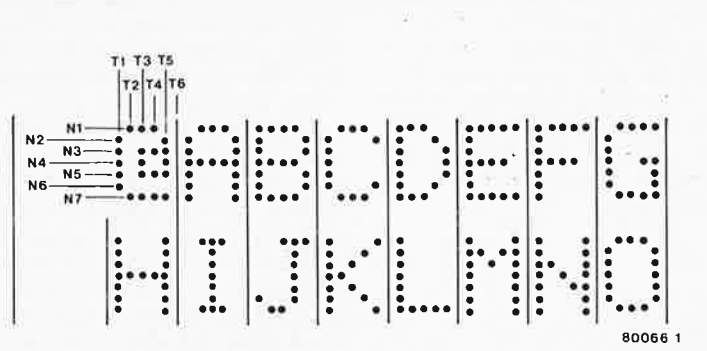

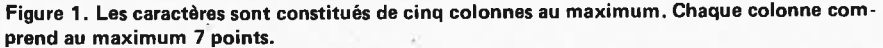

le moment où la tête d'écriture atteint l'extrémité d'une ligne et où celle-ci est renvoyée au début de la ligne suivante. L'imprimante dispose, de plus, d'un petit générateur de synchronisation. Ce générateur sert à la synchronisation de tête d'écriture et du générateur de caractères. Il est constitué d'une roue dentée solidaire du moteur. Cette dernière tourne à proximité du noyau d'une bobine. La magnétisation du hoyau est confiée à un petit aimant permanent. La variation du champ magnétique (causée par le passage des dents de la roue) provoque l'apparition d'une tension sinusoïdale dans la bobine. L'interface n'utilise pas directement cette 'sinusoïde mais veille par logiciel,

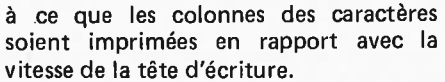

Nous arrêterons ici la description de l'imprimante. Sans interface et sans logiciel indispensable, elle n'est, en effet, rien d'autre qu'une machine à écrire sans dactylo.

#### **L'in!erface**

La figure 2 donne le schéma synoptique de l'interface. La mémoire intermédiaire est une RAM. Une impulsion de mise en mémoire (provenant du décodeur

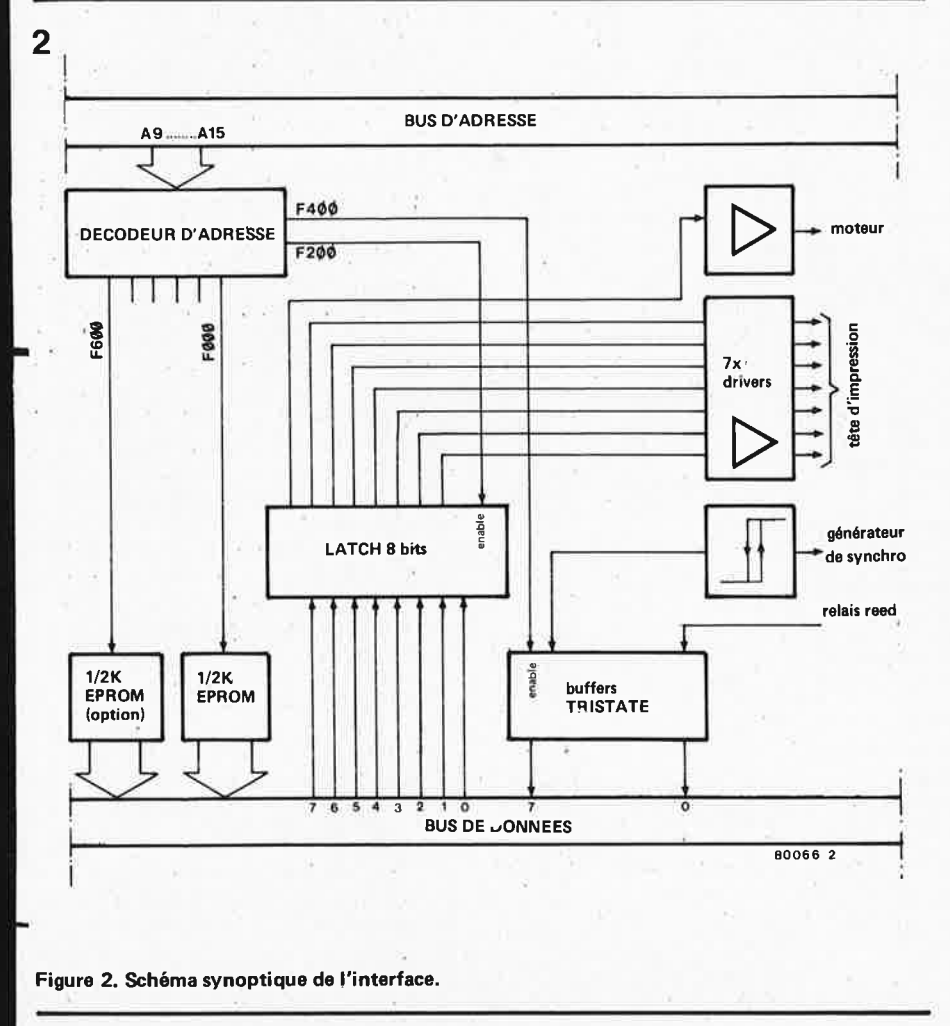

#### elektor mars 1980 - 3-15

d'adresses) provoque le transfert de l'information, qui se trouve à ce moment précis sur le bus de données, dans la mémoire intermédiaire. Les électrodes sont commandées par ces informations, après passage dans des étages tampons. Chaque impulsion de mise en mémoire peut donc provoquer l'impression d'une colonne de points. L'information relative aux colonnes ne nécessite que 7 bits adressables entre **F200** et F3FF, le huitième bit commandant un étage tampon spécial indispensable pour la synchronisation du moteur. Celui-ci doit démarrer à un moment précis, et <sup>s</sup>'arrêter lorsque la tête revient du bout de la ligne précédente au début de la nouvelle. Le décodeur d'adresse est conçu pour l'utilisation avec des champs d'adressage de ½K. L'EPROM du logiciel utilisé pour la commande du système SC/MP et pour la formation des caractères est adressable entre FØØØ et F1FF. Le ½K suivant (de F400 à F5FF compris) est réservé pour le tampon tri-state qui délivre l'information provenant du relais Reed et du générateur de synchronisation au bus de données. Le quatrième champ d'adressage (F600- F7FF) est prévu pour l'implantation d'une mémoire EPROM supplémentaire, dans laquelle se trouve, par exemple, le logiciel permettant de se passer d'Elbug pour l'exécution d'une routine d'impression (en particulier les routines push et pult se trouveraient dans cette EPROM). On pourrait aussi y trouver un program' me d'impression spécial. L'interface complète utilise donc un champ d'adressage de  $4 \times \frac{1}{2}K = 2K$ , ce qui correspond à une demi-page .

Comme on l'a vu, le logiciel prend à sa charge la formation des caractères ainsi que le synchronisme de l'impression des colonnes de caractères avec la vitesse de la tête d'écriture. 11 veille aussi à ce que le texte soit imprimé sous forme de lignes et que chaque ligne comprenne, au choix, 8, 16 ou 32 caractères. Le texte à imprimer doit, avec le système SC/MP, être entré par ligne entière. A cet effet, il doit être stocké, sous forme de code ASCII, dans une partie de la mémoire RAM. Celle-ci peut être une partie quelconque de la mémoire, pour autant qu'elle soit libre.

Le générateur de caractères contenu dans le logiciel est à même de générer 64 caractères différents. Les six bits (inférieurs) du code ASCII stockés en mémoire sont suffisants pour déterminer ces 64 caractères. Les deux bits supérieurs sont utilisés pour désigner le format, qui peut être de 8, 16 ou 32 caractères par ligne. La lettre A, par exemple, est représentée par le code ASCII sur 6 bits correspondant à 01. Si les deux bits supérieurs sont "O", (X'01), alors le format est toujours 32 signes par ligne. Si nous introduisons A sous forme du code  $X'$  41 (bit  $7 = 0$ , bit  $6 = 1$ ), nous obtenons alors 16 caractères par ligne. De la même manière, en introduisant A sous forme de X'81, le

#### **3-16** - **elektor mars 1980**

nombre de caractères par ligne est de 8. A la demande du programme, il faut pouvoir retrouver l'endroit de la mémoire où sont stockés les caractères composant une ligne. Le programme demande alors les différents caractères fournis par le bus de données sous forme hexadécimale et transforme ceux-ci par l'entremise d'une table de conversion (look-up table) en code **ASCII.** Il place ensuite les cinq colonnes consécutives dans la mémoire intermédiaire via l'accumulateur, de façon à ce qu'un caractère soit imprimé. Après cela, le programme laisse deux colonnes d'espacement puis écrit le caractère suivant. Ceci continue jusqu'à la fin de la ligne (maximum 32 caractères). Pendant l'impression, le contact Reed est ouvert et par conséquent, la ligne DB00 est à l'état "haut". Ce contact se ferme à la fin de la ligne et DBØØ prend l'état "bas". Le programme charge alors la ligne suivante, puis interroge DB00, afin de savoir si celle-ci est toujours à l'état bas. Si c'est encore le cas, <sup>c</sup>'est que la tête d'écriture n'est pas encore revenue en début de ligne. Au début de la nouvelle ligne, la tête d'écriture est mise en contact avec le papier et le contact Reed est ouvert. On imprime alors une nouvelle ligne. Le chapitre "logiciel" donne plus de détails concernant la manipulation de la mémoire et la routine d'écriture.

#### **Le circuit**

La figure 3 représente le schéma de l'interface de l'imprimante. Le décodage des adresses est effectué par IC1, lequel est connecté aux sept lignes de rang le <sup>p</sup>lus élevé du bus d'adresses (plus haute adresse: FFFF), ainsi qu'à la ligne NWDS + NDRS. Ce circuit intégré donne 8 sorties codées sur 3 bits. La sortie YO sélectionne l'EPROM IC2 à partir de l'adresse F000. Cette EPROM

est, de plus, connectée aux 8 lignes inférieures du bus d'adresse, ce qui rend possible l'adressage de ½ K. L'information contenue dans l'EPROM est transférée sur le bus de données et est traitée par le CPU.

Les sorties Y1 à Y3 de IC1 veillent, d'une façon semblable, au décodage respectif des adresses F200 à F400. F400 à F600 et F600 à F800. L'information relative aux caractères, qui se trouve sur le bus de données, est transférée à IC7 par l'intermédiaire de IC6. IC7 contient sept organes de commande capables de fournir le courant aux pointes de la tête d'écriture. <sup>A</sup>chaque remise sous tension, RB et Cl remettent la mémoire intermédiaire 1 C6 à zéro. Le circuit de marche/arrêt du moteur utilise les transistors Tl à T4 et abaisse la tension d'alimentation car le moteur est prévu pour fonctionner sous une tension d'environ 24 V. Pendant l'arrêt, le moteur est mis à la masse par l'intermédiaire de T4.

#### **Liste des composants de la figure** 5

Résistances :  $R1.R8.R10 = 4k7$ R2,R5,R6 = 3k3  $R3, R4 = 10 k$  $R7 = 47 \Omega$ R9 = 15 k Pl = 10 k ajustable

#### Condensateurs: C1 = 10  $\mu$ /16 V C2a, b = 470 *µ/40* V C3 = 330 n C4,C5,C6,C7 = 100 <sup>n</sup>

Semiconducteurs: IC1 = 74LS138 IC2,IC8 = MM5204Q IC3 = 74(LS)125 IC4 = 74LS00 IC5 = 74LS14 IC6 = 74LS273 IC7 = XR2203/ULN 2003  $IC9 = 78G$  $T1, T2 = BC547 b$  $T3 = BC 161$  $T4 = BC 141$ D1 . . . D4 = pont redresseur 840C500

Divers:

Imprimante: Homecomputer Nr. 8000 ou Dataméga MP 310/32L connecteur à 15 broches type Amphenol 143-015-01 ou ITT Cannon GO1A15A2AABL connecteur DIL à 14 broches

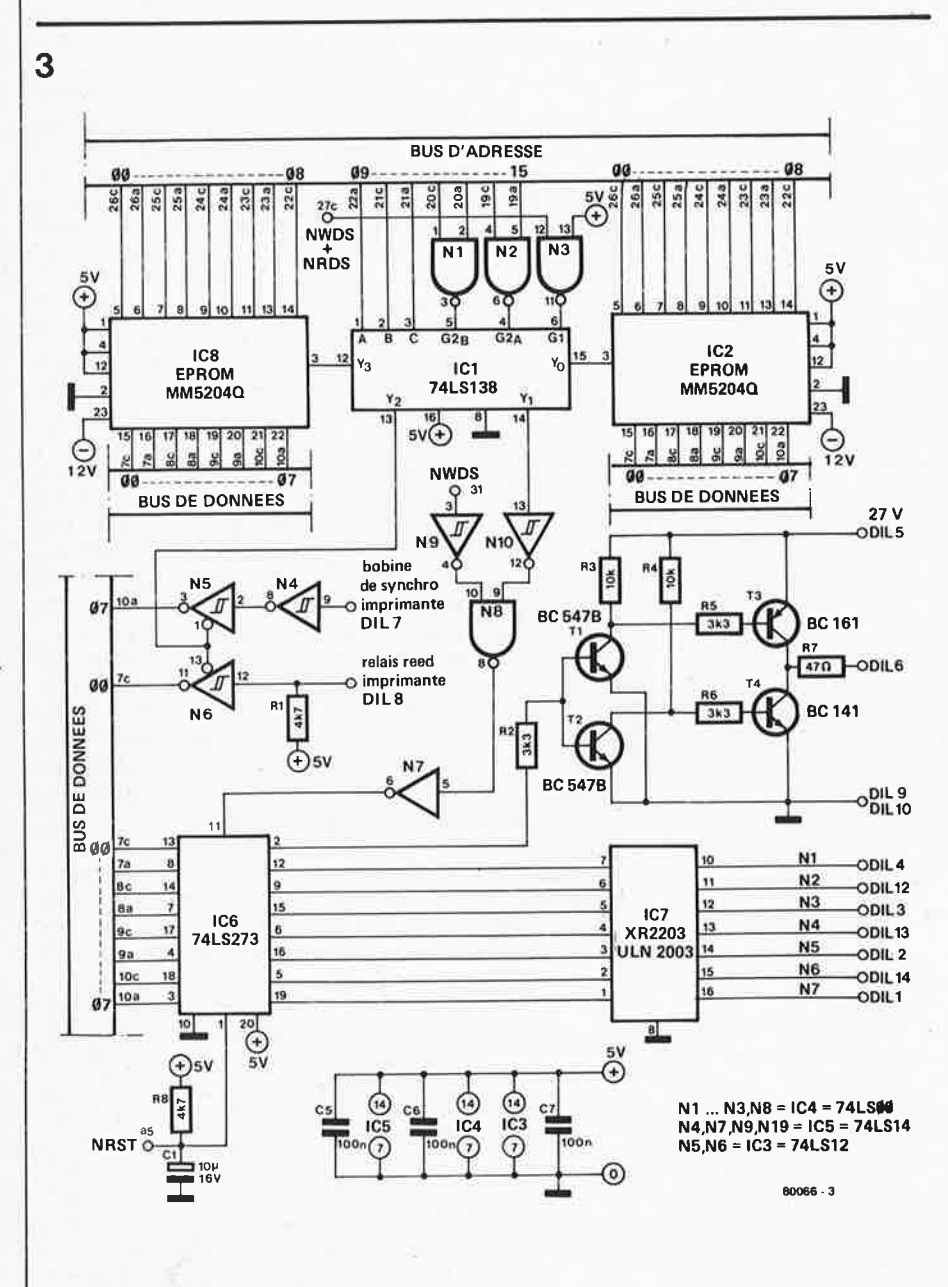

**Figure 3. Schéma de principe de l'interface.** 

đ.

#### elektor mars 1980 - 3-17

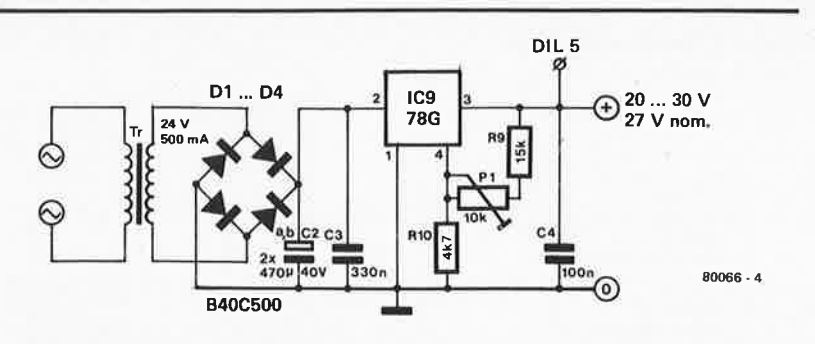

Figure 4. L'alimentation de l'imprimante.

La sortie Y2 adresse les tampons tri-state contenus dans IC3 dans le champ F400-F5FF, ce qui permet de disposer sur le bus de données de l'information délivrée par le contact Reed. L'ai imentation de l'imprimante (figure **4)**  est simple et réglable, grâce à P1, entre 20 et 30 V. Ce dernier réglage permet de modifier légèrement l'intensité de l'impression. Le survoltage n'est pas nuisible à la tête d'écriture (celle-ci a une durée de vie dix fois supérieure à l'ensemble du mécanisme d'impression), ni au moteur qui est protégé par la

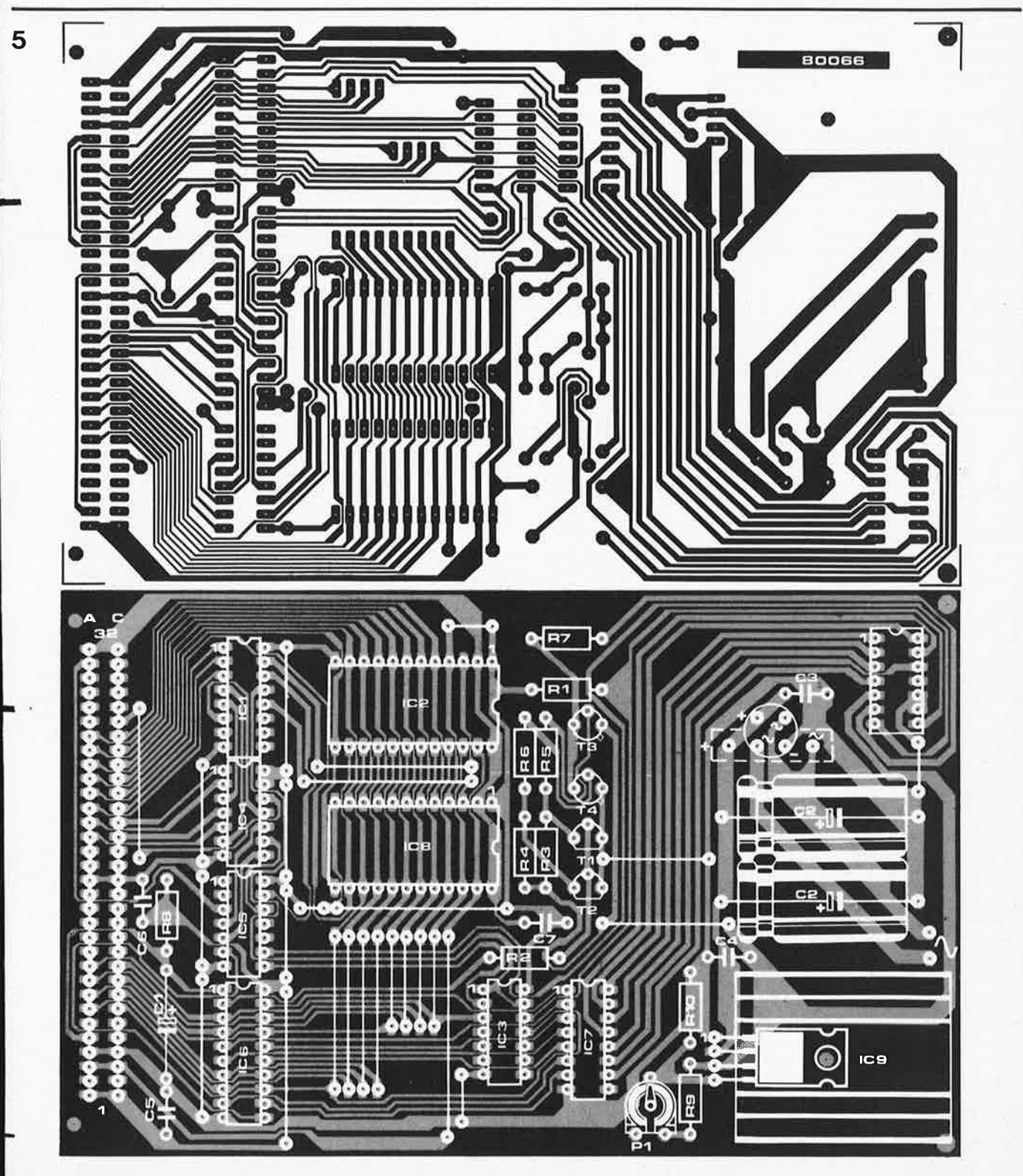

**Figure 5. Circuit imprimé et implantation des composants de l'interface de l'imprimante par points.** 

résistance R7 placée en série. La tension d'alimentation recommandée est de l'ordre de 27 à 28 V.

#### **Construction**

La figure 5 montre à la fois le dessin du circuit imprimé et la disposition des composants. Il est réalisé au format européen et muni d'un connecteur <sup>à</sup> 64 contacts, grâce auquel il peut être connecté immédiatement au bus du système SC/MP. Un connecteur OIL à 14 broches est fixé au circuit imprimé et autorise le raccordement de l'imprimante par un connecteur direct à <sup>15</sup> contacts et l'entremise d'un câble ruban. Le tableau 1 détaille le câblage entre les deux connecteurs. Le signal transmis par chaque ligne est aussi indiqué. Comme l'alimentation se trouve sur le circuit de l'interface, deux raccordement sont prévus pour le transformateur (24 V), qui peut éventuellement être instàllé dans le voisinage du circuit imprimé. Le fonctionnement du système SC/MP doit rester inchangé après le raccordement du nouveau circuit. Le boîtier de l'imprimante ainsi que la feuille de papier métallisée sont portés tous deux à un potentiel de 27 V. Il faut donc à tout prix éviter tout contact entre ces parties et le boîtier (p. exp. raccordé à la terre) du système SC/MP!

#### Le logiciel

Sans logiciel, l'imprimante ne peu<sup>t</sup> fonctionner. L'action de la routine d'impression a déjà été évoquée lors de la description de l'interface. Cette routine est donnée par le tableau 2. Une simple routine d'impression ne rend l'imprimante utile que dans une limite restreinte. Une extension extrêmement fonctionnelle est le désassembleur du tableau 4. Ces deux tableaux sont en fait imprimés en faisant usage de ce désassembleur. Dans ce qui suivra, on trouvera quelques points permettant de clarifier les manipulations effectuées pàr le logiciel.

#### *Démarrage du moteur*

En adressant la mémoire intermédiaire à l'aide de MOD F200 et en y lisant comme contenu de 80 à FF, le moteur démarre et O à 7 lignes sont respectivement imprimées sur toute la longueur de la ligne. On peut provoquer l'arrêt du moteur en agissant sur la touche N RST. Le contenu de la mémoire intermédiaire peut aussi être modifié (par exemple **00).** 

#### *la routine d'impression*

Comme nous l'avons déjà signalé auparavant, le texte ne peut être imprimé que sous forme de lignes entières. C'est pourquoi il doit être stocké en un endroit quelconque de la mémoire· RAM (tampon de texte). Cette partie

**Tableau 1. Détail des connexions.** 

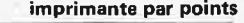

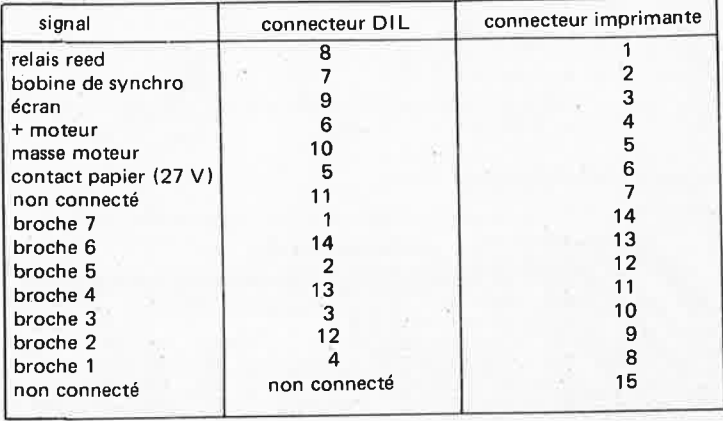

FØ58 CAFE ST FE (2)

**Tableau 2. La routine d'impression telle qu'elle se trouve dans l'EPROM.** 

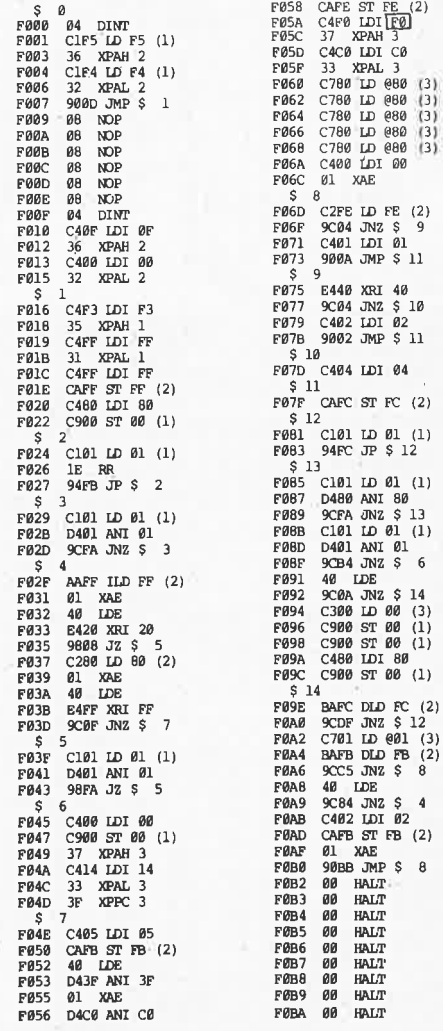

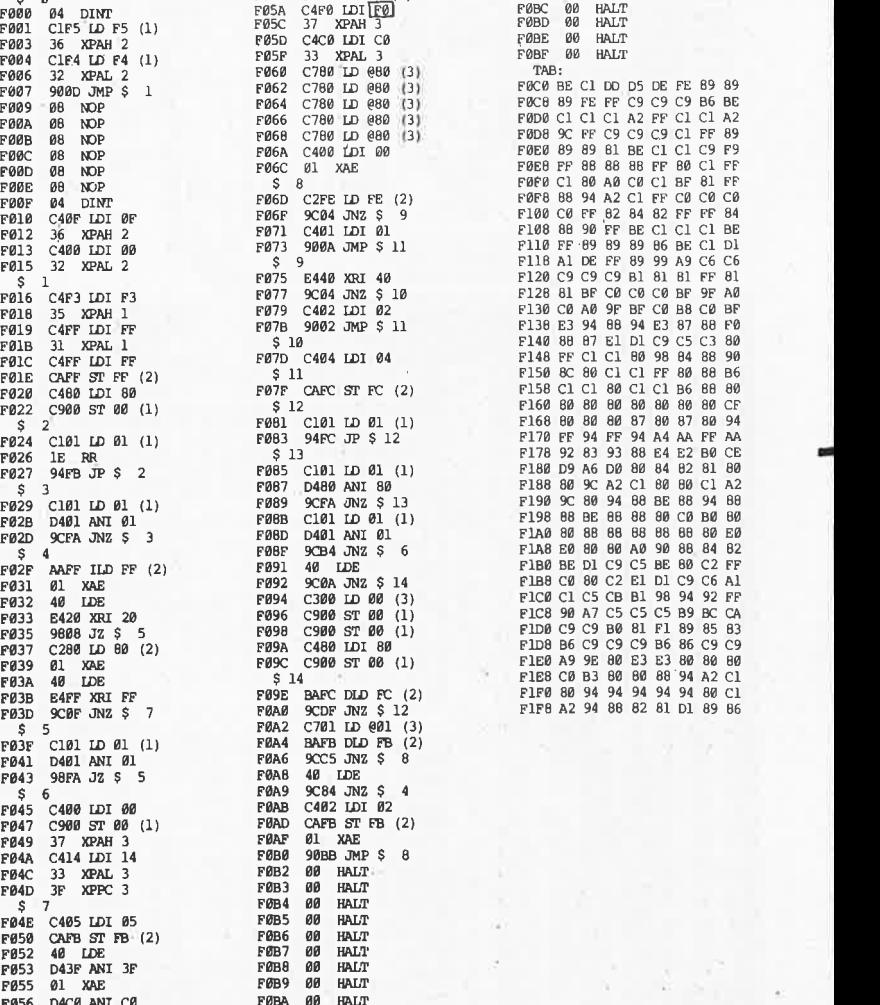

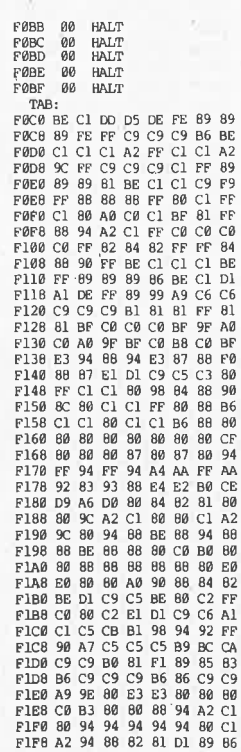

**imprimante par points** 

**Tableau 3. Programme de démonstration.** 

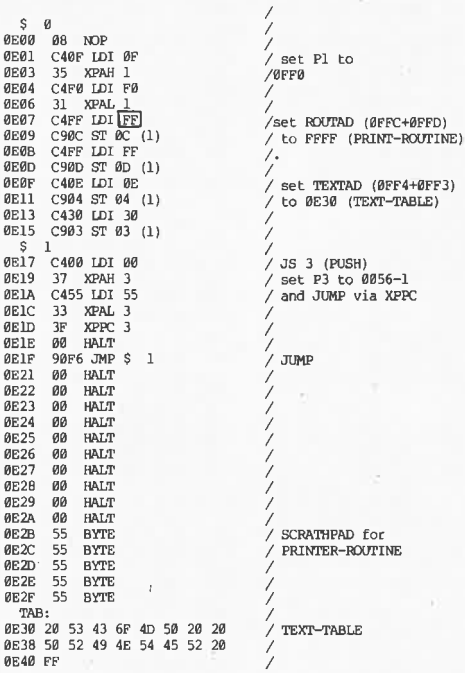

de la mémoire peut être choisie librement. Il faut, dans ce cas, sauter vers l'adresse de départ (FØØØ) de la routine d'impression (voir tableau 2). Si l'on saute plutôt vers l'adresse F00F, alors l'adresse de départ du texte est définie automatiquement comme étant 0F00. Cela signifie que les caractères **ASCII** devront se situer à partir de cette adresse, afin d'en être extraits et imprimés par la suite. En cas de libre choix de l'adresse de début de texte, celle-ci devra être déterminée dans TEXTAD (0 FF4 + 0FF3). La routine d'impression est initialisée en F000 et regarde en TE XT AD où les caractères peuvent être trouvés. Il convient cependant de tenir compte de ce que la routine d'impression utilise 5 octets de RAM à l'usage des différents compteurs. Les adresses de ces différents compteurs sont situées immédiatement sous celle de départ de la mémoire de texte. Dans le cas d'un texte court, n'utilisant pas toute une ligne, le tampon de texte doit, après le dernier signe, être clôturé par X'FF. De cette façon le reste de la ligne demeure vierge. Il est conseillé de terminer également les lignes complètes par X'FF, pour éviter qu'un 33ème caractère incomplet ne vienne s'afficher en fin de ligne. Après que dans le programme principal le départ du texte ait été spécifié (ou, au stade de départ à l'aide de "MODIFY") et que le tampon de texte ait été chargé, la routine d'impression progresse. Ceci ne peut se passer que par l'intermédiaire de la pile LIFO contenue dans E LBUG. L'avantage de ceci est que la routine PUSH d'E LBUG sauve les états du CPU dans la pile pendant l'exécution de la routine d'impression. Après cette exécution, on

revient au programme principal grâce à la routine PULL. Les états sont donc ressortis de la pile et réintroduits dans le CPU.

/set ROurAD (0FFC+0FFD)

(ØFF4+ØFF3) XT-TABLE)

a XPPC

L'adresse de départ de la routine d'impression - 1 (FØØØ-1 = FFFF - dû à l'effet de page  $-$  ou bien  $FØOF-1$ ) est chargée dans ROUTAD en même temps que doit être donnée une instruction JS 3 (PUSH) =  $0056-1$ . Cet ensemble est visible dans le programme figurant dans le tableau **3. Ce** programme est accompagné des commentaires nécessaires, ce qui fait qu'il n'exige que peu de commentaires supplémentaires. Le tampon de texte (ØE30-ØE40) contient le texte — SC/MP – – PRINTER — ( – = un espacement). Celui-ci est donc terminé par un FF.

La base du texte ne doit pas à nouveau être définie lors d'un nouveau saut vers la routine d'impression, puisque le contenu de TEXTAD est resté inchangé. Ce contenu peut cependant être modifié si les caractères d'une nouvelle ligne doivent être cherchés dans une autre partie de la mémoire RAM. On peut sauter de manière répétée vers la routine d'impression au moyen de l'instruction **XPPC3,** pour autant que le contenu du registre-pointeur **(P3)** ne soit pas modifié. Le tampon de texte doit être rechargé (avec un nouveau texte) avant chaque nouveau saut.

#### Le désassembleur SC/MP

Un programme de désassemblage est en mesure d'analyser un programme non documenté et est capable, au moyen de l'imprimante, d'en donner un "listage". Les tableaux de 2 à 4 sont listés à l'aide

#### **elektor mars 1980** - **3-19**

d'un désassembleur. Le désassembleur commence par calculer, sur base du PC, les sauts relatifs (dans le programme à désassembler) à l'endroit où certaines routines débutent. Il les repère par un signe S suivi d'un numéro d'ordre. La structure d'un programme devient, déjà de cette façon, un peu plus visible. L'analyse de programmes inconnus s'en trouve facilitée. Les tableaux 2 à **4**  sont autant d'exercices soumis à la sagacité des amateurs, afin de développer leurs facultés d'analyse. Le désàssembleur commence à l'adresse **2600,** après quoi da-d-t-s apparaît sur l'affichage. On peut dès lors faire un choix parmi trois possibilités. En appuyant sur la touche D (sur le clavier hexadécimal), on provoque l'édition d'un programme sur l'imprimante. Si l'on appuie sur la touche T (transfert de bloc), alors c'est l'Elekterminal qui est sélectionné pour l'édition (1200 BD-flag0). Après 16 lignes, la LED hait s'allume. Après enfoncement de la touche halt-reset, apparaissent les 16 lignes suivantes, et ainsi de suite. L'enfoncement de la touche S (substract) a pour effet de provoquer une édition sérielle via le flag  $\emptyset$  (à une vitesse de 110 bauds). Ici, l'édition ne s'arrête pas après 16 lignes comme dans le cas pour l'Elekterminal.

11 peut arriver qu'entre deux lignes, une ligne vide soit imprimée. Cela dépend des caractéristiques des périphériques raccordés à l'imprimante. Dans ce cas, le contenu de l'adresse 2516 doit être modifié, à l'aide de MODIFY, de 3F en 08. Après l'enfoncement d'une des trois touches D, T ou S, l'affichage visualise le mode d'édition venant d'être sélectionné. A l'issue de cette manipulation, on peut introduire les adresses de début et de fin du programme à désassembler. Si l'adresse de départ est X000, alors l'adresse finale ne peut être, pour des raisons techniques, XFFF; ce devra être XFFE. Si des tables apparaissent dans le programme, il faut presser la touche T (transfert de blocs), ce qui provoque l'apparition de "ta" sur l'affichage. Après cela, on peut introduire les adresses de début et de fin de la table. Dans le cas où il y a plusieurs tables, la procédure précédente doit être répétée. 11 faut cependant veiller à donner les tables dans leur ordre de succession, leur nombre étant limité à 15. Une table peut ne comporter qu'un seul octet. Deux tables peuvent se su ivre directement. Les tables sont imprimées en tant que matrices hexadécimales. Il est aussi possible d'imprimer tout un programme sous forme de matrice hexadécimale à l'aide du désassembleur. S'il faut examiner un programme dont les adresses des différentes tables sont inconnues, le désassembleur peut disséquer le programme.

Celui-ci imprime deux points d'interrogation en regard des adresses de tables, étant donné qu'il interprète celles-ci comme des instructions indéterminées, n'appartenant pas au jeu d'instructions. Il est donc naturel que le désassembleur  $\overline{a}$ 

Tableau 4. Programme de désassemblage.

![](_page_19_Picture_52.jpeg)

![](_page_19_Picture_53.jpeg)

![](_page_19_Picture_54.jpeg)

![](_page_19_Picture_55.jpeg)

![](_page_19_Picture_56.jpeg)

![](_page_19_Picture_57.jpeg)

![](_page_20_Picture_163.jpeg)

![](_page_20_Picture_164.jpeg)

h i hi

 $\frac{26}{26}$ 

![](_page_20_Picture_165.jpeg)

27CB CA 20

elektor mars 1980 - 3-21

signale aussi cette sorte d'instruction par deux points d'interrogation. Quand aucune table n'est introduite, ou lorsque aucune n'est rencontrée, le désassembleur peut être lancé par une pression sur n'importe quelle touche (T exceptée). Le désassembleur parcourt une première fois le programme à examiner, suivie par un second parcours à l'issue duquel l'impression a lieu. Seuls les programmes dont les adresses de début et de fin sont situées dans la même page peuvent être manipulés par le désassembleur. Si cela n'est pas le cas, le programme doit être désassemblé à part. Les octets qui sont éventuellement retenus dans le programme (bloc-note) peuvent être munis de l'inscription "byte" si on les remplace, dans ce programme, par 55 (à l'aide de MOD). Les sauts relatifs au compteur de programme dont l'adresse de destination est inférieure à celle du programme à lister ne sont pas tolérés. Le désassembleur utilise les adresses de 2840 à 2A40 comme mémoires intermédiaires pour les adresses des étiquettes. Cet espace de mémoire est nécessaire pour retenir le nombre de sauts relatifs au compteur de programme et dont le nombre maximal est de 255.

#### Un truc intéressant

Il est éventuellement possible de se passer de l'EPROM dans laquelle la routine d'impression se trouve. A cet effet, on peut introduire le programme du tableau 2 dans le SC/MP, par exemple de l'adresse DCDD à ODFF compris. L'instruction en FØ5A doit cependant être modifiée de C4FØ en C4ØC. L'adresse de la routine du programme du tableau 3 doit être modifiée aussi. Ceci est très facile, il suffit de remplacer le contenu de ØEØ7 (C4FF) par C4ØB. Pour être à même d'utiliser le désassembleur, il faut aussi remplacer (dans le tableau 4) le contenu de 24EA (C4FF) par C40B. Après ces modifications, il est possible de charger les trois programmes dans le SC/MP, le tout pouvant par la suite être copié<br>sur une cassette. Si l'on désire introduire la routine d'impression à partir d'une autre adresse, il est clair que les modifications citées auparavant devront être à nouveau adaptées. Le truc que nous venons d'évoquer exige un certain "pianotage", mais il épargne une EPROM et une cassette est vite enregistrée. Tout ce logiciel sera disponible sous

forme d'un disque ESS.

Projet réalisé en collaboration avec Homecomputer-Vertriebs-GmbH, Düsseldorf, RFA.

![](_page_21_Picture_0.jpeg)

3-22 - elektor mars 1980 effets sonores

lignes à retard, et le plus populaire a été celui concernant la chambre de réverbération analogique, paru dans Elektor 5/6 (édition spéciale 78/79). Cet article a été accueilli avec grand enthousiasme par nos lecteurs et beaucoup d'entre eux aimeraient conduire quelques expériences supplémentaires sur l'unité de réverbération.

Le projet ci-dessous a été conçu comme organe de commande pour la chambre de réverbération, avec l'idée de permettre une plus grande souplesse de réalisation d'effets "réverbérés". Il produit un signal d'horloge à fréquence variable et cinq formes d'ondes pouvant servir de signal de modulation, pour le phasing, le vibrato, et d'autres effets. Il comporte également un générateur de signal aléatoire pour les effets de chorus. Le signal de sortie composite est destiné à attaquer l'entrée d'horloge externe de la chambre de réverbération analogique.

#### **effets sonores**

On constate, à l'examen d'Elektor 5/6, que la chambre de réverbération analogique utilise le registre à décalage bien connu SAD 1024. Comme le savent beaucoup de nos lecteurs, ce circuit utilise le principe du transfert de charges. En résumé, il est analogue à une chaîne d'hommes qui transportent de l'eau d'un puit vers un incendie. La tension échantillonnée, à l'entrée, correspond au niveau de l'eau dans le premier seau. Au signal (signal d'horloge), le premier seau est vidé dans le deuxième (qui, bien sûr, était vide). Au signal suivant, le deuxième seau est vidé dans le troisième, et ainsi de suite 512 fois, le nombre de pas étant égal à la moitié du nombre de cellules du SAD 1024. Que les nouveaux venus à l'électronique ne <sup>s</sup>'imaginent pas qu'il circule réellement de l'eau dans notre circuit (du moins, pas encore); il s'agit là d'une transposition imagée: il leur suffit, pour revenir à la réalité, de remplacer l'eau par des charges électriques et les seaux par des condensateurs (en fait, de bien petits condensateurs).

Il est évident que la durée du retard entre l'entrée et la sortie du dispositif est fonction de deux variables: le nombre d'étages du registre à décalage

![](_page_22_Picture_3.jpeg)

**Figure 1. Oscillogramme montrant la structure en peigne de l'effet de phasing produit en ajoutant un signal direct et son homologue retardé.** 

et la fréquence de l'horloge. La première variable est en fait un paramètre difficilement modifiable, puisque les cellules font partie d'un circuit intégré; par contre, on peut facilement jouer sur la fréquence de l'horloge, et c'est là que réside l'idée fondamentale de notre projet.

L'utilisation d'une horloge à fréquence variable permet plus qu'on pourrait le penser à priori. Si on mélange la

![](_page_22_Picture_1041.jpeg)

![](_page_22_Figure_8.jpeg)

**Figure 2. Schéma synoptique du générateur d'horloge. On peut choisir pour la modulation entre cinq formes d'onde différentes et un signal aléatoire.** 

#### **elektor mars 1980** - **3-23**

sortie de la ligne à retard avec une copie conforme de son signal d'entrée, tes interférences périodiques qui se produisent entre les deux signaux déphasés vont donner lieu à la courbe de réponse "en peighe" représentée figure 1. Si on fait varier la fréquence de l'horloge, le pas du peigne va varier. C'est ce qu'on appelle l'effet de "phasing" (ou "flanging"). On obtient l'effet de chorus avec une variation totalement aléatoire de la fréquence. On voit maintenant l'étendue des possibilités qu'offre cette technique.

#### **L'horloge externe**

Le but du projet était de développer au<br>maximum les possibilités d'effets maximum les possibilités d'effets<br>sonores. Nos réflexions nous ont Nos réflexions nous ont conduits au schéma synoptique de la figure 2.

L'oscillateur basse fréquence ( LFO) est accordable continûement de 0,1 à 10 Hz et peut délivrer cinq formes d'ondes: sinusoïde, triangle, rampe ascendante, rampe descendante et créneau. On <sup>a</sup> aussi, par ailleurs, un sixième signal, qui est une tension aléatoire; on l'obtient à partir d'une source de bruit, à travers un filtre passe-bas de façon à limiter sa bande. La fréquence de coupure du filtre est ajustable de façon à pouvoir modifier la vitesse de variation moyenne du signal aléatoire.

Le commutateur S1 sélectionne la forme d'onde qui servira à la modulation, et on fait varier la profondeur de cette modulation au moyen du potentiomètre "intensité". Après amplification, le signal résultant commande le balayage en fréquence du générateur d'horloge à commande par tension (ou VCO, initiales de la désignation anglaise "voltage controled oscillator"). La figure 3 montre que la fréquence de sortie du VCO est une fonction linéaire de la tension de modulation. On envoie le signal d'horloge modulé eh fréquence sur la chambre de réverbération analogique, de façon à produire les différents effets sonores décrits dans les paragraphes précédents.

#### **Le circuit**

de l'oscillateur est déterminée par<br>C2 + C3, R3 et R4, et par le potentio-<br>mètre P4. Comme il n'est pas facile de Comme on peut le voir sur le schéma de principe de la figure 4, le dispositif est construit autour de trois circuits intégrés: un générateur de fonctions (X R 2206), un oscillateur commandé en tension (X R 2207), et quatre ampliops à entrée à effet de champ groupés dans le même boîtier (TL 084 ou TL 074). Le montage du générateur de fonctions (IC1) apparaîtra familier aux lecteurs d'Elektor. La fréquence de l'oscillateur est déterminée par mètre P4. Comme il n'est pas facile de trouver des condensateurs électrolytiques non polarisés, la capacité requise pour notre gamme de fréquence est obtenu en branchant deux condensateurs electrolytiques polarisés de 220  $\mu$ F en série tête-bêche. Les 110  $\mu$ F résultants suffisent pour descendre

![](_page_23_Figure_0.jpeg)

-

![](_page_23_Figure_2.jpeg)

Figure 3. Courbe donnant la fréquence de sortie de l'oscillateur commandé en tension en fonction de la tension de commande. On constate que **la relation est pratiquement linéaire, avec une pente d'environ 30 kHz/V.** 

à 0,1 Hz, la limite supérieure étant de  $10 H<sub>z</sub>$ 

Les formes des ondes de sortie et leurs amplitudes sont définies par les composants reliés aux différentes broches du générateur de fonctions. Le commutateur S 1a ... S ld connecte les composants et tensions corrects aux bons endroits.

En position 1, on connecte la sortïe du filtre du générateur de bruit sur le VCO. Simultanément, on coupe le <sup>g</sup>énérateur de fonctions et le plot <sup>1</sup> de S 1c met la broche 11 de IC1 à la masse pour éviter tout phénomène d'induction parasite.

La position 2 du commutateur correspond à un signal sinusoïdal, dispon ible sur la broche 2 du circuit intégré. On le produit en plaçant la résistance R2 entre les broches 13 et 14 par le plot 2 de S 1b, tandis que le deuxième plot de S 1a met la broche 1 à la masse. On règle l'amplitude de la sinusoïde au moyen de l'ajustable P3.

La position **3** correspond à un signal triangulaire symétrique sur la broche **2** de IC1, par la suppression du branchement de R2 à la broche 13. On règle l'amplitude du triangle au moyen de P1, qui est relié à la broche 1 par le plot 3 du commutateur S 1a.

La position **4** correspond à une rampe ascendante par le branchement de la broche 11 à l'entrée de modulation de la fréquence (broche 9), par le plot <sup>4</sup> de S 1c. La partie ascendante de la dent de scie a une durée de la moitié de la

<sup>p</sup>ériode du triangle symétrique, mais la partie descendante, déterminée par la valeur de R1, est beaucoup plus raide. De ce fait, la fréquence de la dent de scie est à peu près double de celle du triangle symétrique et de la sinusoïde. On règle également l'amplitude de la rampe au moyen de **P1.** 

La position 5 correspond à une rampe descendante, en prenant la tension de polarisation de la broche 1 sur P2 au lieu de la prendre sur P1, par le plot 5 de S 1a. C'est ce changement de polarisation qui inverse le sens de la rampe. Et c'est maintenant par P2 qu'on règle l'amplitude de la dent de scie.

La position 6 du commutateur correspond à un signal de sortie en créneau. On prend le signal de sortie sur la broche 11 par R6 et le plot 6 de S 1d. L'écrêtage se fait à 1,4 V crête à crête, symétriquement par rapport à la masse, au moyen du réseau constitué des résisistances R5, R6 et R7, et des diodes en parallèle tête-bêche D1 et D2. Cette symétrie évite la présence d'un condensateur de couplage qui aurait provoqué une distorsion des créneaux, surtout aux basses fréquences. Le condensateur de couplage C1 bloque toute composante continue qui apparaîtrait sur la broche 2 du généra· teur de fonctions. Une telle composante continue peut se produire brusquement quand on manœuvre **S1, et** ces sauts seraient trop importants pour être dérivés à la masse par la seule résistance P5, de trop grande valeur. D'autre part,

les diodes D3 et D4, connectées en parallèle tête-bêche, ne deviennent conductrices, à travers R8, que lors de ces sauts, et augmentent ainsi la vitesse de décharge du condensateur.

Passons à l'examen du générateur de signal aléatoire. On utilise le transistor T1 comme source de bruit. Son cla· quage base-émetteur se produit vers 8V et donne au transistor un comportement de diode zener très bruyante. La <sup>1</sup> tension de bruit résultante est fortement amplifiée par A1 et A2 en cascade, qui fonctionnent en filtre passe-bas actif du fait de la présence des condensateurs C6 et C7 dans leurs boucles de contre-réaction. Avec les valeurs indiquées, on obtient une fréquence de coupure d'environ 10 Hz. La sortie de (A1, A2), de bande passante réduite, attaque un autre filtre passe-bas actif, A3, dont la pente est de 12 dB par octave, et dont on peut faire varier la fréquence de coupure au moyen de P6. Ceci permet de fixer la vitesse moyenne de variation du signal aléatoire. La tension de sortie finale est disponible sur le plot 1 du commutateur S1.

Le signal de commande de balayage qui sort du commutateur de sélection du mode de modulation S1 est atténué par P5 pour obtenir le taux de modulation désiré. Cette tension est envoyée sur l'entrée non inverseuse d'un amplificateur de 16 dB de gain, A4, dont là sortie détermine la fréquence de l'oscillateur commandé en tension IC2, suivant la courbe de la figure 3'. Le

![](_page_24_Figure_0.jpeg)

![](_page_24_Figure_2.jpeg)

Figure 4. Le circuit complet ne fait appel qu'à trois circuits intégrés actifs et à quelques composants passifs discrets pour assurer un fonctionne**ment efficace.** 

signal de commande de la fréquence de l'oscillateur est composé du signal, périodique ou non, choisi par le sélecteur de mode de modulation S1, et d'une tension continue introduite à l'entrée inverseuse de A4. On peut ainsi régler la fréquence centrale du VCO au moyen de P7 entre 20 kHz et 250 kHz. On obtient la tension stabilisée nécessaire à cette polarisation au moyen du réseau ( R20, D5, D6). Le condensateur C9 est le composant réactif du circuit oscillateur, et c'est lui qui donne la fréquence quand le VCO est autonome. La tension d'alimentation de l'oscillateur est stabilisée intérieurement, avec l'aide du condensateur ClO. Le signal d'horloge qu'on enverra finalement sur la chambre de réverbération est disponible sur la broche 13 de IC2. On peut tirer l'alimentation du générateur d'horloge ( ± <sup>15</sup>V, 50 mA) de celle de la chambre de réverbération.

#### **Réalisation et mise au point**

La figure 5 montre le circuit imprimé et l'implantation des composants du "poste de commande" de la chambre de réverbération. L'assemblage ne devrait poser aucun problème si on utilise des supports convenables pour les circuits intégrés. Les condensateurs électrolytiques, eh particulier Cl, C2, C3 et CS devront présenter de faibles pertes.

Il faudra porter une attention particulière au choix du transistor Tl. Avec les valeurs indiquées pour les différents paramètres, sa tension d'émetteur au repos devra être comprise entre 6 V et 9,5 V, cette tension étant la même que celle de la composante continue à la sortie de A1, amplificateur de gain unité. Si on constate que la tension est hors de ces limites, il faut essayer un autre transistor. On peut utiliser un contrôleur universel pour procéder aux réglages initiaux, mais un oscilloscope est préférable. Les valeurs des tensions continues nominales sont indiquées en différents points du schéma afin de faciliter les réglages.

Avant de procéder à toute autre mesure, il faut vérifier la plage utile de P7. Cette mesure est effectuée quand P5 est réglé pour donner une tension nulle. La tension sur le curseur de P7 doit varier entre O et environ 8,5 V pour la totalité de sa course, et on lui donne, pour le moment, la position permettant d'y mesurer une tension comprise entre 5 et 6 V. La valeur exacte de cette tension va servir de valeur moyenne autour de laquelle les signaux de modulation vont évoluer symétriquement.

La première tension à contrôler est le signal carré, pour lequel il faut placer S1 en position 6. On règle P5 pour obtenir le maximum à sa sortie. P4 étant réglé pour que la fréquence de l'oscillation soit à sa limite inférieure (curseur en butée du côté de R3), l'indication de l'appareil de mesure devra passer d'une valeur "basse" à une valeur "haute", symétriquement par rapport à la valeur moyenne trouvée

précédemment, avec une période de 3 à 5 secondes. La valeur crête à crête du créneau devrait être de l'ordre de 7 V à 8,5 V. Les tensions réellement mesurées devront être notées, car elles vont servir de référence pour les mesures sur les autres formes d'onde.

Si l'oscillation en créneau cesse; ou si la fréquence s'élève trop quand on tourne P4 à fond dans le sens des aiguilles d'une montre, il faut modifier la valeur de R3. On peut chercher la valeur optimale en utilisant un ajustable de 47 ou 50 k $\Omega$ , puis, quand elle a été trouvée, on remplace l'ajustable par une résistance fixe.

Le contrôle suivant s'exerce sur la sinusoïde, pour laquelle le commutateur S1 est placé en position 2. On règle P3 pour que l'amplitude de la sinusoïde soit égale à celle du créneau.

Pour la tension triangulaire, on place S1 en position 3, et on agit sur P1 pour que le signal ait une amplitude correcte. On procède de façon similaire pour les deux tensions en dent de scie, avec les positions du commutateur et les potentiomètres correspondants.

Le dernier réglage auquel il faut procéder pour achever la mise au point est celui du signal aléatoire - avec S1 en position **1** et P5 réglé au maximum. Pour réduire l'amplitude du bruit à un niveau convenable, on utilise un condensateur de 1  $\mu$ F qui relie l'émetteur de T1 à la masse (borne positive du condensateur du côté de l'émetteur). Le potentiomètre P8 est utilisé pour donner à la **5** 

![](_page_25_Picture_2.jpeg)

**Figure** 5. **Dessin du circuit imprimé et implantation des composants pour le générateur d'horloge.** 

composante continue en sortie une valeur égale à celle du niveau de référence mesuré lors de l'opération préliminaire de mise au point. Si l'indication de l'appareil de mesure se présente comme quelque peu erratique, du fait du gain extrêmement important du circuit d'amplification du bruit, on ajustera P8 pour que la valeur moyenne de l'indication se situe aux environs du niveau de référence. On peut alors enlever le condensateur de  $1 \mu F$ , et le circuit est prêt.

#### **Liaison avec la chambre de réverbération analogique**

Le circuit décrit ici n'est qu'un "poste de commande" qui fournit une séquence d'impulsions d'horloge à un rythme variable mais commandé. Ses effets ne seront audibles que si on le connecte à un système réverbérant électronique et à son équipement associé, tel que celui décrit dans l'édition spéciale 78/79 de Elektor. Son adaptation à la chambre de réverbération nécessite qu'on effectue sur celle-ci quelques modifications.

La chambre de réverbération doit être construite sur le circuit intégré SAD 1024. Pour que cette chambre soit apte à travailler avec une horloge rapide, il lui faut une bande passante large pour sa partie BF, ce que l'on

obtient en réglant le filtre passe-bas pour une fréquence de coupure de <sup>15</sup>kHz. La façon de procéder a été expliquée, ainsi que d'autres modifi· cations possibles de ses caractéristiques, dans l'article du numéro 5/6. Le câble de liaison entre le module horloge et la chambre de réverbération doit évidemment être blindé.

Pour obtenir l'effet de phasing désiré, il faut une commande supplémentaire pour le mélange du signal direct et du signal retardé. La figure 6 propose cette modification pour un effet "mono", et la figure 7 pour un effet "stéréo", ce dernier étant caractérisé par un inverseur mono/stéréo et un potentiomètre double de 500 k $\Omega$  (ou 470) pour la commande de niveau. L'effet de phasing est le plus prononcé quand les contributions directe et retardée ont approximativement le même niveau.

Le choix et le réglage de la fréquence moyenne de l'horloge et de sa fréquence de balayage est relativement simple. On commence par mettre P5 au minimum, ce qui supprime toute modulation, et on règle P7 pour donner à l'horloge la fréquence qui produira le retard cherché. On choisit ensuite le mode de modulation et on peut régler la profondeur de modulation au moyen de P5. Si ta largeur de balayage est trop grande, compte tenu de la fréquence centrale, ce qui se traduit par un sifflement audible, il faut modifier le réglage de P7, la position normale étant <sup>g</sup>énéralement à mi-course. Pour certains

![](_page_25_Picture_682.jpeg)

6

![](_page_26_Figure_1.jpeg)

Figure 6. Pour réaliser l'effet de phasing, il faut ajouter la commande de mélange du signal direct et du signal retardé. En monophonie, un simple potentiomètre suffit.

#### **Liste des composants**

**Résistances:**   $R1 = 1k2$  $R2 = 220 \Omega$ R3 = 39 k R4,R9,R10,R14= 1k R5,R18=2k2 R6,R12= 3k3  $R7, R20, R23 = 10 k$  $R8 = 4k7$ R11,R15=100k  $R13 = 1 M$ R16= 330 k R17,R19= 68 k  $R21 = 3k9$ R22 = 5k6  $R24, R25 = 12 k$ **P1** ,P2 = 4k7 (5 k) ajustable P3 = 47 k (50 k) ajustable  $P4 = 10$  k lin P5 = 1 M lin P6a,P6b = 100 k lin double  $P7 = 1$  k lin P8 = 10 k ajustable

Condensateurs:  $C1, C8 = 10 \mu/16$  V  $C2$ ,C3 = 220  $\mu$ /16 V  $C4$ , $C5 = 220$  n  $C6 = 100 n$  $C7 = 10 n$  $C9 = 1n5$ C10,C13 =  $1 \mu/10$  V C11, C12 = 100  $\mu$ /25 V Semiconducteurs: IC1 = XR 2206 IC2 = XR 2207 A1,A2,A3, A4 = IC3 = TL 074,TL 084 T1 = BC 548B,BC 108B BC 5478 (TUN) D1 ,D2,D3,D4, D5,D6 = 1N4148,1N914 (DUS) Divers:

7

 $S1a + S1b + S1c + S1d =$ commutateur rotatif 6 positions 4 circuits

![](_page_26_Figure_8.jpeg)

**Figure 7. Le fonctionnement en stéréo nécessite** un **potentiomètre double ,t un commutateur mono/stéréo.** 

> effets, il n'est besoin d'aucune modulation, et on place P5 à son minimum. Les effets qu'on peut obtenir avec ce dispositif sont décrits dans Elektor de juin 1979 (article "lignes à retard (2)"). Ils sont récapitulés dans le tableau 2. Des effets usuels de réverbération/phasing et de réverbération/vibrato peuvent être obte'nus en utilisant les possibilités de variation de la réaction de la chambre de réverbération.

#### Bibliographie:

- Formant, le synthétiseur d'Elektor (livre Elektor)
- Chambre de réverbération analogique (Elektor 5/6, édition spéciale 78/79)
- Lignes *à* retard (2) (Elektor 12 de juin 1979)
- Générateur de fonctions simple (Elektor 1 de mai/juin 1918)

## **réalisation et réglage**

**Le mois dernier, nous avons exposé les principes de base** du **vocodeur d'Elektor. Le mode de fonctionnement de l'instrument apparaît clairement** à **l'examen des schémas synoptiques et circuits présentés, et la confirmation en sera apportée par la réalisation de l'appareil. Ce dernier point va faire l'objet du présent article, qui montre les circuits imprimés et dissèque complètement les opérations de construction ainsi que les procédures d'étalonnage. Au stade de la conception, aucun effort n'a été épargné pour rendre accessible la réalisation de ce projet à tout constructeur amateur. L'abondance des explications relatives à la construction du vocodeur est destinée à fournir le "support logiciel" nécessaire.** 

#### D'abord, nous voudrions procéder à une rectification. Dans notre précédent article, nous vous annoncions que les circuits imprimés étaient au nombre de douze. En fait, nous avions péché par défaut, car l'ampleur prise par le câblage reliant les douze plaquettes initiales nous a conduit à décider de les enficher toutes dans une carte de bus disposée longitudinalement à l'arrière du coffret. Mais la longueur de cette carte était telle qu'il nous a semblé préférable de la scinder en deux parties pour tenir compte des contraintes imposées par les dimensions maximales<br>autorisées des colis postaux. A autorisées des colis postaux. A l'exception du bloc d'alimentation, tous les autres circuits imprimés sont enfichés sur les connecteurs de la carte de bus. Voilà qui devrait simplifier aussi bien l'assemblage que les interventions éventuelles, ce qui nous permet d'espérer que personne ne formulera d'objection au sujet de ces deux plaquettes supplémentaires...

550

390

265

low pass

#### **Alimentation**

Avant d'en venir à l'implantation des composants des divers circuits, il nous faut nous préoccuper en premier lieu de l'alimentation. Ainsi que le montre la figure 1, c'est un circuit tellement simple qu'il n'exige pas d'explications approfondies. L'alimentation ± 15 V symétrique est obtenue de la manière la plus facile par l'utilisation de deux régulateurs de tension intégrés (IC19, IC20). Le courant absorbé n'est que de 200 mA au total et les 400 mA débités par le transformateur secteur seront donc plus que suffisants. Naturellement, il est possible de se servir d'un transfo de capacité supérieure, à condition qu'il se loge dans la partie arrière du coffret, ce qui permettra de ne rien changer à l'alimentation lorsque d'éventuelles extensions seront opérées.

(2)

-

Il est nécessaire de disposer d'une autre tension d'alimentation  $\pm$  5 V symétrique pour la polarisation des OTA. Ainsi qu'il ressort de la figure 1b, ces tensions seront dérivées de l'alimentation (stabilisée) à ± 15 V, à l'aide de deux autres stabilisateurs de tension intégrés (IC21, IC22). Les deux éleètrolytiques au tantale, C86 et C87, ainsi que les condensateurs 100 n, C84 et C85, jouent un rôle déterminant dans ce type de régulateur, car ils éliminent sa tendance à entrer spontanément en oscillation.

La figure 2 montre le circuit imprimé de l'alimentation. Plus précisément, celui-ci ne concerne que la partie du circuit présentée en figure 1a; l'alimentation en

![](_page_28_Figure_2.jpeg)

Figure **1.** Circuit très simple pour l'alimentation du vocodeur. Bien que largement suffisant pour l'application présente, le transformateur secteur peut être remplacé par un modèle plus puissant, en vue d'autres applications ultérieures.

#### Liste des composants pour le circuit de la fig. 2 (alimentation)

Condensateurs: C71, C81 = 4700  $\mu$ /40 V  $C82...$   $C85 = 100$  n

Semiconducteurs: 81 ,82, B40C2000 = pont redresseur IC19 = 7815 CT IC20 = 7915 CT

Divers: Transfo secteur, 2 x 15 V ou 2 x 20 V/400 mA S1 = interrupteur secteur bipolaire avec fusible, 250 mA (fusion lente)

![](_page_28_Picture_8.jpeg)

![](_page_28_Picture_9.jpeg)

Figure 2. Circuit imprimé pour l'alimentation. Comme précisé dans le texte, seule l'alimentation en ± 15 V est montée sur cette platine; l'alimentation en  $\pm$  5 V est installée sur la carte de bus.

![](_page_29_Figure_1.jpeg)

Figure 3. Vue partielle du circuit du filtre passe-haut. P17 et R117 ont été ajoutés pour qu'une petite fraction du signal vocal initial soit superposée au signal de sortie final. Ce "dosage" des hautes fréquences est très utile lorsque le signal porteur en est dépourvu.

 $± 5$  V (figure 1b) est montée sur la plaquette de bus.

#### **Un nouvel élément**

Un autre point mérite quelques explications, bien qu'il soit douteux qu'il ait retenu l'attention de nombreux lecteurs!

Tout juste avant de passer à la mise en page de l'article du mois dernier, nos distingués "concepteurs" proposèrent un complément de circuit, modeste certes, mais très utile. C'est donc à la dernière minute qu'il fut inclus dans les circuits du filtre passe-haut et du module d'entrée-sortie (voir "le vocodeur d'Elektor (1)", figures 5 et 6), mais il ne nous fut pas possible d'en faire mention explicite dans le texte, et cela surtout parce que nous avions été fort occupés auparavant à tenter de déterminer s'il nous était permis d'en faire usage! L'ennui venait de ce que notre merveilleuse "trouvaille" se révélait avoir fait l'objet d'un dépôt de brevet par Bode. Nous étions encore en train de supputer dans quelle mesure ce fait pouvait avoir une influence sur nos projets (grâce au ciel, il s'avère qu'il n'en a aucune), lorsque le numéro fut confié à l'impression. Par conséquent, certains détails du circuit restèrent inexpliqués dans notre texte. Evidemment, c'est là un incident banal dans l'industrie, mais, nous avons le sentiment que ce n'est pas très digne d'une revue technique comme la nôtre, très soucieuse de ses responsabilités à l'égard de ses lecteurs. Aussi, vous présentons-nous toutes nos excuses.

De quel complément de circuit s'agit-il? La figure 3 du présent article reprend une partie du schéma du filtre passe-haut. Vous remarquerez la présence d'un potentiomètre P17 et d'une résistance série (R117). Si nous vous faisons observer que l'extrêmité inférieure de cette résistance est connectée à la seconde entrée "k" de l'amplificateur sommateur (voir 1ère partie, figure 6), il est vraisemblable que l'idée de base vous paraîtra immédiatement. Une certaine fraction du signal présent à la sortie du filtre passe-haut (A11, A12) est prélevée, par l'intermédiaire de P17, et additionnée, "sans vocodage", au

signal de sortie final.<br>De cette manière, De cette manière, il est possible de dissimuler, dans une certaine mesure, l'absence du détecteur de sons voisés/dévoisés et du générateur de bruit associé. La "mesure" est même si large que les résultats se révèlent étonnamment bons! Lorsque les composantes à haute fréquence sont absentes du signal porteur, la proportion du "signal de remplacement" nécessaire à l'articulation des sons "sifflants" dévoisés du langage (les "s", par exemple) est insuffisante. Grâce à notre montage, il est donc possible d'ajouter

au signal de sortie les composantes à haute fréquence présentes dans le signal fait grâce à P1 7. L'expérience montre vocal initial. Le "dosage" approprié se l que, très souvent, cette méthode améliore considérablement l'intelligibilité du signal vocodé.

Un emplacement a été réservé pour permettre le montage du potentiomètre P17 sur la platine des modules de filtrage. La connexion de masse et celle du curseur ("f") sont toutes deux à l'extrêmité de cette platine; "l'extrêmité chaude" du potentiomètre est raccordée à un complément de ligne en cuivre noté "x" situé sur le côté cuivré de la plaquette. La résistance R117 est montée sur la carte de bus. La connexion reliant l'extrêmité inférieure de cette résistance à l'entrée de l'amplificateur sommateur (points "k") est constituée par une piste cuivrée de la carte de bus.

#### **Circuits imprimés des filtres et circuit d'entrée-sortie**

Comme il serait vraiment fastidieux de reprendre par le menu la description des circuits publiée dans la première partie, nous vous suggérons tout simplement d'ouvrir votre numéro de février 1980 (Nº 20) et de vous y reporter chaque fois que cela sera nécessaire.

-

Eh bien, nous supposons que c'est chose faite et que vous avez sous les yeux l'article "Le vocodeur d'Elektor (1)". La figure 2 présente un schéma général des unités de filtrage, tandis que les figures 3, 4 et 5 illustrent les circuits complets respectifs des filtres passe-bande, passe-bas et passe-haut. Dans le texte qui s'y rapportait, on mentionnait l'adoption de la construction modulaire comportant un circuit imprimé pour chaque unité de filtrage complète. Ainsi qu'on pouvait l'imaginer, notre concepteur de circuits imprimés a sans plus attendre réalisé une plaquette universelle convenant au montage des trois types de filtres: passe-bande, passe-bas et passe-haut. La figure 4 du présent article (Nº 21) montre le tracé des pistes cuivrées de cette carte universelle tandis que la figure 5 en détaille l'implantation des

#### **Tableau 1**

![](_page_29_Picture_652.jpeg)

**Tableau 1. Les valeurs des condensateurs C1 à C11 des** huit **filtres passe-bande sont choisies dans ce tableau.** 

le vocodeur d'Elektor (2)

4

![](_page_30_Picture_2.jpeg)

![](_page_30_Picture_3.jpeg)

Figure 5. Trois implantations des composants différentes suivant qu'il **<sup>s</sup>'agit** du filtre passe-bande (figure 5a), du filtre passe-bas (figure 5b) ou **du filtre passe-haut (figure** 5c).

Figure 4 . Tracé des pistes cuivrées du circuit imprimé de filtre universel.

composants, suivant qu'il s'agit du passe-bande (figure 5a), du passe-bas (figure 5b) ou du passe-haut (figure 5c) , avec, à chaque fois, la liste correspondante. Le tableau 1 donne la liste des valeurs affectées aux condensateurs C1 à C11 dans les huit unités de filtrage passe-bande. Ce tableau figurait déjà dans la première partie (N<sup>o</sup> 20), mais, pour des raisons de commodité, nous le reproduisons dans le présent article en compagnie des autres listes de composants. Nos lecteurs n'auront pas manqué de remarquer que les condensateurs de découplage de l'alimentation (C73 à C76, les 8 C77 et les 8 C78, montrés dans le cadre des figures 3, 4 et 5 de la première partie) sont absents des schémas d'implantation des figures 5a, 5b et 5c de la seconde partie. Qu'ils se rassurent, tous ces composants ont

**Liste des composants pour le circuit de la figure 5a (filtre passe-bande)** 

> Résistances: R1,R17,R30= 10k  $R2, R18 = 680 \Omega$ R3,R7,R19 = 100 k  $R4, R20 = 8k2$  $R5, R21 = 560 \Omega$  $R6, R22 = 82 k$ R8,R26 . .. R29,R32,R32 = 47 k  $R9, R10 = 150 \Omega$  $R11 = 4k7$ R12= 1 M R13,R33 = 22 k R14,R15= 33 k  $R16 = 15k$ R23,R24,R25 = 3k3  $R34 = 120 k$  $R35 = 1 k$  $R36 = 68 k$

#### Condensateurs :

C1 . .. C11 : voir tableau 1  $C12 = 33p$  $C13 = 180 n$  $C14 = 22 n$ Semiconducteurs :

 $T1 = BC 547 B$ T2 = BC 557 B D1,D2,D4= 1N4148 D3 = LED IC1 ,IC2 = TL 084 IC3 = 741 IC4 = CA 3080

Divers : P1 = 100 k ajustable P2 = 25 k ajustable  $P3 = 10$  k lin. P4 = 10 k ajustable connecteur 21 broches - voir liste combinée des composants

100 mm = 100 mm

-

![](_page_31_Figure_2.jpeg)

**Liste des composants pour le circuit· de la figure 5b (filtre passe-bas)** 

Résistances: R7 5,R76,R 79,R80,R97,R98,  $R101 R102 = 27 k$ R77, R82, R99, R104 = 150 k R78,R100 *=* 180 k R81,R95,R103= 120k R83,R84,R85 *=* 3k3 R86 . .. R89,R91 ,R92, R111=47k R90 = 10 k R93 *=* 68 k R94,R107 *=* 22 k  $R96 = 1 k$ R105,R106 *=* 33 k R108 *=* 1 M R109=15k R110 *=* 100 k  $R112, R113 = 150 \Omega$  $R114 = 4k7$ 

C33 ... C36, C40 .•• C43 *=* 33 n C37 *=* 390 n C38 *=* 47 n C39 *=* 470 n C44 *=* 33 p C45 *=* 22 n C46 *=* 180 n Semiconducteurs: T5 = BC 547B T6 = BC 557B D9,D10,D11 *=* 1N4148  $D12 = LED$ IC9,IC10 = TL 084 IC11 *=* 741 IC12 *=* CA 3080 Divers : P9 *=* 1 00 k ajsutable P10 *=* 25 k ajustable P11 *=* 10 k lin. P12 *=* 10 k ajustable connecteur 21 broches - voir liste combinée des composants

Condensateurs:

**Liste des composants pour le circuit de la figure 5c (filtre passe-haut)** 

#### Résistances:

R36,R37,R42,R43,R58,R59, R62,R63,R65,R66 = 33 k R38,R40,R57,R61 = 39 k R39,R60 = 56 k R41,R47,R48,R49,R51,R52, R64,R71,R135=47k R44,R45,R46 *=* 3k3  $R50 = 10 k$ R53 *=* 68 k  $R54, R67 = 22 k$ R55 *=* 120 k R56,R117 = 1 k  $R68 = 1 M$ R69= 15 k R70=100k  $R72, R75 = 150 \Omega$  $R74 = 4k7$ 

#### Condensateurs: C15,C16,C18,C19,C24,C25,

C27 ,C28 *=* 1 n C17,C20,C26,C29,C30 *=* 33 p  $C21 = 47n$ C22 *=* 6 n8  $C23 = 68 n$ C31 *=* 22 n C32 *=* 180 n

Semiconducteurs : T3 *=* BC 547B T4 *=* BC 557 B D5,D6,D7 *=* 1 N4148 D8 *=* LED IC5,IC6 *=* TL 084 IC7 *=* 741 IC8 *=* CA 3080

Divers : P5 *=* 100 k ajustable P6 *=* 25 k ajustable P7=10klin. P8 *=* 10 k ajustable P17 *=* 10 k log (voir texte) connecteur 21 broches - voir liste combinée des composants

6

![](_page_32_Figure_2.jpeg)

![](_page_32_Picture_3.jpeg)

Figure 6. Circuit imprimé et implantation des composants du module d'entrée-sortie.

Liste des composants pour le **circuit de la figure 6** 

Résistances: R115,R130= 1 k R120,R125 = 220 k R121 ... R124,R127,R128, R129,R132,R13 = 100 k  $R126 = 1 M$  $R131 = 47k$  $R134 = 150 \Omega$ 

Condensateurs: C47,C56,C66 = 220 n **C48** = 100 n C49,C50,C52,C57,C61,C62, C64,C65,C67,C68 = 33 p C51,C53,C60,C63,C69, C70 = 10 $\mu$ /16 V tantale C54,C55,C58,C59 = 39 n C72 = 22 µ/ **16 V** tantale

Semiconducteurs: IC13 = TDA 1034NB, N IC14,IC15,IC16, IC18 = TDA 10348 IC17 = LM301

Divers: P13,P15 = 10 k log  $P14 = 100$  k log P16 = 1 M ajustable connecteur 21 broches - voir liste combinée des composants

été transférés sur la carte de bus.<br>Voyons maintenant le module Voyons maintenant le d'entrée-sortie (se reporter au circuit de la figure 6, première partie). Le tracé du circuit imprimé et l'implantation des composants sont représentés en figure 6 de la seconde partie. 11 a exactement les mêmes dimensions que celles de chaque filtre (70 x 168 mm). D'ailleurs, le circuit d'alimentation a un format identique, bien que nous n'ayons pas l'intention, pour le moment, de le présenter sous la forme d'un module enfichable. Cette fois, les condensateurs de découplage du module d'entrée-sortie (C79 et C80) sont montés sur le circuit imprimé du module et non sur le bus.

Examinons maintenant d'un peu plus près les circuits imprimés. La mise en place des composants ne devrait pas poser de problème, pourvu que vous ne confondiez pas malencontreusement les

-

![](_page_33_Picture_2.jpeg)

**Figure** 7. Vue d'un **module filtre complet assemblé. Aucun cliblage complémentaire ne sera nécessaire puisque toutes les connexions s'effectuent au moyen** du **connecteur 21 broches.** 

diverses dispositions d'implantation prévues pour le filtre. Et, surtout, <sup>n</sup>'oubliez pas les connexions en fil de câblage; bien qu'elles ne figurent pas dans les listes de composants, elles <sup>n</sup>'en jouent pas moins un rôle capital. Toutes les connexions entre platines sont alignées le long de chacun des plus petits côtés. A l'unedesextrêmités se trouvent les points de connexion destinés à être reliés aux composants de la plaque frontale, et à l'autre extrêmité sont disposées les fiches connectrices.

S'agissant des filtres, cela signifie que l'extrêmité "avant" du circuit imprimé regroupe les connexions des tensions de commande, repérées par les notations Uas et Uae (points "d" et "e" des circuits), la sortie vers la LED et les connexions vers le potentiomètre de commande de la tension Uc in (soit, 8 x P3, P7, P11). L'extrêmité "arrière" du circuit imprimé regroupe toutes les connexions "internes", <sup>c</sup>'est-à-dire, les entrées du signal vocal et du signal porteur (points "a" et "b"), la sortie du signal vocodé (point "c"), les connexions correspondant à l'alimentation, et, en vue d'applications spéciales (qui seront décrites ultérieurement), un second ensemble de connexions de tensions de commande (U<sub>as</sub> et U<sub>ae</sub>).

De manière analogue, sur le circuit imprimé du module d'entrée-sortie, les connexions destinées à être reliées à la plaque frontale sont regroupées à l'une des extrêmités: prises jacks d'entrée et de sortie avec les potentiomètres de commande de niveau associés (P13, P14, P15). L'extrêmité "connecteur" reçoit les points de connexion des tensions d'alimentation ainsi que les points d'entrée et de sortie internes **"a",** "b", "c" **et "k".** 

Grâce à cette méthode, il est possible d'équiper chaque circuit imprimé séparément et d'en faire un module enfichable indépendant. Un connecteur 21 broches est monté, sur la face non cuivrée, et à l'extrêmité "arrière" de chacun des circuits imprimés des filtres et de celui du module d'entrée-sortie (Siemens en fabrique un modèle tout à fait approprié). La plaque frontale est fixée à l'extrêmité opposée; elle comporte le(s) potentiomètre(s) de commande, les prises jacks et la LED. La figure 7 illustre l'assemblage par le biais d'un croquis d'une unité de filtrage complète. La fiche et la douille de jack pour écouteur (petit format: 3 mm) sont tout indiquées pour réaliser les connexions d'entrée. Si l'on veut ajouter le "dosage" des

composantes à haute fréquence, illustré

par la figure 3 du. présent article, il est évident qu'il faudra prévoir le montage d'un second potentiomètre sur la face avant de l'unité de filtrage passe-haut. La plaque frontale du module d'entrée-sortie témoigne, elle aussi, d'un taux d'implantation plus dense, puisqu'elle accueille trois potentiomètres et trois prises de jack grand format pour casque-écouteur, ces dernières étant destinées respectivement au signal porteur, au signal vocal d'entrée, et au signal de sortie vocodé.

#### Assemblage final

Nous voici arrivés au point où il **va**  falloir combiner ce jeu de circuits imprimés (ou modules) indépendants pour réaliser un vocodeur à 10 voies complet. Le principe de l'opération est illustré par le schéma synoptique de la figure 8 de ce numéro. 11 montre tous les modules enfichables et le bloc d'alimentation; comme on peu<sup>t</sup> le constater, la carte de bus joue un rôle déterminant et simplificateur. Sans elle, le câblage serait particulièrement embrouillé.

Les lettres a, b, c, d, e, et k inscrites en figure 8 sont également celles portées sur les divers circuits imprimés; elles correspondent aux indications men-

![](_page_34_Figure_2.jpeg)

Figure 8, Schéma synoptique du vocodeur complet; Les notations a, b, c, d, e et k correspondent à celles indiquées dans les schémas des circuits de la première partie. On les retrouve aussi sur les circuits imprimés. V<sub>c in</sub> et V<sub>cout</sub> correspondent à U<sub>ae</sub> et U<sub>as</sub>.

tionnées sur les circuits présentés dans la première partie (Nº 20). Pour clarifier la présentation de la figure 8 du présent article, le bloc d'alimentation est symboliquement montré sous la forme d'un circuit imprimé unique associé au transformateur. En fait, ainsi que nous l'avons expliqué antérieurement, 'l'alimentation en ± 5 V est installée sur la carte de bus. P17 et R117 figurent également dans ce schéma synoptique; ils ne seront effectivement montés que si l'on envisage la possibilité du dosage des hautes fréquences.

Représentés aussi en figure 8, et encadrés parun rectangle de lignes pointillées situé du côté gauche, se trouvent les points de connexion des tensions d'alimentation ainsi que les deux fils de raccordement au sujet desquels nous sommes restés volontairement discrets jusqu'à présent.

Ceux-ci concernent neuf connexions situées sur la carte de bus, dans lesquelles les broches du connecteur peuvent être enfichées. Dans l'avenir, elles procureront un moyen commode d'ajouter un détecteur de sons voisés/dévoisés et le générateur de bruit qui lui est associé. Dans ce groupe de connexions, toutes les tensions d'alimentation sont disponibles, de sorte que le dispositif pourra être alimenté à partir du bloc d'alimentation principal du vocodeur. Les fils de connexion entre deux paires de contact sont, en fait, ceux représentés dans le circuit du modulé d'entrée-sortie (figure 6 de la première partie) à la sortie de chacun des amplificateurs A31 et A33. En réalité, ces lignes de raccordement existent déjà sous la forme de pistes cuivrées imprimées sur la platine; lorsqu'un détecteur de sons voisés/dévoisés devra être ajouté, les pistes seront éliminées par grattage afin que les signaux vocaux et porteurs puissent circuler au travers du module. Nous avons tellement parlé de cette

carte de bus qu'il devient urgent que nous vous la présentions de manière plus détaillée. N'oubliez pas qu'elle a été scindée en deux parties, ainsi que nous l'avons précisé en tête de cet article, et que celles-ci devront être réunies par des fils de câblage. La figure 9 représente les deux parties du circuit imprimé ainsi que l'implantation des composants. Ainsi qu'on le découvre à l'examen, la place ne manque pas entre les onze connecteurs "femelles" à 21 broches et elle permet donc d'y installer l'alimentation en  $\pm$  5 V, les condensateurs de découplage et divers autres composants.

Un point n'a pas encore été mentionné (et pas davantage illustré en figure 8,

afin de ne pas susciter de confusion) et c'est le fait que, à côté de chaque connecteur, il existe deux connexions pour les tensions de commande U<sub>ae</sub> et Uas destinées à chaque module de filtrage. Elles ont été ajoutées en prévision d'éventuelles extensions ultérieures. Dans un système complet, par exemple, il pourrait s'avérer utile de réaliser les interconnexions de la tension de commande au travers d'un circuit imprimé constituant une matrice d'enfichage, au lieu de se servir de câbles souples enfichés sur les panneaux frontaux.

Les différents modules et la carte de bus sont conçus pour s'adapter exactement dans un coffret identique à celui que présente la figure 10. Un coffret standard de 19 pouces (483 mm) équipé de traverses guides destinées à maintenir les circuits imprimés, pourrait très bien convenir. Divers constructeurs en présentent un certain nombre de modèles. La largeur de 19 pouces permet précisément le montage des onze modules selon l'espacement imposé par les caractéristiques de la carte de bus, ce qui n'est évidemment pas une coïncidence! Le transformateur secteur et le circuit imprimé de l'alimentation seront montés sur la face arrière du coffret, ainsi que le suggère la figure 10. L'utili-

![](_page_35_Figure_2.jpeg)

Figure 9. La carte de bus est réalisée en deux parties connectées l'une à l'autre à l'aide de straps en fil de câblage, Ce circuit regroupe les 11 connecteurs "femelles", ainsi que l'alimentation en ± 5 V, les condensateurs de découplage et plusieurs points de connexion ménagés en vue d'extensions ultérieures.
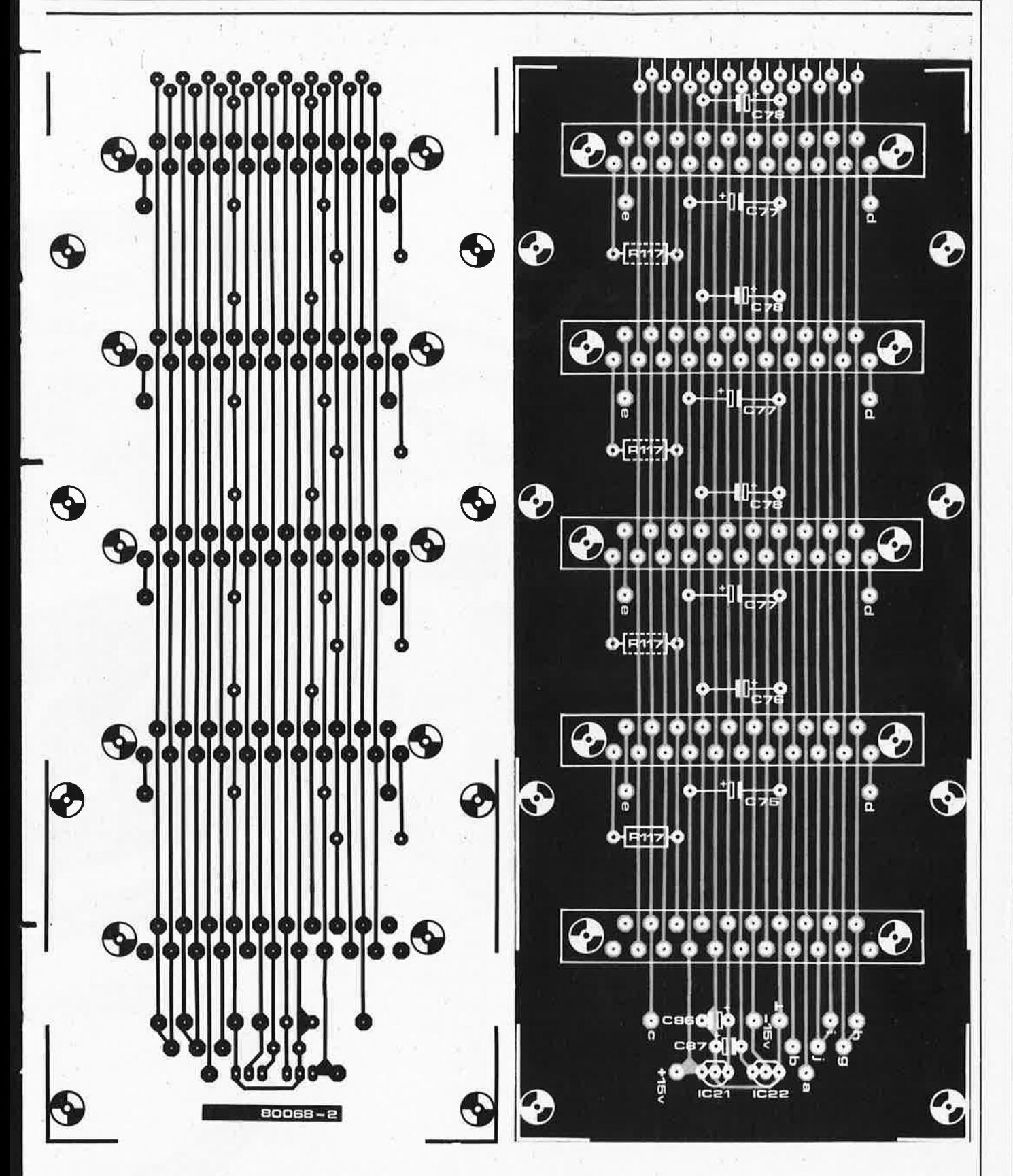

**Liste des composants pour le circuit de la figure 9 (carte de busl** 

Résistances:  $R117 = 1$  k (voir texte) Condensateurs:  $C73...$   $C76 = 10 \mu/16$  V BxC77et8xC78= 10µ/16V C86,C87 = 1  $\mu$ /6 V3 tantale

Semiconducteurs: IC21 = 78L05 IC22 = 79L05

Divers:

11 connecteurs à 21 broches "femelles" - voir liste combinée des composants

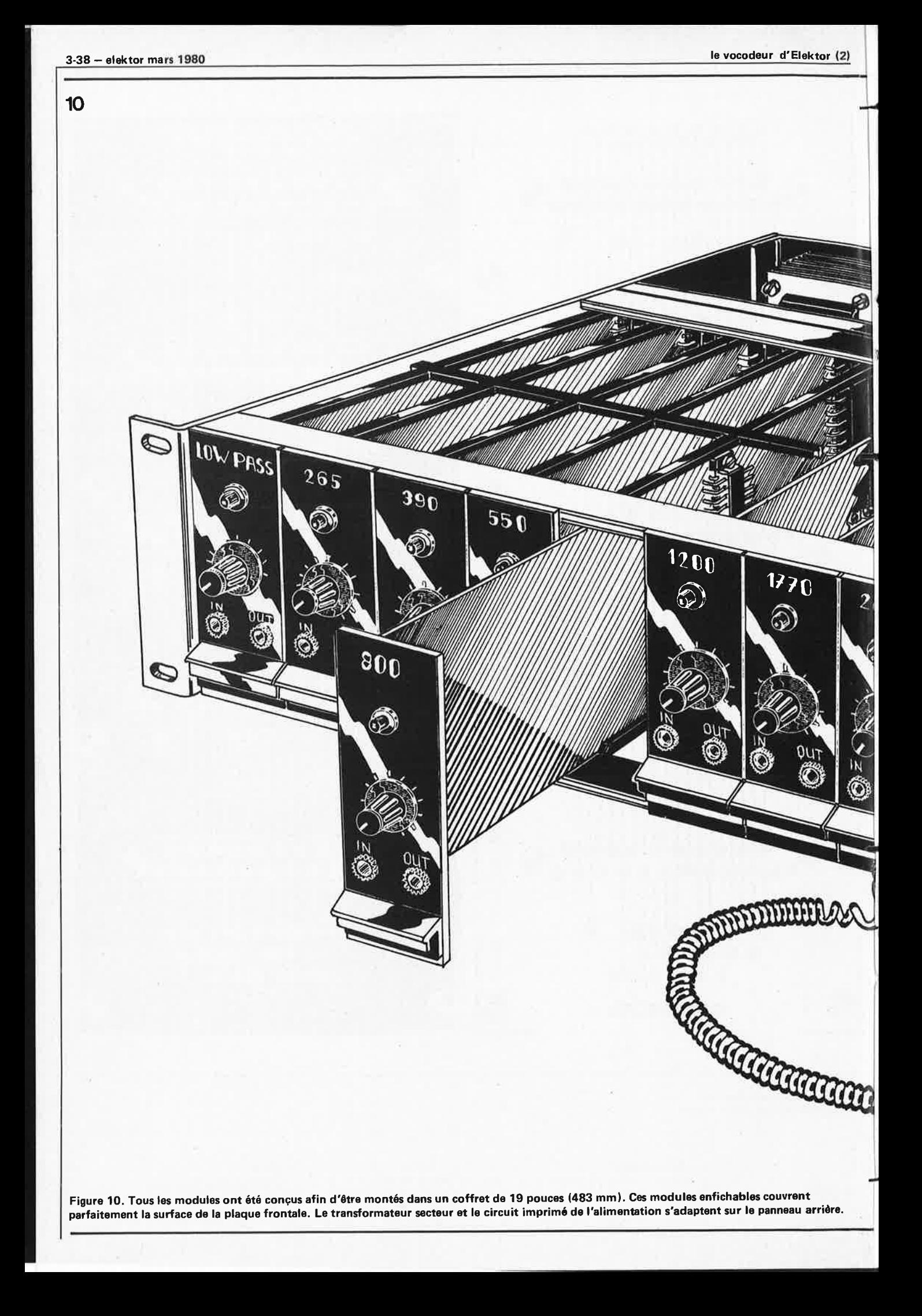

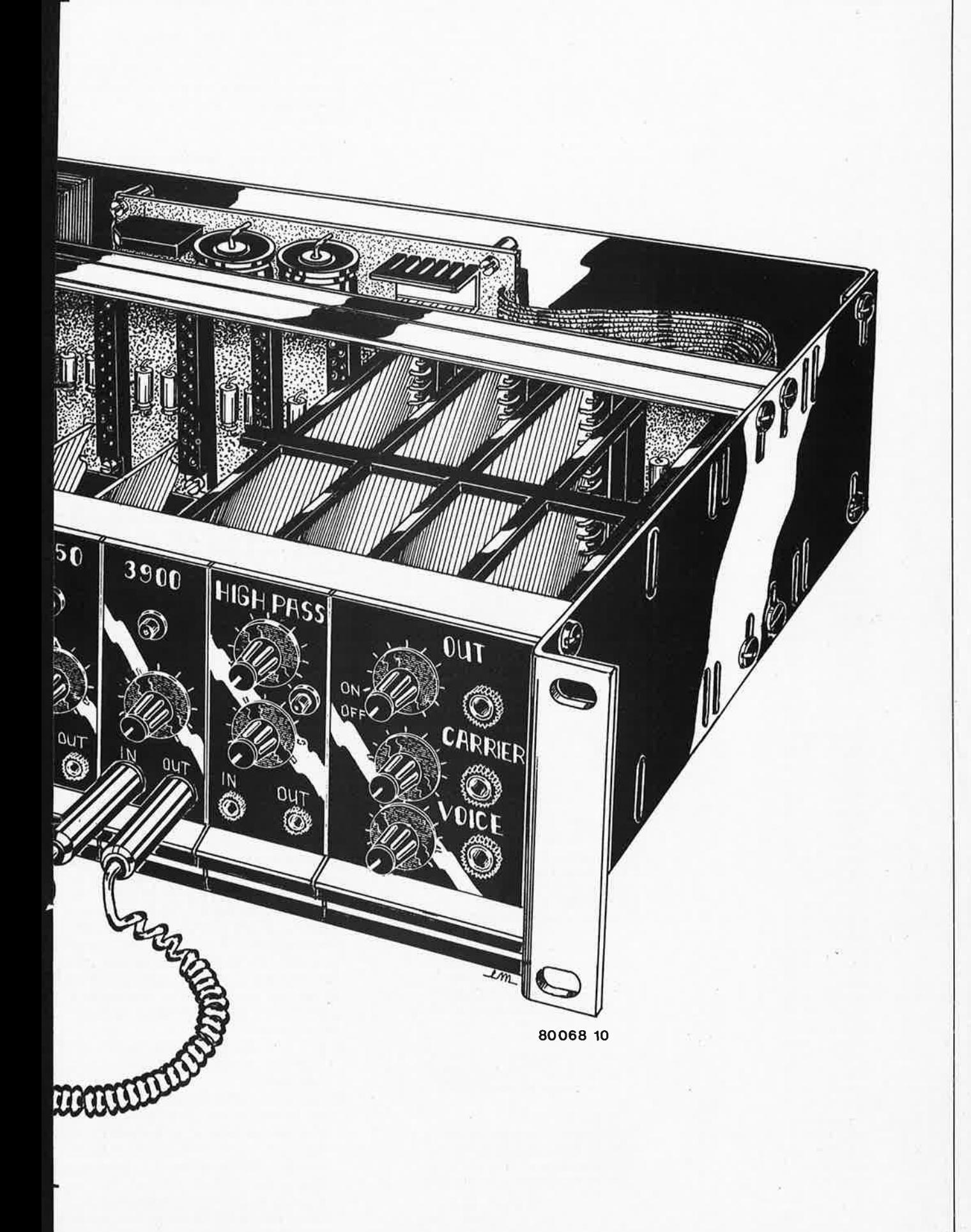

#### **Liste combinée des composants pour le vocodeur complet**

Résistances:

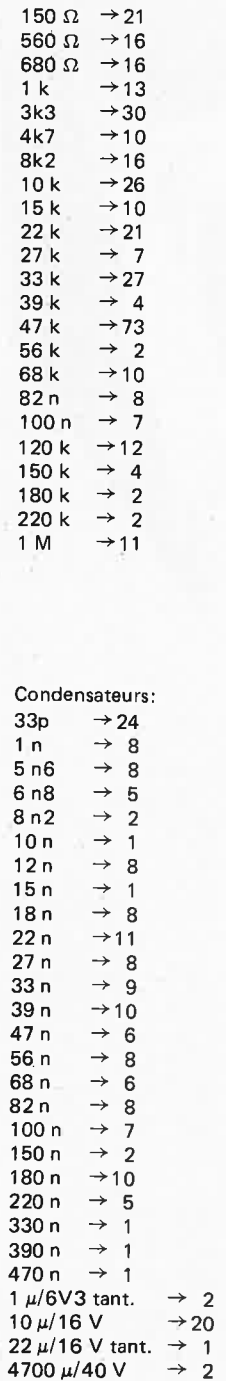

 $10 \mu/16$  V  $\rightarrow 6$ 

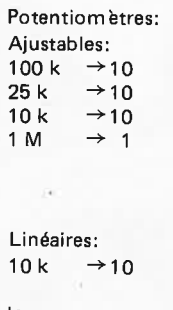

log: 10k  $\rightarrow$  2 100 k  $\rightarrow$  1

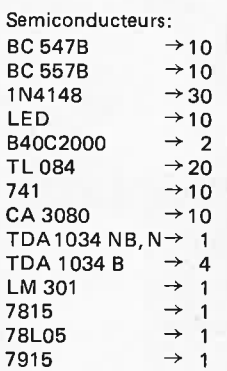

Divers:

79L05 ➔ 1

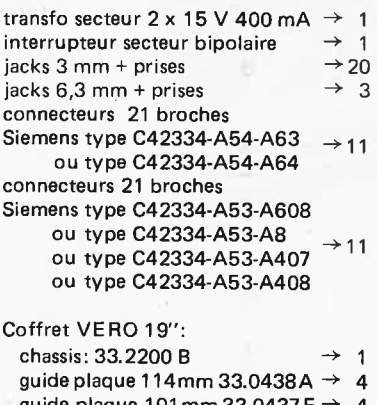

guide plaque 101 mm 33.0437 F  $\rightarrow$  4

#### C ircuits imprimés: EPS 80068-1 + 2, (carte de bus) EPS 80068-3, (10 circuits filtre) EPS 80068-4 (circuit entrée-sortie) EPS 80068-5 (circuit d'alimentation)

#### le vocodeur d'Elektor (2)

sation de câble en nappe permet de réaliser élégamment les connexions entre le circuit de l'alimentation et la cart de bus.

Les prises de jacks conviennent parfaitement aux entrées et sorties des tensions de commande; on se servira du petit modèle (3 mm) pour toutes les connexions des tensions U<sub>ae</sub> et U<sub>as</sub>, et d'un modèle plus grand (6 mm) pour les signaux d'entrée et de sortie. Des câbles souples équipés d'une fiche jack à chaque extrêniité permettent de réaliser toutes les connexions de tension de commande désirables sur la face avant. Le commutateur secteur et la LED signalant la mise en et hors tension de l'instrument seront montés sur la plaque frontale du module d'entrée-sortie. La figure 10 présente une variante de cette disposition sous la forme d'un potentiomètre secteur incorporé. Mais attention: il arrive parfois que l'isolement galvanique entre le commutateur et le potentiomètre. ne soit pas parfait, ce qui donne naissance à un ronflement désagréable.

#### **Procédure de réglage**

Sans doute chacun d'entre vous a-t-il encore sous les yeux les circuits initiaux présentés dans la première partie (Nº 20); c'est une sage précaution puisque nous y ferons référence fréquemment,.. Trois potentiomètres ajustables faisant partie de chacun des circuits de filtrage devront être réglés très précisément. Cela revient à dire que, pour chaque circuit, il faudra faire trois ajustements distincts, selon la procédure indiquée ci-dessous:

1. On commence d'abord par le potentiomètre ajustable déterminant la tension continue de polarisation appliquée à l'entrée inverseuse de l'OTA de chaque unité de filtrage, c'est-à-dire, P2, pour chaque filtre passe-bande, P10, pour le filtre passe-bas, et P6, pour le filtre passe-haut. L'objectif de ce réglage est de garantir que les tensions continues de polarisation variables, prélevées sur la tension de commande à la sortie de l'analyseur, lorsqu'un signal phonique d'entrée y est présent ne puissent cheminer jusqu'à la sortie du signal "vocodé". En langage plus simple, cela veut dire qu'un signal présent au point "e" ne doit pas pouvoir se manifester à la sortie "c". Voici comment procéder à cet ajustement:

- A l'aide de cordons de liaison, on relie les douilles IN et OUT de la face avant.
- Tous les potentiomètres de réglage de la tension de commande, sur les plaques frontales (8 x P3, P7 et P11), sont positionnés à fond vers la butée gauche, à l'ex .ception du potentiomètre du module dont on fait le • réglage, et qui, lui, est positionné à fond vers la butée droite (ouverture maximum).
- est appliqué à l'entrée "parole"; il mande.<br>Suffit tout simplement de souffler suit: suffit tout simplement de souffler doucement à l'entrée du microphone. •
- Le potentiomètre de réglage de polarisation du module concerné (P2, pour un filtre passe-bande, par exemple) est ajusté pour un signal de sortie du vocodeur, de valeur minimale .

Si l'on dispose d'un équipement de mesure, il est possible d'envisager un réglage plus précis. Au lieu de<br>souffler sur le microphone, on sur le microphone, applique directement un signal test à l'entrée U<sub>ae</sub> du module; on se sert, par exemple, d'une sinusoïde à basse fréquence (500 Hz, ou moins) super· posée à une tension continue fixe. Le signal de sortie du vocodeur est alors observé sur l'écran d'un oscilloscope et l'on règle le potentiomètre ajustable pour obtenir un signal de sortie basse fréquence minimal. •

Un signal de bruit de valeur constante le point initial de la tension de com-<br>est appliqué à l'entrée "parole"; il mande. La procédure se déroule comme

- Un signal test approprié est appliqué à l'entrée "porteur"; ce peut être un bruit blanc, par exemple.
- Une tension continue très basse (environ 200 mV) est appliquée à l'entrée U<sub>ae</sub> du module concerné. Cette tension d'étalonnage peut être prélevée sur l'alimentation en ± 5 V, grâce à un montage atténuateur dans le rappor<sup>t</sup>25/1 (par exemple, une résistance de 22 k en série avec une de 1 k).
- Le potentiomètre de commande de niveau, situé sur la plaque frontale du module (P3, P7 ou P11), est tourné à fond vers la butée droite.
- Le potentiomètre ajustable (P4, P8 ou P12) est ensuite réglé pour qu'un signal de sortie apparaisse tout juste à la sortie principale.
- S'il s'avère que la tension test soit

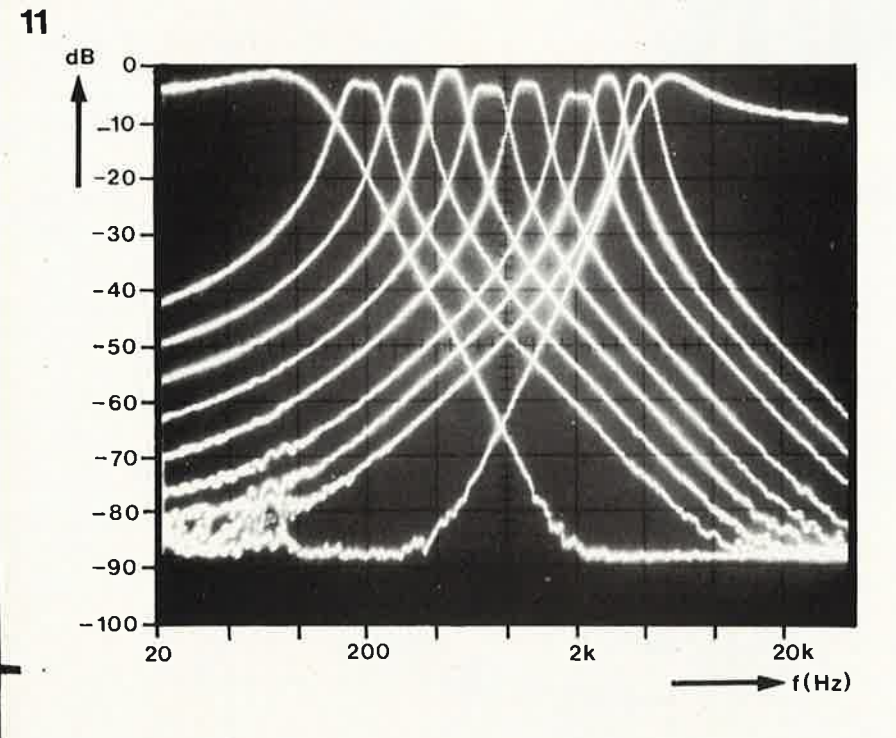

80068 11

**Figure 11. Toutes les caractéristiques des filtres du vocodeur sont regroupées sur une seule photo .** 

Il se pourrait que, pour certains modules, il soit impossible de réduire le taux d'interférence à un niveau suffisamment acceptable. Dans un tel cas, l'OTA est presque certainement le coupable; il s'en trouve toujours quelques-uns dont le **taux** de fuite depuis l'entrée de corn· mande jusqu'à la sortie soit excessif. Il <sup>n</sup>'existe pas d'autre. solution que de les remplacer.

2. L'étape suivante consiste à régler le potentiomètre ajustable du conver· tisseur tension-courant de l'OTA, P4 dans les filtres passe-bande, P12 dans le filtre passe-bas, et P8 dans le filtre passe-haut. Cet ajustement sert à fixer au même niveau, pour tous les modules,

située en dehors de la gamme d'ajustement d'un ou de plusieurs modules, il faut augmenter ou diminuer légèrement sa valeur et recommencer l'ensemble de la procédure de réglage.

3. Enfin, nous en venons au réglage le <sup>p</sup>lus facile. Il s'agit de celui de P1, P5 et P9, concernant respectivement les filtres passe-bande, passe-haut et passe-bas. Ces potentiomètres ajustables déterminent la tension continue d'offset du filtre passe-bas actif constituant le dernier étage de la section analyseur pour chaque module.

Sans signal (parole) d'entrée, chaque ajustable est réglé pour l'obtention

d'une tension de sortie U<sub>as</sub> minimale du module correspondant.

#### **En conclusion**

Nous avons réservé pour la fin une <sup>p</sup>hoto qui ne manquera pas de vous intéresser. Armés d'un analyseur de spectre et d'une bonne dose de patience, nous avons réussi à enregistrer sépa· rément chacune des caractéristiques de filtrage et à les regrouper toutes sur un seul cliché. La figure 11 vous présente le résultat de nos efforts. A gauche de la photo, vous trouverez la caractéristique de l'un des deux filtres passe-bas (identiques); elle est suivi de la série bien ordonnée des caractéristiques des huit passe-bande, après quoi, vous distinguez celle du filtre passe-haut.

Les très légères différences des ampli· tudes maximales sont provoquées par d'inévitables inégalités dans les taux de tolérance des composants. Dans la pratique, elles n'ont pas d'incidence appréciable puisqu'il est possible de les compenser à l'aide des potentiomètres de réglage des tensions de commande de la face avant.

Ainsi que vous pouvez le vérifier, les filtres assurent un fractionnement très régulier de la bande des fréquences audio. Leur facteur Q est pratiquement identique, ce qui ressort à l'examen des "largeurs" de bande passante quasiment équivalentes sur cette échelle de fréquences logarithmique.

Ne croyez pas qu'avec ce dernier paragraphe nous ayons clos le chapitre des vocodeurs; ce n'est certes pas le cas. Nous n'avons pas encore tout à fait arrêté la forme non plus que la date de parution de nos prochains articles, et nous ne vous ferons donc pas de promesses. Quoi qu'il en soit, dès cet instant, tous ceux qui nous ont suivis passionnément vont avoir des moments bien remplis...

Ce fut certainement grâce à la simplicité de son circuit que le Digisplay totalisa un si grand nombre de points (27097 exactement). Il étend de manière considérable les possibilités de l'oscilloscope, et ce, pour un coût relativement faible. Généralement, on ne peut observer que quelques niveaux TTL à la fois, à condition de pouvoir relever plusieurs tensions simultanément. Si ces tensions sont constantes, cela ne pose aucun problème; mais si elles passent successivement d'un état à un autre, cela devient plus difficile. Le Digisplay peut être employé dans les deux cas, à condition que le changement d'état se fasse relativement lentement (sinon, il faudra utiliser une autre méthode). On peut ainsi contrôler le fonctionnement du circuit d'un seul coup d'œil.

# QĬ **PTSM**

## **réalisation du circuit imprimé**

L'un **des circuits gagnants de notre concours Eurotronique (édition de juillet/août 1979) était le** circuit **no 68: le Digisplay. Nous vous avions promis de réaliser les circuits imprimés des circuits gagnants, nous tenons** parole.

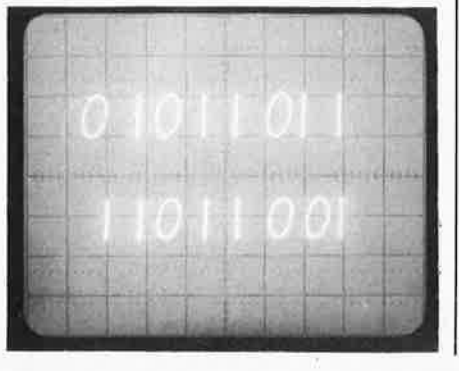

Comme le montre la figure **1,** nous avons légèrement modifié le circuit original (tel qu'il a été publié dans notre numéro de juillet/aoüt), particulièrement l'oscillateur construit autour de N1 et N2. Le déclenchement des oscillations ne pose ainsi plus de problème.

Le circuit complet fonctionne comme suit: les niveaux logiques qui apparaissent sur l'oscilloscope sous forme de "O" et de **" 1"** sont appliqués aux entrées du circuit intégré IC **1** qui les sort tour à tour sur W (broche 10) sous forme inversée. Quel signal "atteint" la sortie? Cela dépend des quatre autres entrées **A,**  B, C et D, qui proviennent d'un compteur hexadécimal IC2 commandé par l'oscillateur (N1, N2). Puisque l'oscillation est permanente (tant qu'il est sous tension!). l'information binaire passera successivement de O à 15, puis le cycle recommencera . . . Les signaux d'entrée de IC1 seront transmis à la sortie W l'un après l'autre.

Le circuit bâti autour de T1 est un générateur de tension sinusoïdale, acheminée par R7 vers la sortie Y. C4,C5,R5 et R6 constituent un réseau déphaseur. Si la sortie W de IC1 est à l'état "O", ce réseau sera bloqué. Sinon, l'onde sinusoïdale déphasée est appliquée via R2

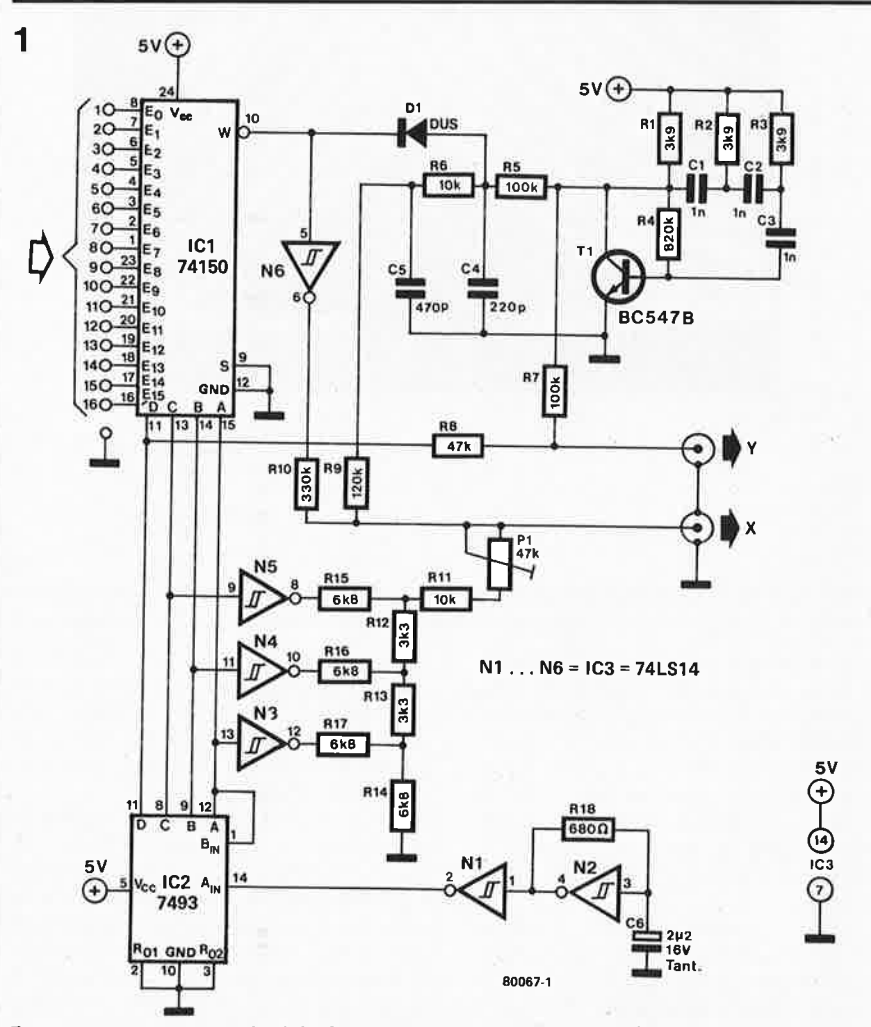

Figure 1. Le Digisplay a déjà été décrit dans notre édition de juillet/août 1979. Nous y avons apporté quelques légères modifications lors de la réalisation du circuit imprimé.

#### **ligisplay**

 $\overline{2}$ 

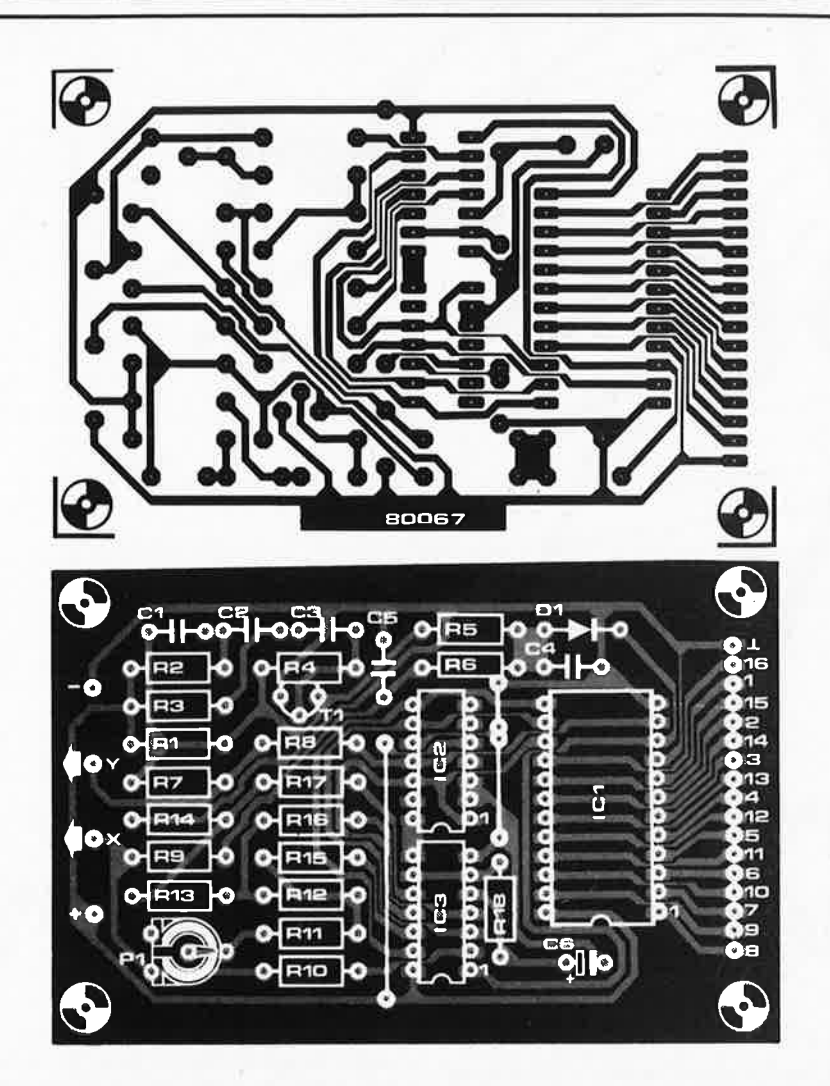

**Figure 2. Circuit imprimé du Digisplay** 

**Liste des composants :** 

Résistances: R 1,R2,R3 *=* 3k9 R4 *=* 820 k R5,R7 *=* 100 k R6,R11 *=* 10k  $R8 = 47 k$ R9 *=* 120 k R10 *=* 330 k R12,R13 *=* 3k3 R14,R15,R16,R17 *=* 6k8  $R18 = 680 \Omega$ P1 = 47 k ajustable

Condensateurs: C1 ,C2,C3 *=* 1 n C4 *=* 220 p  $C5 = 470 p$ C6 *=* 2µ2/16 V (tantale)

Semiconducteurs: T1 *=* BC547B D1 *=* DUS IC1 *=* 74150 IC2 *=* 7493 IC3 *=* N1 ... N6 à 74LS14

Divers: pince de test TTL 16 broches

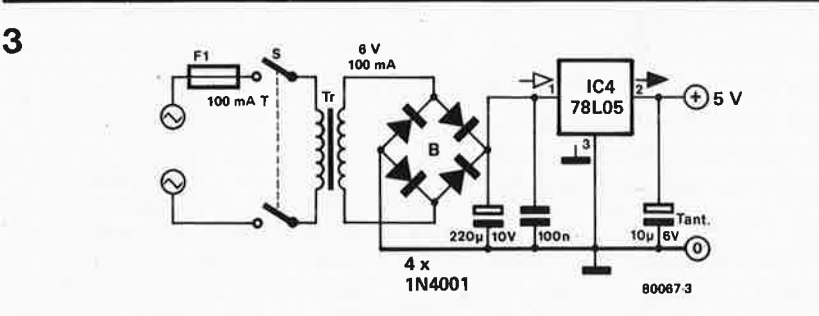

**Figure 3. Le Digisplay peut être alimenté par le circuit à tester. On peut toutefois utiliser cette alimentation séparée.** 

#### **elektor mars 1980** - **3-43**

à la sortie X. L'information binaire fournie par IC2 détermine également la position des "0" et des "1" sur l'écran de l'oscilloscope. Les portes N3, N4 et N5 superposent au signal en X une tension continue, ce qui permet de déterminer la position de chacun des 8 signaux d'entrée. Pour afficher les 16 signaux, il suffit d'appliquer en Y deux tensions continues, grâce à la sortie D de IC2. Deux rangées de 8 signaux seront ainsi affichées sur l'écran, ils correspondent aux 16 broches du circuit intégré à tester.

Si la sortie de **IC1** est à l'état "0", une sinusoïde et une tension continue apparaissent respectivement aux sorties Y et X. Le spot sur l'écran de l'oscilloscope est par conséquent fixé horizontalement, tandis que verticalement, il passe successivement aux états hauts et bas: un segment vertical apparaît sur l'écran. Le passage à l'état haut de la sortie de IC1 débloque le réseau déphaseur, de sorte qu'une tension sinusoïdale parvient à la fois aux sorties X et Y. Puisque ces deux tensions sont déphasées l'une par rapport à l'autre, une figure de lissajous de forme elliptique apparaît sur l'écran. La position de l'ellipse est également déterminée par la tension continue aux sorties X et Y.

Pl ne figurait pas dans le circuit original. 11 sert à ajuster la position horizontale des "1". Si la sortie de IC1 est à l'état bas, celle de N6 sera à l'état haut. Cette tension est appliquée à un diviseur de tension constitué de R 10, Pl, R 11 et l'une au moins des résistances reliées à la porte N3, N4 ou N5 se trouvant à l'état bas à cet instant. Le niveau continu de la sortie X peut être légèrement modifié grâce à Pl.

Lorsque la sortie de N6 est à l'état bas (ce qui correspond à un "0" sur l'entrée "active" de IC1), R10 ne constitue qu'une faible charge pour la polarité en continu de X. Pl influe alors très peu sur cette tension.

#### **Réalisation**

La figure 2 nous montre le circuit imprimé de cette nouvelle version du Digisplay. Consommant très peu de courant, environ 20 mA, le Digisplay peut être alimenté par le circuit à tester. Si nécessaire, une alimentation séparée peut être ajoutée (voir figure 3). 11 n'y a malheureusement pas de place pour la monter sur le circuit imprimé, mais on devrait pouvoir le faire sans trop de difficultés sur une plaque de Veroboard ou tout autre matériau équivalent.

Enfin, nous devons mentionner que seuls des niveaux TTL peuvent être affichés sur l'écran d'un oscilloscope à l'aide du Digisplay et que, de plus, on doit utiliser un oscilloscope muni d'une entrée pour base de temps extérieure (entrée X). Les broches non connectées apparaissent comme des **"1** ". La meilleure façon d'appliquer les signaux à afficher au Digisplay est d'utiliser une pince de test TTL.

3-44 - elektor mars pour ou contre les amplificateurs d'antenne?

# ~ **on eontre les Hificateurs** d'antenn

**servent-ils**  à **quelque chose?**  **On utilise souvent un amplificateur d'antenne pour tenter d'améliorer la sensibilité d'un récepteur existant. Mais on constate trop souvent que toute augmentation de sensibilité s'accompagne d'une augmentation de la composante de bruit du signal résultant. Ce phénomène nous fait sentir qu'un tel amplificateur doit être étudié très soigneusement. Le problème se simplifie toutefois si l'amplificateur ne sert qu'à compenser les pertes d'un réseau de distribution d'antenne, ou d'un circuit équivalent. Contrairement à ceux qui prétendent que l'amplification du signal d'antenne ne sert de toute façon** à **rien, de nombreux avocats insistent sur le fait qu'une telle amplification permettra souvent d'améliorer les performances. Si l'on veut pouvoir apprécier à bon escient les divers arguments "pour" ou "contre",** il **devient donc intéressant, et même important, d'étudier plus en détail les divers aspects des problèmes mis en jeu.** 

Cet article traite de la réception des ondes radioélectriques dans les bandes FM, VHF et UHF. Lorsqu'on dispose d'un équipement qui fonctionne de façon satisfaisante sur ces fréquences, il n'est pas nécessaire d'amplifier encore le signal d'antenne. Avec un système composé d'un récepteur de bonne qualité, d'une antenne efficace et d'une courte longueur de câble entre les deux, même le meilleur des amplificateurs d'antenne ne pourra pas améliorer les performances.

**..J** 

Malheureusement, tout le monde ne dispose pas d'une combinaison aussi parfaite. Dans bien des cas, le câble d'antenne peut détériorer les résultats en atténuant le signal d'une quantité qui dépend de la qualité du câble et de sa longueur. L'atténuation d'un câble coaxial de qualité moyenne et d'une longueur de 20 mètres peut atteindre 6 dB. Cela signifie que 25% seulement du signal capté par l'antenne parvient effectivement au récepteur, ce qui détériore d'autant la réception, en particulier dans les zones limitrophes.

L'exemple précédent illustre la principale justification à l'emploi des amplificateurs d'antenne: compenser les pertes de signal entre l'antenne et le récepteur, par exemple celles qui proviennent de l'amortissement ou de la désadaptation du câble.

On se sert, ou plutôt on abuse, des amplificateurs d'antenne pour compenser la faible sensibilité de certains récepteurs existants. Ils fonctionnent dans ce cas en étages d'entrée apério- **1**  diques. Mais cette application contient certains pièges, ' le plus grave sé manifestant de lui-mêmè sous la forme de l'intermodulation, détruisant ainsi foute augmentation du niveau du signal.

#### **Comment procéder**

L'application logique d'un amplificateur d'antenne consiste à compenser les pertes de transition entre l'antenne et le récepteur. Il faut toutefois respecter quelques exigences pour obtenir les meilleurs résultats possibles. Tout d'abord, l'amplificateur doit être placé en haut du mât. On pourra l'alimenter soit par une alimentation incorporée, soit par le câble coaxial lui-même, à partir d'une alimentation située à l'extrémité · inférieure du câble. ,

Naturellement, on obtiendra les meilleurs sultats en accordant l'amplificateur situé sur le mât. Cependant cette méthode n'est pratiquement pas utilisée car elle implique des circuits complexes et l'obligation de disposer d'une commande d'accord séparée. La meilleure configuration venant ensuite est celle d'un amplificateur de bande fonctionnant sur une bande limitée à plusieurs canaux. Les signaux d'entrée situés à l'extérieur de cette bande de fréquence particulière seront rejetés, ce qui élimine des dangers tels que l'intermodulation, et permet d'éviter que des signaux puissants situés à l'extérieur de la bande ne déclenchent le silencieux. ou ne viennent empêcher d'une autre façon la réception de l'émission désirée. Ces arguments peuvent expliquer pourquoi l'on ne choisit pas des amplificateurs à large bande pour des antennes monobandes telles que les modèles FM. On peut faire un bon usage des amplificateurs à large bande dans les systèmes multibandes où plusieurs antennes, chacune d'elles étant munie de son propre amplificateur de bande, sont suivies de réseaux de "répartition" sélectifs.

Dans ce cas, on pourra placer un amplificateur à large bande dans la descente commune, afin de compenser les pertes du câble (voir la figure 1).

#### Gain et facteur de bruit

Il ne suffit pas que l'amplificateur d'antenne possède un certain gain; il faut encore que le bruit qu'il engendre par lui-même soit sensiblement plus faible que celui du récepteur. Pour pouvoir effectuer cette comparaison, on désigne par le symbole F l'amplitude du bruit engendré dans un amplificateur ou dans un récepteur. C'est la relation qui lie le rapport puissance du signal ur puissance de bruit (S/N) à l'entrée et à la sortie de l'amplificateur en question. Cette relation s'exprime sous forme algébrique de la façon suivante:

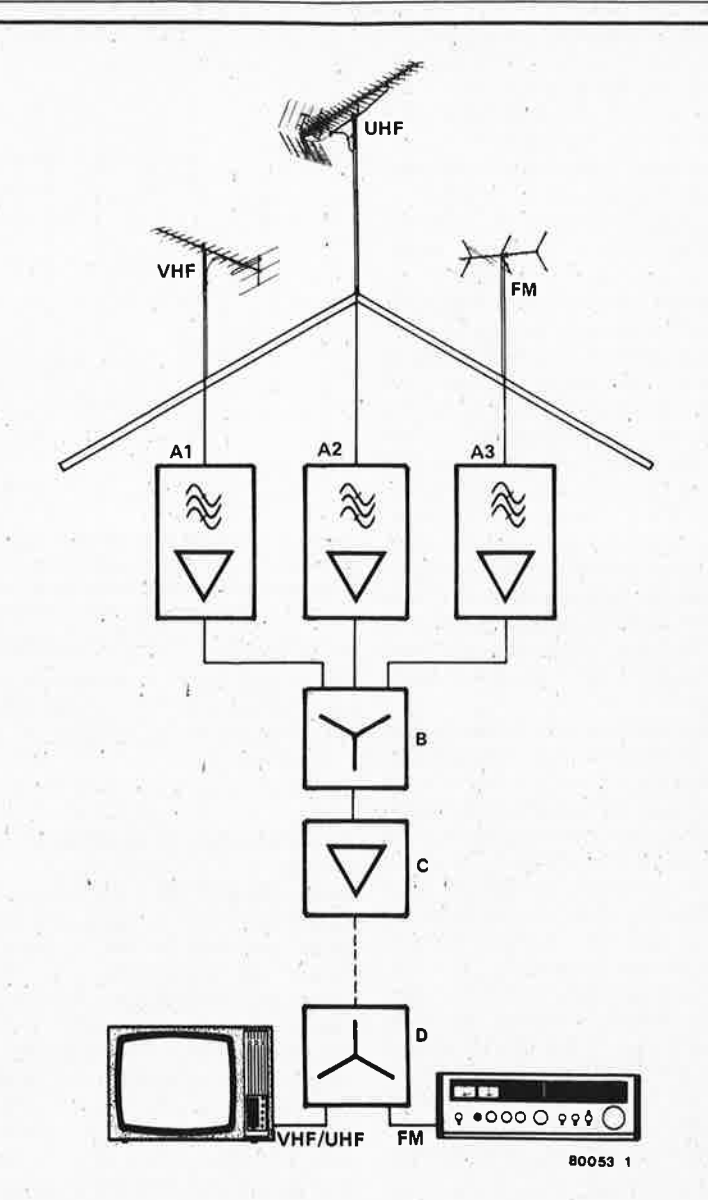

**Figure 1. Amplification des signaux d'antenne et réseau de répartition. Chaque antenne posséde son propre amplificateur (A 1** ... **Al), actif sur la bande de l'antenne sélectfonnée. Le réseau combineur B reçoit les signaux des trois antennes et applique leur somme à** un **quatriéme amplificateur C. Ce dernier amplificateur est du type à large bande, et** il **compense les pertes du c4ble coax·ial et du réseau de distribution du signal, D. Les autres pertes telles que pertes de désadaptation ou pertes d'insertion des tonnecteurs sont également compensées. Suivant les conditions de réception, le gain des antennes et l'efficacité du ciible, certains amplificateurs, ou tous, pourront être supprimés. Certains amplificateurs commerciaux comprennent des réseaux**  de distribution incorporés.

$$
\sin^{-1}
$$

$$
P_{si}
$$
  
\n $P_{si}$  = puissance du signal d'entrée  
\n $P_{ni}$  = puissance de bruit à l'entrée  
\n $P_{so}$  = puissance du signal de sortie  
\n $P_{no}$  = puissance de bruit en sortie

 $F = \frac{Psi/P_{\text{ni}}}{P}$ Pso/Pno

Dans le cas idéal d'un amplificateur "sans bruit", le facteur de bruit F est égal à l'unité. Dans tous les autres cas, il est supérieur à un. On l'exprime sous la forme d'un nombre sans dimension, ou en unités kT<sub>o</sub>, son argument dans les deux expressions .étant le même; par exemple,  $F = 4 = 4$  kT<sub>o</sub>. II est souvent pratique d'exprimer la relation en décibels, sous forme logarithmique, comme dans la pratique courante où les rapports de puissance sont définis en dB; dans ce **cas,** 

#### $F(dB) = 10$  log  $F(kT_0)$

Pour un bon récepteur, la valeur du facteur de bruit F est souvent inférieure à 5 (7 dB), et pour un tuner de haute qualité elle sera comprise entre 3 et 4 kT<sub>o</sub> (soit 4,8 à 6 dB). L'emploi d'un amplificateur d'antenne ne sera justifié que si son facteur de bruit F est bien meilleur; c'est seulement dans ce cas qu'il apportera un avantage. Pour plusieurs amplificateurs connectés en cascade (voir la figure 2), le facteur de bruit est donné par la formule suivante:

$$
F_{\text{tot}} = F1 + \frac{F2 - 1}{G1} + \frac{F3 - 1}{G1 \cdot G2} + \frac{F4 - 1}{G1 \cdot G2 \cdot G3}
$$

où G représente le gain en puissance. Cette formule montre que la principale contribution au bruit global vient du facteur de bruit F du premier amplificateur; l'effet du deuxième étage est pratiquement égal à son facteur de bruit F2 divisé par le gain du premier étage.

Puisqu'un gain important du premier étage d'amplification annule pratiquement l'influence du deuxième et du troisième étage sur le bruit, la sensibilité et le bruit de l'ensemble de l'équipement de réception dépendent essentiellement de la qualité de ce premier étage. Cela signifie que l'on peut considérablement<br>améliorer les performances d'un performances récepteur dont les caractéristiques de sensibilité et de bruit sont insuffisantes à l'aide d'un bon amplificateur d'antenne. D'autre part, il ne faut attendre aucune amélioration d'un amplificateur dont le facteur de bruit F est supérieur ou égal à celui du récepteur, ou dont le gain n'est pas suffisant pour surmonter l'effet du bruit dans le récepteur.

L'exemple suivant permet d'illustrer ces quelques considérations. Supposons qu'un récepteur donné ait un facteur de bruit de 5, et qu'on le fasse précéder d 'un amplificateur dont le facteur de bruit soit de 3. Le facteur de bruit <sup>g</sup>lobal F va dépendre surtout du gain de l'amplificateur. Pour un amplificateur dont le gain est 2 (soit 3 dB), le facteur de bruit global est toujours  $F = 5$ , il n'y a aucune amélioration. Avec un gain de 10 (soit 10 dB), le facteur de bruit global devient  $F_{tot}$  = 3,4 dB. Un amplificateur de gain 100 (soit 20 dB) ferait descendre le facteur de bruit global jusqu'à 3,04 dB, valeur qui est pratiquemen<sup>t</sup>égale à celle de l'amplificateur lui-même.

#### Gain et pertes, facteur de bruit et sensibilité

Nous avons vu qu'une amélioration des caractéristiques de bruit permet **d'amé**liorer la sensibilité du récepteur. **Mais**  la question reste posée: cela en vaut-il la peine, et la dépense?

La façon habituelle de définir là sensibilité consiste à donner la valeur minimum de la tension du signal d'entrée permettant d'obtenir un rapport signal sur bruit donné pour une certaine sortie démodulée (ou décodée, dans le cas de la stéréo). Ce signal, ramené aux bornes d'entrée "antenne" du récepteur, ne dépend pas seulement du facteur de bruit de ce récepteur; il dépend également de la méthode de démodulation, de l'indice de modulation, de la bande passante audio et de l'impédance d'entrée du récepteur. Ce n'est que si tous ces paramètres restent constants que l'amélioration des caractéristiques de bruit et de sensibilité auront un effet. On peu<sup>t</sup> calculer l'amélioration à partir de la formule suivante:

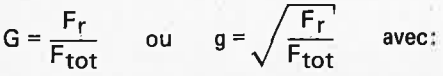

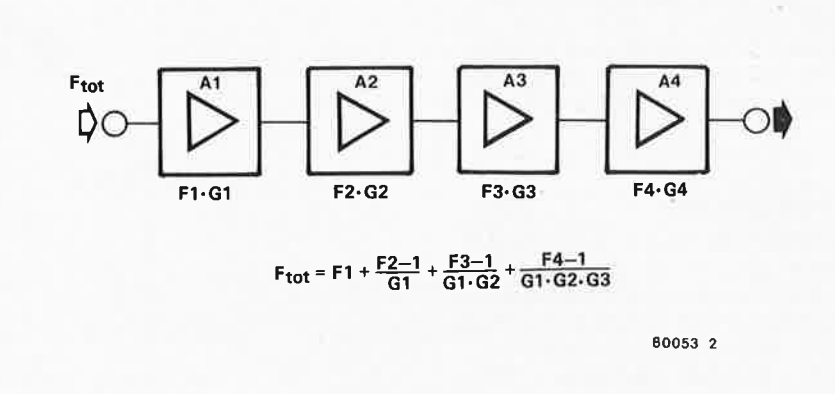

Figure 2. Le facteur de bruit F d'un amplificateur est le facteur fondamental pour déterminer la sensibilité et las composantes de bruit de cet amplificateur. Lorsque plusieurs étages amplifica**teurs sont connectés en cascade, le facteur de bruit et le gain** du **premier étage déterminent le bruit et les performances de l'ensemble** du **système.** 

 $F_r$  = facteur de bruit du récepteur (kTo)  $F_{\text{tot}}$  = facteur de bruit global (kT<sub>O</sub>)

G = amélioration du rapport des

puissances

**2** 

g = amélioration du rapport des tensions.

La transformation de ces équations nous donne:

amélioration en dB = 10 log G ou 20 log g. Arrivé à ce point, quel sera l'effet de cette amélioration sur le signal audio final? Les équations nous montrent **quelle est** l'amélioration du rapport *SIN*  **haute** fréquence, mesuré à l'entrée du démodulateur. Or le signal audio à la sortie du démodulateur est également caractérisé par un rapport *SIN.* Pour des signaux modulés en amplitude, le rapport *SIN* audio est sensiblement égal au rapport *SIN* HF. Cela n'est pas vrai dans le cas des signaux FM, en particulier lorsque le signal d'entrée est soit très fort, soit très faible.

Les feuilles de caractéristiques techniques des récepteurs stéréo de haute qualité contiennent souvent une courbe donnant le rapport *SIN* en fonction du niveau d'entrée, aussi bien pour la mono que pour la stéréo. La figure 3 représente une telle courbe, sur laquelle on peu<sup>t</sup> voir que pour les faibles niveaux d'entrée (autour de 1  $\mu$ V), le rapport *SIN* diminue brutalement lorsque le niveau d'entrée diminue. Lorsque le niveau d'entrée augmente, le rapport *SIN* augmente d'abord de façon linéaire, puis il reste constant à partir d'un certain niveau. Dans l'exemple donné, la limite supérieure se situe autour de 200  $\mu$ V pour la mono, et de  $400 \mu V$  pour la stéréo. Comment peut-on passer de ces valeurs aux performances réelles du récepteur?

Lorsque le signal FM reçu est faible, **toute** amélioration, même faible, du **niveau** du signal venant de l'antenne ou de l'amplificateur peut conduire à une amélioration appréciable du rappor<sup>t</sup> signal sur bruit audio. Cette amélioration ne sera pas aussi spectaculaire pour les signaux FM de fort niveau. Cela signifie que dans un équipement de haute qualité, une amplification supplémentaire n'est pas justifiée et n'augmentera pratiquement pas le rappor<sup>t</sup>*SIN;*  dans des équipements médiocres, l'augmentation du rapport *SIN* sera plus significative. Toutefois, il est très probable que ce dernier type de récepteur présentera également d'autres défauts, dans des domaines tels que la sélectivité ou la fidélité. Dans de telles circonstances, il semble préférable d'investir ses efforts et son argent dans un meilleur équipement.

Si un récepteur ou un tuner existant fonctionne de façon satisfaisante, en particulier pour ce qui concerne le rappor<sup>t</sup>*SIN,* mais si son gain FI est légèrement insuffisant, on pourra obtenir la sensibilité optimum à l'aide d'un bon amplificateur. Malgré une légère réduction du rapport *SIN* global, ce dernier apportera un niveau de signal d'entrée plus élevé, ce qui permettra de bien "remplir" le démodulateur. Bien que dans ce cas particulier il soit possible d'augmenter le gain FI, une telle procédure peut s'avérer être une entreprise relativement maladroite, et l'addition d'un amplificateur apparaît alors comme une solution plus efficace et plus simple.

#### **La compensation des pertes du câble**

Les pertes dans les câbles coaxiaux déterminent leur qualité et peuven<sup>t</sup> varier d'un constructeur à l'autre. En règle générale, plus fort est le diamètre, meilleures sont les caractéristiques. Comme on peut le voir sur la figure 4, l'atténuation d'un câble coaxial augmente avec la fréquence. Pour les modèles disponibles sur le marché, l'atténuation à 200 MHz peut prendre n'importe quelle valeur entre 4,5 et 45 dB/100 m, une valeur de 25 dB/100 m étant typique pour descoaxiaux économiques d'usage général. Certains câbles de qualité spéciale sont commercialisés sous l'appellation de

3

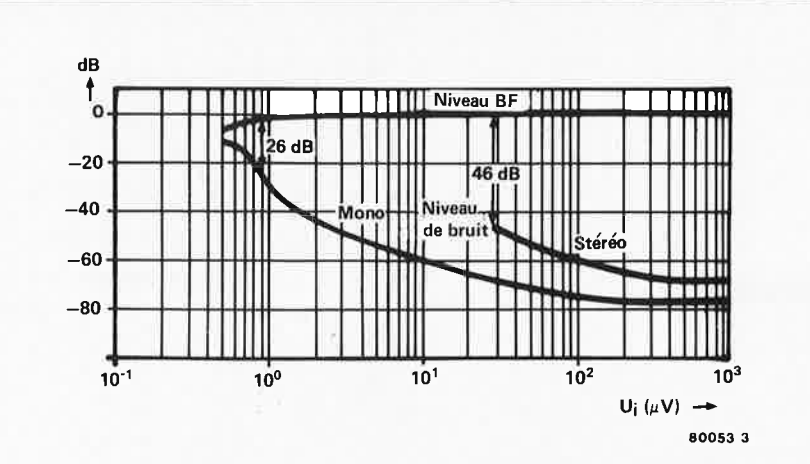

Figure 3. Cette courbe montre les niveaux de bruit en mono et en stéréo, ainsi que le niveau de sortie audio, en fonction du niveau du signal HF à l'entrée d'un récepteur stéréo typique de haute qualité, dont le facteur de bruit est de 3,5 kT<sub>o</sub>. La courbe montre clairement que le rapport signal sur bruit n'est pas proportionnel au niveau d'entrée.

type à faibles pertes"; leur atténuation peut être de l'ordre de 12 à 15 dB/100 m. Il faut ajouter, à l'atténuation du câble coaxial, la perte due aux inévitables (mais petites) désadaptations.

Naturellement, la somme de ces pertes affecte les caractéristiques de bruit et de sensibilité de l'ensemble du système de réception, et l'on ne peut pas les rétablir en augmentant seulement le gain du récepteur. On peut chiffrer cet effet en considérant plusieurs amplificateurs, représentés par des "boîtes noires" bien connues, connectés en cascade. La boîte noire qui représente le câble a un facteur de bruit voisin de l'unité et un gain "D" négatif qui a la valeur de l'atténuation. Il en résulte que l'on peut écrire l'équation du câble et du récepteur sous la forme:

$$
F_{\text{tot}} = 1 + \frac{F_r - 1}{D}
$$

Le facteur de bruit global de l'ensemble tomposé de l'amplificateur monté en haut du mât, du câble et du récepteur est donné par l'équation:

$$
F_{\text{tot}} = F_a + \frac{F_r - 1}{G_a \cdot D}
$$

où Fa est le facteur de bruit de l'amplificateur, et  $G_a$  son gain. Cette équation démontre que, dans la configuration où l'amplificateur est monté en haut du mât, le facteur de bruit global est déterminé par le gain en puissance et par le facteur de bruit de cet amplificateur, exactement comme dans le cas où il n'y a pas de pertes dans un câble. Le seul point pour lequel les performances de l'ensemble diffèrent de ce cas est le gain effectif de l'amplificateur, qui est réduit à cause de l'atténuation du câble; sa valeur est maintenant  $G_A \cdot D$ . Si le facteur de bruit de l'amplificateur est inférieur à celui du récepteur, et si le gain de l'ensemble est suffisant, on pourra éliminer complètement les pertes

du câble, le facteur de bruit de

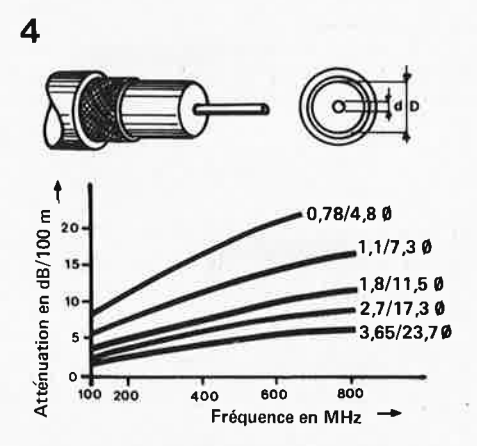

**Figure 4. L'atténuation d'un câble coaxial augmente avec la fréquence. La qualité du câble dépend dans une large mesure de la section** du **conducteur interne et du diamètre**  du **blindage. La courbe montre l'atténuation du câble en fonction de la fréquence pour cinq câbles de construction différente, les paramètres étant la section de l'âme et le diamètre du blindage.** 

l'ensemble devenant inférieur à celui du récepteur.

Si l'amplificateurétait placé à l'extrémité inférieure du câble d'antenne, son effet bénéfique serait considérablement plus faible. L'équation du facteur de bruit deviendrait alors:

$$
F_{\text{tot}} = 1 + \frac{F_{a} - 1}{D} + \frac{F_{r} - 1}{G_{a} \cdot D}
$$

ce qui montre que l'effet nocif des pertes du câble est intégralement maintenu.

#### **Applications numériques**

La figure 5 compare plusieurs configurations utilisant les mêmes composants, à savoir:

• un récepteur FM stéréo dont le facteur de bruit est de 3,5 et dont la sensibilité est conforme à la figure 3, mesurée avec un balayage de ± 40 kHz et une largeur de bande de 180 Hz à 16 kHz;

- un amplificateur d'antenne dont le facteur de bruit est de 1,5 et dont le gain en puissance est de 20 dB (100 fois);
- un câble de 6 dB d'atténuation (facteur 0,25).

Les configurations suivantes sont envisagées:

- 1) récepteur sans câble ni amplificateur; 2) récepteur sans câble mais avec ampli-
- ficateur; 3) récepteur avec amplificateur en haut du mât et câble;
- 4) récepteur avec câble et amplificateur à l'extrémité inférieure;
- 5) récepteur avec câble mais sans amplificateur.

Pour chacune de ces configurations, le tableau 1 donne la liste des valeurs du facteur de bruit global, du gain en dB, du niveau du signal d'antenne correspondant à un rapport S/N stéréo de 60 dB, et le rapport S/N obtenu pour un signal d'antenne de 100  $\mu$ V.

La conclusion est qu'en l'absence de câble d'antenne, l'amplificateur améliore le rapport S/N de 4 dB; avec une perte de câble de 6 dB, cette amélioration peut atteindre jusqu'à 8 dB.

Même si ces valeurs ne sont pas tout à fait réalisables dans des applications pratiques, à cause des inévitables désadaptations, etc., la configuration Nº 3 montre une nette supériorité sur la configuration NO 4, et elle est vraiment très proche de la configuration idéale Nº 2.

#### **Problèmes de surcharge**

L'amplification au niveau de l'antenne peut présenter l'inconvénient de surcharger l'amplificateur ou le récepteur. La plupart des types modernes d'amplificateurs sont suffisamment exempts de cet effet, de sorte que le premier élément à en souffrir serait le récepteur lui-même. Une surcharge sévère peut même entraîner un blocage complet, surtout si l'amplificateur est du type apériodique sans commande automatique de gain.

Les conditions de surcharge se manifestent d'elles-mêmes par la génération d'harmoniques, l'apparition de démodulations indésirables et d'intermodulation. Ces signaux parasites peuvent provoquer la réception d'une même émission sur plusieurs fréquences, un étouffement des émissions les plus faibles, et l'apparition de produits de battement et de fréquences images. Des signaux pu issants et faibles de longueurs d'onde voisines peuvent être démodulés ensemble, en particulier dans les récepteurs dont la réjection d'AM est insuffisante. Il peut se produire d'autres phénomènes<br>nuisibles tels que des gazouillis nuisibles tels que des gazouillis "d'oiseaux" en démodulation stéréo FM, aussi bien que dès claquements et des sifflements en réception AM.

Lorsqu'un ou plusieurs de ces défauts se manifestent, le **mieux serait** soit de 5

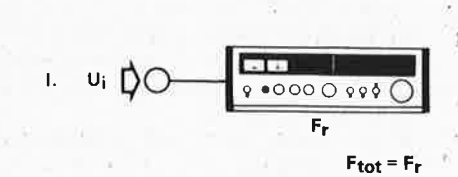

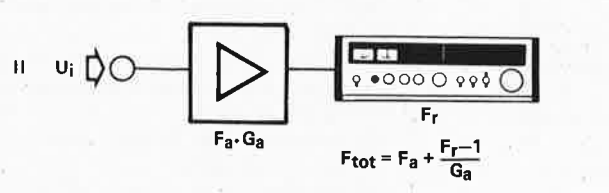

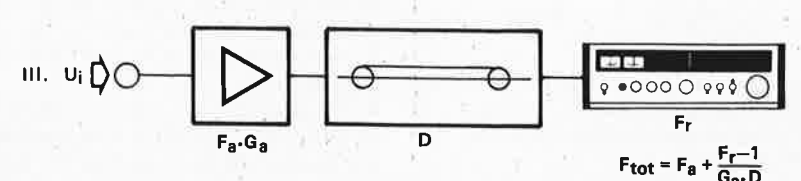

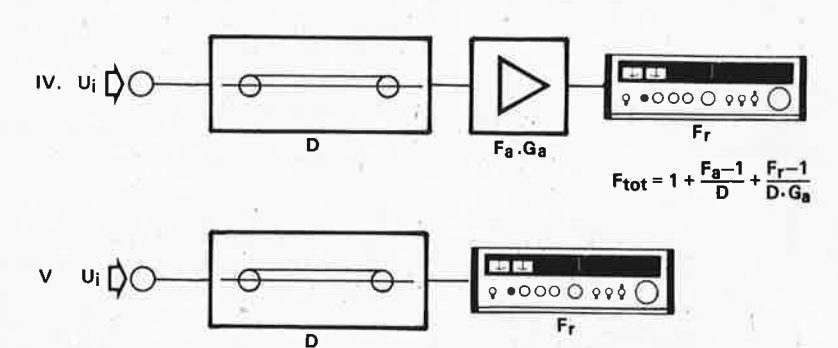

Figure 5. Comparaison des performances entre diverses configurations composées des éléments suivants:

1. récepteur seu 1;

- 2. récepteur précédé d'un amplificateur du signal d'antenne;
- 3. récepteur avec amplificateur en haut du mât et câble dissipatif:

4. récepteur avec câble et amplificateur sitùé à l'extrémité inférieure;

5. récepteur avec câble, sans amplificateur.

Les équations qui caractérisent les performances des équipements pour chaque configuràtion sont données par le tableau 1.

substituer un amplificateur accordé, so'it d'abandonner en bloc ce principe pour installer une antenne directive à grand gain. Une autre solution pourrait être l'insertion d'un étage préamplificateur accordé avec commande automatique de gain, ou bien l'achat d'un système de réceptibh de classe supérieure.

#### **Le meilleur étage HF est une bonne antenne**

Cet adage est revigoré par des circonstances heureuses; en effet, nous savons donner un "gain" considérable aux antennes' qui travaillent dans les gammes VHF et UHF . On peut bénéficier de ce "don gratuit" grâce aux caractéristiques de direêtivité par' lesquelles un réseau d'antennes peut concentrer l'énergie du champ électromagnétique d'un émetteur, et permettre ainsi de le capter avec un rendement bien plus élevé.

**Tableau 1. (voir la figure** 51

Hypothèses:<br> $F_r = 3.5$ 

 $F_a = 1.5$  G<sub>a</sub> = 100 (20 dB)  $D = 0,25 (-6 dB)$ 

Se reporter à la figure 3 pour la sensibilité du récepteur.

 $F_{\text{tot}} = 1 + \frac{F_{\text{r}} - 1}{D}$  **80053 5** 

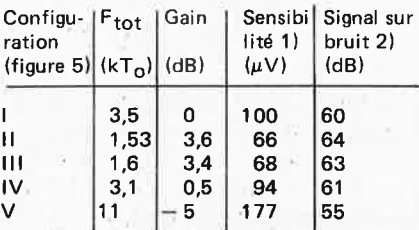

1) pour un rapport S/N stéréo de 60 dB 2) pour un niveau d'entrée de 100  $\mu$ V (stéréq)

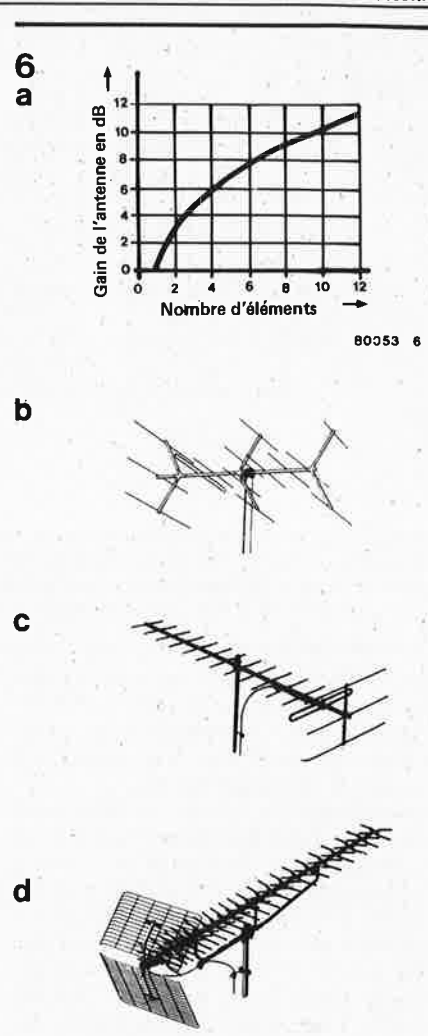

**Figure 6. La figure 6a représente le gain d'une antenne en fonction du nombre d'éléments. Les figures 6b à 6d illustrant les réseaux suivants:** 

**6b: réseau UHF à 14 élé\_ments, gain d'environ 12 dB;** 

**6c: réseau VHF à 13 éléments, gain d'environ 11 dB;** 

**6d: réseau UHF comportant jusqu'à 91** (1) **éléments, gain typique d'environ 16 dB.** 

Le gain "passif" ainsi réalisé s'exprime comme le niveau de sortie de l'antenne, placée dans un champ de force donnée, par rapport au niveau de sortie d'un simple dipole. On l'exprime habituellement en dB; une antenne de 8 dB de gain capte donc 6,3 fois l'énergie d'un dipole. Ce gain provoque directement une amélioration de 8 dB du rapport signal sur bruit, ce qui confirme la véracité du titre de ce paragraphe. Quel que soit son gain, une antenne ne peut pas être saturée, et elle n'a pas besoin d'alimentation.

En dépit de ces arguments, il peut <sup>y</sup> avoir des cas où il est absolument nécessaire d'utiliser un amplificateur de signal d'antenne, à cause de circonstances qui échappent à l'auditeur ou au téléspectateur. En pareil cas, l'étude d'un amplificateur efficace sera la bienvenue, et c'est là, bien entendu, qu'intervient Elektor avec un bon appareil. Cette étude est présentée dans ce numéro.

#### **elektor mars 1980** - **3-49**

On trouve rarement un amplificateur<br>d'antenne qui réponde à toutes d'antenne qui réponde à toutes<br>ces exigences, puisque certaines ces exigences, pu<br>performances sont incompatibles. Pour la plupart des transistors, il faut aujourd'hui établir un compromis entre un faible niveau de bruit et une utilisation à bonne puissance. Trop souvent, l'emploi de courants importants entraîne des niveaux de bruits élevés.

Alors que l'équipe d'Elektor cherchait une solution à ce problème, des ingénieurs de recherche en semiconconstruire un amplificateur de grande qualité. Ce serait réaliser une fausse économie que d'économiser sur ce point. Bien que tous les éléments passifs soient d'égale importance dans la construction d'un amplificateur de grande performance, leur investissement ne pèse pas si lourd dans le budget du constructeur.

Pour tirer profit au maximum des caractéristiques avantageuses des BFT 66 et BFT 67, les fabricants ont publié des notices explicatives avec

# **ica**

### **n grand gain de 80 à 800 MHz**

**Les caractéristiques recherchées pour ce nouvel amplificateur sont:**  un niveau de bruit faible, un **gain important, une dynamique et une gamme de fréquence étendues; mais en aucune façon, on ne peut utiliser le même circuit imprimé pour des bandes passantes larges et étroites.** 

ducteurs ont mis au point des transistors haute fréquence restant suffisamment "silencieux" à courants élevés. Les composants employés dans ce circuit, à savoir BFT 66 et BFT 67 de Siemens, sont particulièrement intéressants pour les premiers étages amplificateurs, tels les amplificateurs d'antenne, pour ne citer qu'eux! On exploite ces caractéristiques en leur attribuant deux modes de fonctionnement: Pour de larges bandes de fréquence, ils travaillent avec des courants importants pour éviter toute surcharge sur les niveaux d'entrée élevés, tandis que de plus faibles courants sont employés pour des gammes de fréquence plus étroites.

#### **Le rendement d'un amplificateur d'antenne dépend en grande partie des caractéristiques de ses éléments actifs**

Il est évident que des transistors de bonne qualité sont indispensables pour

**2** 

exemples d'application, qui peuvent servir de point de départ à l'amateur et simplifient considérablement leur construction.

Les figures 1 et 2 représentent respectivement les circuits d'un amplificateur 1 étage et 2 étages, ayant de plus une largeur de bande plus étendue. Leurs caractéristiques sont présentées aux figures 3 et 4. Les tracés de gain et de bruit du deuxième circuit sont plus uniformes dans la bande de fréquence allant de 25 MHz à 1GHz. Pour l'amplificateur à un étage, une élévation de la fréquence provoque une diminution du gain et, au contraire, une augmentation du bruit. Toutefois, aux environs de 100 MHz, le niveau de bruit est nettement inférieur, et le gain nettement supérieur à ceux de la figure 2. Des mesures ont été effectuées sur le circuit de la figure 1 à une fréquence de 800 MHz: elles donnent un gain de 15 dB et un signal de bruit inférieur à 2 dB, ce qui laisse espérer que cet amplificateur donnera de bons résultats dans la plupart

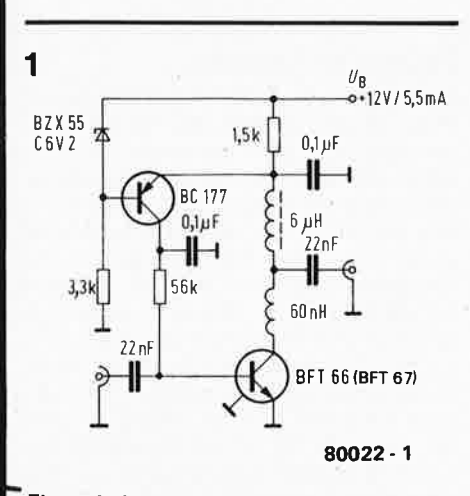

**Figure 1. Circuit amplificateur d'antenne à 1 étage utilisant un BFT 66 (Publication Siemens).** 

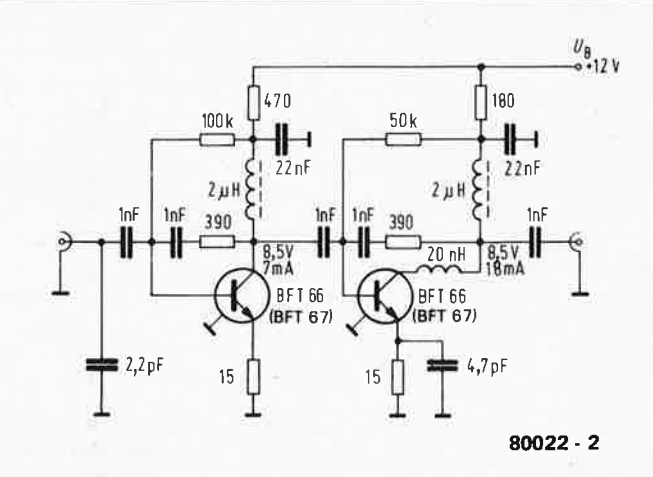

Figure 2. Circuit amplificateur d'antenne à 2 étages et à large bande utilisant 2 BFT66 (Publication Siemens).

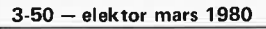

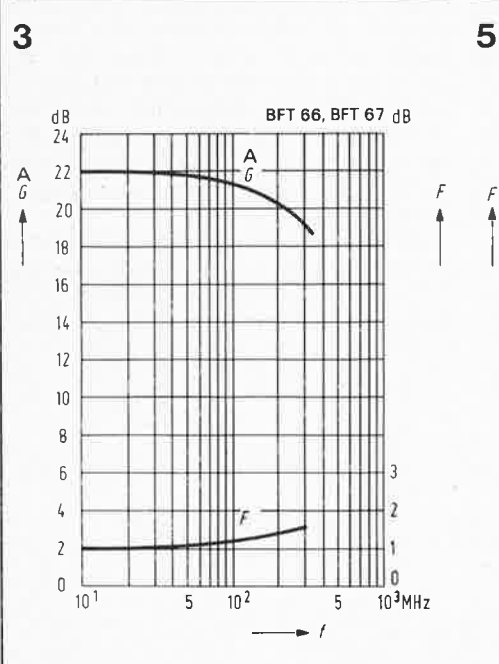

**80022- 3** 

dB 5

 $\mathit{L}_{\!\scriptscriptstyle 0}$ 

3

 $\overline{c}$ 

 $\mathbf{1}$ 

 $0^{101}$ 

F  $\|$ 

> $10<sup>2</sup>$ 5  $10^3$  $R<sub>g</sub>$ **80022- 5**

 $l_{\mathfrak{c}}$  =

 $15 \text{ mA}$ 

1 *<sup>1</sup>*4 mA

~ 1 Il  $\frac{1}{\sqrt{2}}$ 

 $\bigvee$  f = 10 MHz

'

6 mA

 $\frac{1}{2}$ : 10 MH<sub>7</sub>

 $\frac{1}{1}$  = 800 MHz

 $\sqrt{1/2}$ 

5

 $\bigvee$  /  $\bigvee$  1  $\bigvee$  1 11

**Figure 5. Variation du niveau de bruit (FI du BFT 66 en fonction de la résistance de source, le courant de collecteur étant choisi comme**  paramètre (pour des fréquences de 10 et **800 MHz). L'élévation** du **niveau de bruit, résultant de l'augmentation du courant est relativement faible comparée à d'autres types de transistors, avantage appréciable pour un amplificateur d'antenne ou tout autre type d'amplificateur à large bande.** 

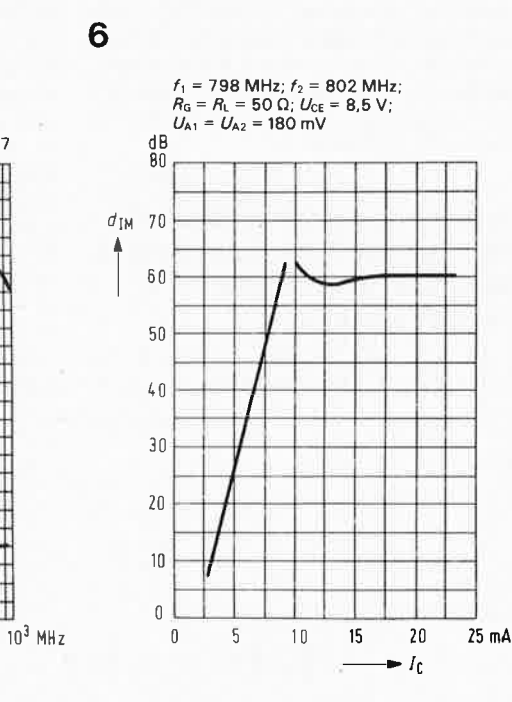

**80022-6** 

**Figure** 6\_ **Variation** du **taux d'intermodulation**  en fonction du **courant de collecteur pour une tension de sortie de 180** m **V. Ce tracé met en relief le comportement du BFT 66 pour des signaux élevés.** 

amplificateur **d'antenne** 

des cas. Le transistor BC 177 de la figure 1 sert simplement à stabiliser aux environs de 6,5 V la tension de collecteur du BFT 66, ce qui donnera au courant de collecteur une intensité de 3,5 mA.

Les figures 5 et 6, extraites des notices explicatives déjà mentionnées ci-dessus, sont respectivement les caractéristiques de bruit et d'intermodulation. La figure 5 représente les variations .du niveau de bruit (à des fréquences de 10 et 800 MHz) en fonction de la résistance de source, le courant de collecteur étant pris comme paramètre. Pour une résistance comprise entre 50 et 75 $\Omega$  et un courant de collecteur de 10 mA, le niveau de bruit est inférieur à 3 dB, même à 800 MHz. Le graphe de la figure 6 nous montre les variations du taux d'intermodulation en fonction du courant de collecteur. Pour effectuer ces mesures, on a appliqué deux signaux d'entrée pouvant fournir une tension de sortie de 180 mV. Le taux d'inter~ modulation est défini comme étant la différence de niveaux entre les signaux d'entrée et le signal intermodulé de sortie (exprimés en dB). Pour des courants variant entre 2 et 10 mA, ce rapport augmente continûment avec le courant pour se stabiliser finalement aux environs de 60 dB, pour un courant de 10 mA. Un accroissement supplémentaire du courant n'apportera aucune modification à ce tracé, qui n'est qu'une indication du comportement du circuit à signaux élevés.

Une tension de sortie de 180 mV rie peu<sup>t</sup> être espérée qu'aux abords immédiats de l'émetteur, et elle est, dans tous les cas, considérablement supérieure à ce que la plupart des récepteurs peuvent supporter. Dans le cas de bandes passantes étroites ou d'amplificateurs à 1 étage employant le BFT 66, le courant de collecteur est donc inférieur à 10mA. Toutefois, pour des amplificateurs à large bande, il est recommandé d'utiliser un courant de collecteur de 10mA pour obtenir une tension de sortie de 180 mV  $(105dB/\mu V)$ .

#### Description du circuit

Il consiste en un amplificateur à un étage (transistor BFT 66) et convient pour des fréquences s'échelonnant entre 80 et 800 MHz. Ses caractéristiques de gain et de bruit avoisinent celles de la figure 3. Puisqu'il était prévu à l'origine pour "travailler" dans une gamme de fréquence plus limitée, la version standard du circuit (figure 7) comprend un filtre d'entrée constitué de C6, C7, L1 et C8. Les valeurs des composants de ce filtre, pour 5 fréquences différentes sont indiquées dans le tableau 1. Sans cet ensemble, le circuit fonctionnerait en amplificateur apériodique pour des fréquences comprises entre 80 et 800 MHz.

Ce circuit standard peut être alimenté à partir d'une source de tension continue

**Figure 3. Variation** du **gain (G) et** du **niveau de bruit (FI en fonction de la fréquence, correspondant au circuit de la figure 1.** 

**4** 

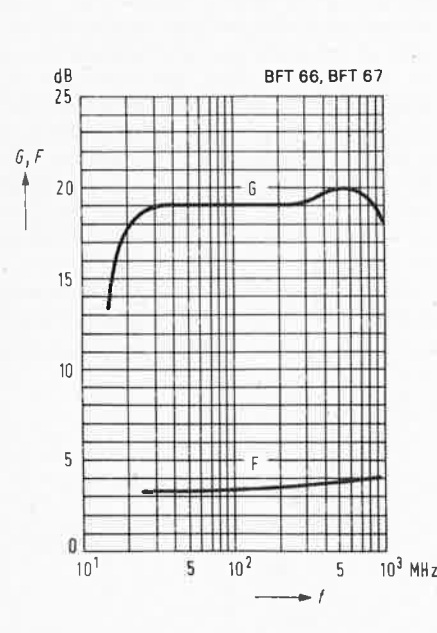

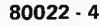

**Figure 4. Variation du gain (G) et du niveau de bruit (FI en fonction de la fréquence, correspondant au circuit de la figure 2.** 

16...21 V, via le conducteur central **<sup>1</sup>**câbfe coaxial. Les signaux HF sont **2**  "arrêtés" par la bobine L3. Le circuit intégré **IC1** stabilise l'alimentation entre 11,5 et 12,5 V, fixant de ce fait le point de repos du transistor. Le courant de repos est déterminé par la résistance R3, tandis que L2 constitue la charge du collecteur. C3 effectue le découplage HF. Le courant du transistor est fixé par les deux résistances de base R1 et R2, et est stabilisé par la contre-réaction en continu amenée via R2 depuis le point commun de R3 et L2.

#### **Câblage et réalisation des bobinages**

Le montage des composants sur le circuit imprimé (figure 8) nécessite un soin et une propreté particulières. Comme pour toute circuiterie HF, les liaisons parcourues par de la haute fréquence, comme celles reliant C6,C1, le transistor T1 et C2, doivent être aussi courtes que possible.

**a** réalisation des bobinages ne devrait pas poser trop de problèmes. L2 et L3, qui sont identiques, sont enroulées autour d'une perle en ferroxcube (comme les selfs de choc HF) ayant une longueur de 5mm, un diamètre de 3,5 mm et un trou de 1,5 mm. Cinq spires en cuivre émaillé de 0,2 mm de diamètre traversent l'alésage et entourent la perle toroïdalement, comme cela est illustré sur la photographie 1.

L1 est bobinée en l'air. On utilise temporairement un mandrin de 8 mm de diamètre pour enrouler le nombre de spires indiqué dans le tableau 1. Les bobinages correspondànt aux deux plus basses fréquences peuvent être réalisés en fil de cuivre émaillé de même section que le fil de cuivre argenté. L'écartement des spires devrait être

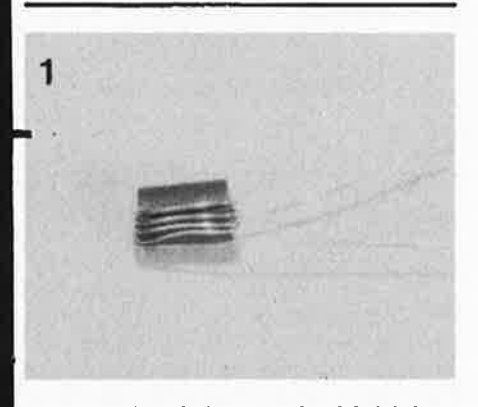

**Photographie 1. Inductances L2, L3, L4, L5 constituées de 5 spires en cuivre émaillé de 0,2 mm de diamètre enroulées toroïdalement autour d'une perle de ferrite.** 

égal au diamètre du fil employé. Les inductances correspondant aux plus hautes fréquences ne nécessitent qu'une demi-spire enroulée autour d'un mandrin de **4** mm. La photographie 2 indique comment connecter les câbles d'entrée **et** de sortie au circuit imprimé. Si l'on utilise des câbles coaxiaux, les fils les reliant à la plaquette doivent être également extrêmement courts.

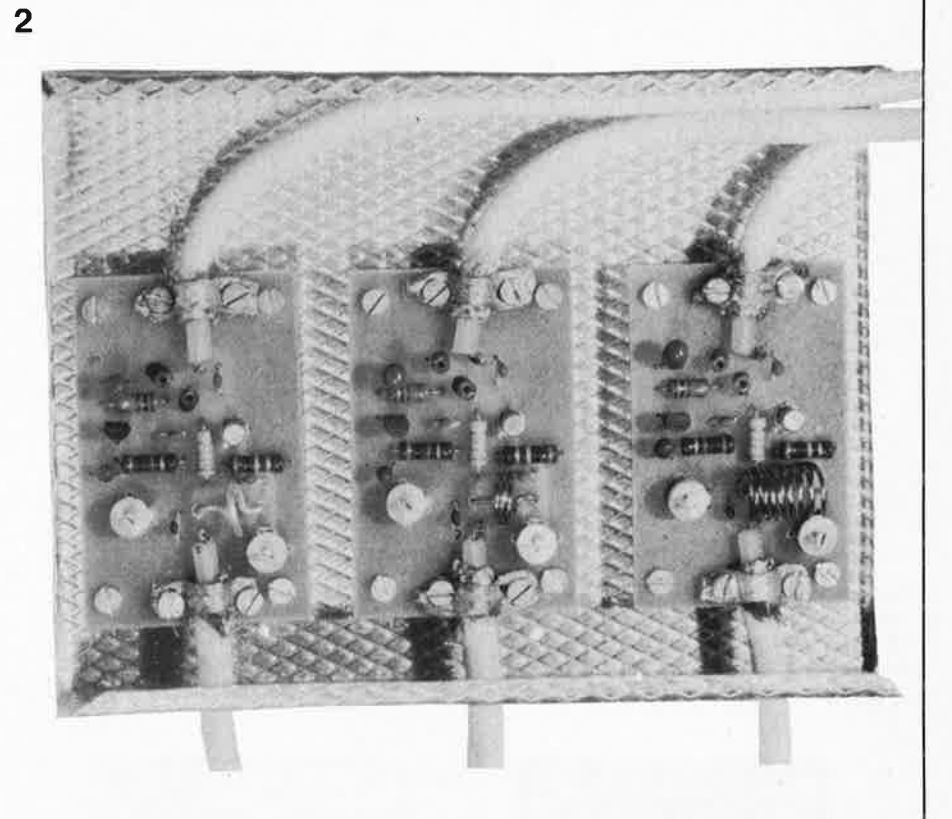

Photographie 2. Montage typique de 3 amplificateurs qui montre comment les câbles coaxiaux sont reliés aux circuits imprimés.

Tableau 1

Paramètres du filtre d'entrée de la figure 7

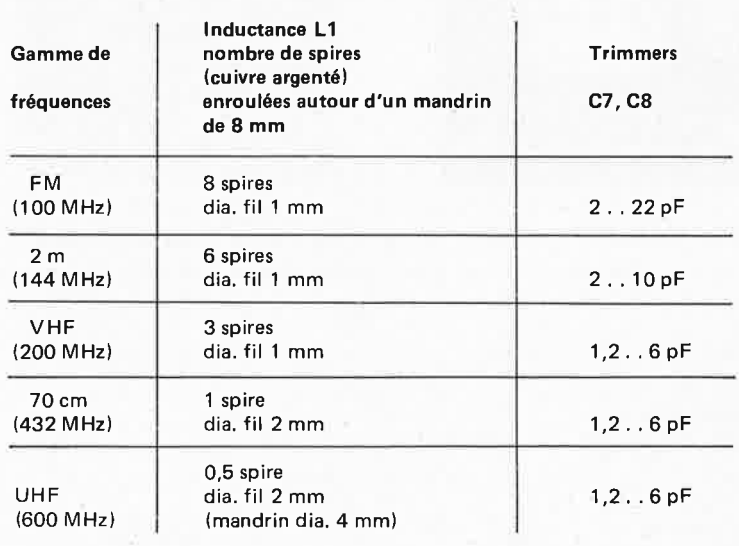

#### **Modifications et autres applications**

Nous n'avons que trop discuté du comportement de l'amplificateur d'antenne à bande étroite. Passons maintenant au cas des larges bandes: les composants C6, C7, L1 et C8 deviennent superflus. C1 assume maintenant la fonction de condensateur

d'entrée. La connexion d'entrée peut être faite au point de raccordement de L1 et C1. Une fois ces modifications apportées, l'amplificateur peut être employé au-delà de la bande s'étendant de 80 à 800 MHz. 11 peut même être utilisé pour des fréquences d'à peine 10 MHz. Il suffit de remplacer tous les condensateurs de 1 nF par 10 nF. Comme il a déjà été mentionné ci-dessus,

**7** 

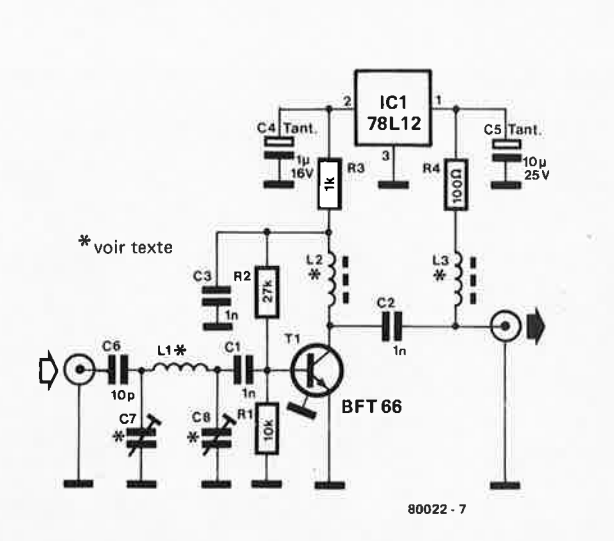

Figure 7. Version standard d'un amplificateur d'antenne qui comporte un BFT 66, un circuit intégré stabilisant l'alimentation via le câble de descente de l'antenne, une contre-réaction en continu fixant le point de repos du transistor et un filtre d'entrée sans lequel l'amplificateur fonctionnerait en amplificateur apériodique entre 80 et 800 MHz.

**8** 

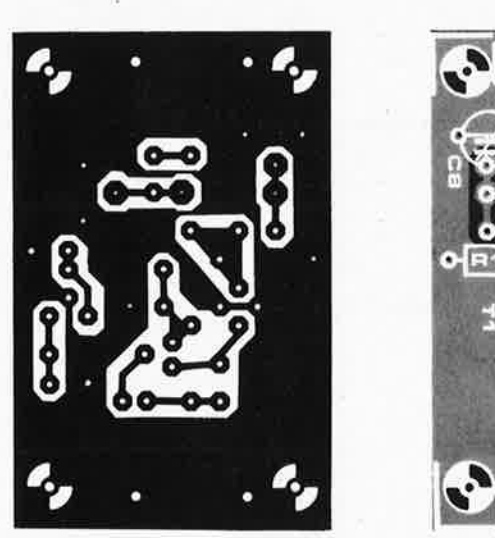

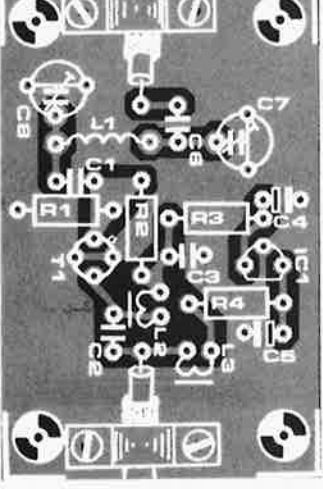

**Figure 8. Circuit imprimé et implantation des composants du circuit représenté figure 7,** 

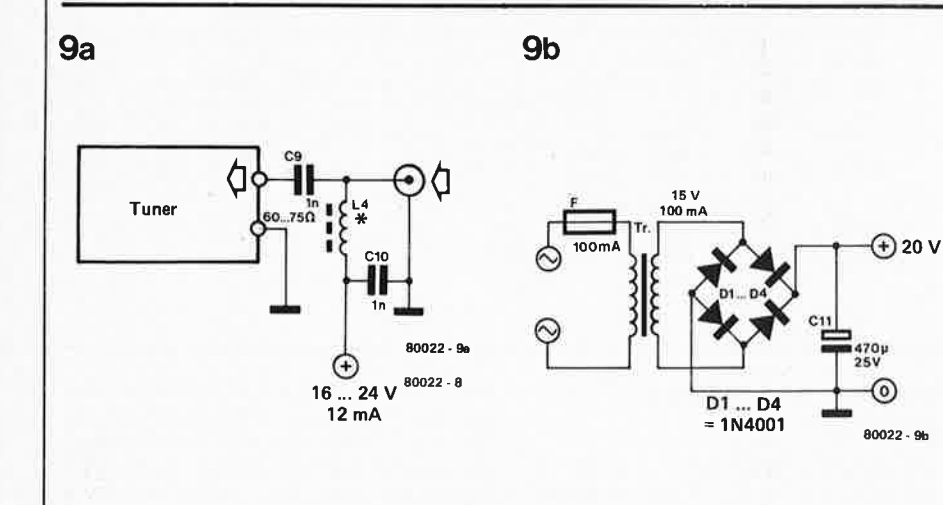

Figure 9a. Circuit à implanter du coté récep**teur pour permettre le transport de l'alimentation par l'intermédiaire** du **câble coaxial.** 

**Figure 9b. Alimentation séparée pouvant alimenter jusqu'à six amplificateurs.** 

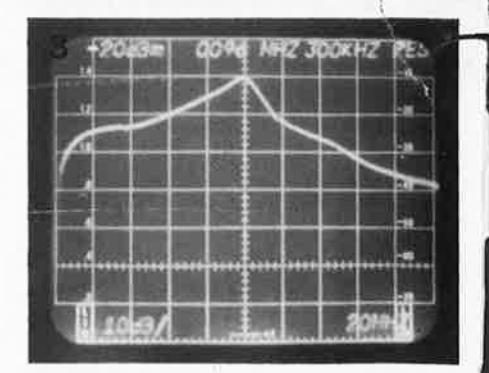

Photographie 3. Variation du gain de l'amplificateur en fonction de la fréquence avec un filtre d'entrée de 87,5 à 104 MHz. Graduation horizontale: 10 MHz/div. Graduation verticale: 10 dB/div.

Liste des composants

Résistances:  $R1 = 10 k$  $R2 = 27 k$ R3 = **1** k  $R4 = 100\Omega$ 

Condensateurs: C1 ,C2,C3,C9 C10= 1nF,céramique  $C4 = 1 \mu F$ , 16 V  $CS = 10 \mu F$ , 16 V C6 = 10 pF, céramique C7 ,C8 = trimmers, voir tableau 1

Semiconducteurs: T1 = BFT 66 ou BFT 67 IC1 = 78L12ou IM 340L-12

Divers: L1: bobinage en l'air, voir tableau 1 L2,L3,L4,L5,L6: 5 spires en cuivre émaillé de 0,2 mm autour d'une perle de ferrite - Longueur 5 mm diamètre 3,5 mm (en ferroxcube par **ex.)** 

l'amplificateur peut être alimenté par le câble de l'antenne. La figure 9a montre un circuit approprié: l'inductance élevée de L4 évite la mise à la terre des signaux HF, C10 agit en découpleur HF, tandis que C9 sépare la ligne d'alimentation en tension de l'entrée du tuner. L4 est identique à L2 et L3: elle est constituée de 5 spires de fil de cuivre émaillé enroulées autour d'une perle de ferrite. La figure 9b nous montre une alimentation séparée, au cas où celle du récepteur ne pourrait être utilisée. Elle peut alimenter jusqu'à 6 amplificateurs. Si l'on monte l'alimentation dans le même boîtier, elle est reliée directement à R4, L3 devient ainsi superflue. L'amplificateur est prévu pour des impé-

dances d'entrée et de sortie d'environ 60 $\Omega$  (pas moins de 50 $\Omega$ , pas plus de 75  $\Omega$ ). Une ligne bifilaire de 240  $\Omega$ néçessitera une adaptation d'impédance. On peut évidemment employer des

amplificateur d'antenne

 $40a$ 

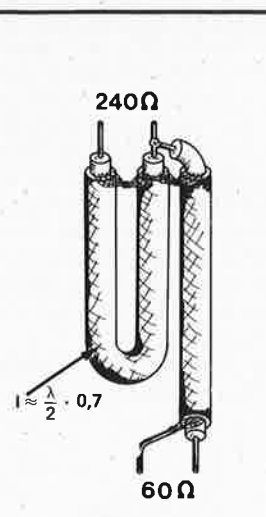

80022 -10a

igure 1 0a. Boucle coaxiale servant à adapter une antenne symétrique à l'entrée de l'amplificateur: elle convertit une impédance de 240  $\Omega$  symétrique en une 60  $\Omega$  dissymétrique. Les longueurs de boucles, fonctions des longueurs d'ondes des signaux, sont indiquées dans le tableau 2 pour les gammes les plus courantes.

10c

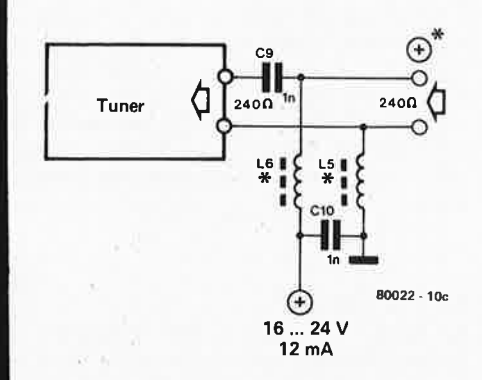

Figure 10c. Alimentation de l'amplificateur via une ligne bifilaire symétrique.

adaptateurs symétrique/dissymétrique vendus dans le commerce, mais si on les réalise soi-même, ils donneront d'aussi bons résultats et reviendront moins chers.

La figure 10a illustre la construction d'un "balun". Une antenne symétrique de 240  $\Omega$  peut être équilibrée à l'aide d'une boucle de câble coaxial, ; dont la longueur est le produit de la demi-longueur d'onde du signal par un facteur de réduction d'environ 0,7. Les longueurs des boucles correspondant à différentes gammes de fréquence sont indiquées au tableau 2.

La .construction d'un transformateur dissymétrique/symétrique pour l'entrée du récepteur est montrée à la figure 10b. L'inductance L2 y sert de transformateur d'impédance d'un rapport de 1 à 4. Deux bobinages en cuivre émaillé de 0,2 mm de diamètre sont enroulés autour d'une perle de ferrite, avec 3 spires pour le primaire, et 6 pour le secondaire. L'inductance L1 effectue la mise à la masse des 2 conducteurs en continu. Il faut faire attention au sens de la connexion de la descente d'antenne à l'amplificateur.

La figure 10c nous montre le circuit d'alimentation de l'amplificateur par une ligne bifilaire de 240  $\Omega$ . En utilisant une alimentation incorporée, les composants C9, C10, L5 et L6, ainsi que C2, L3 et L4 de la figure 10b deviennent inutiles.

#### **Réglages**

Les trimmers C7 et CB ont pour rôle d'ajuster le filtre d'entrée sur la bande passante requise. Au début, C7 est porté au minimum de sa capacité et CB approximativement à la moitié. Le récepteur est ensuite ajusté sur une émission faible, située de préférence au milieu de la bande. C8 est ensuite

réglé pour la meilleure réception; ce peut être réalisé en obtenant une lecture maximale sur le vu-mètre du récepteur, un minimum de bruit sur la sortie audio ou une image TV de bonne qualité. La réception est ensuite accordée à la perfection au moyen de C7.

Un accord précis est obtenu peu à peu en ajustant "finement" CS. Si on doit retoucher son réglage, on devra également apporter une légère correction à C7 . Ces étapes successives devront être poursuivies jusqu'à ce qu'aucune amélioration ne puisse être apportée.

Un dernier critère de réglage correct: un rapport signal/bruit maximal dans la réception audio ou l'optimisation de la qualité de l'image dans la réception TV. On utilisera, si possible; un vu-mètre pour dégrossir l'accord, mais les derniers réglages seront meilleurs en cherchant un niveau de bruit minimal. **M** 

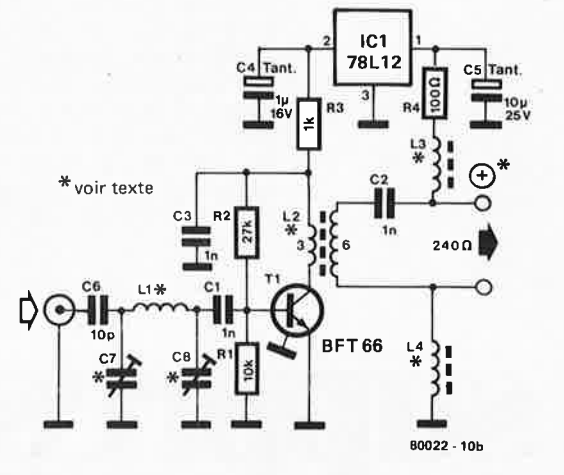

Figure 10b. Adaptation de la sortie de l'amplificateur à une ligne bifilaire de 240  $\Omega$ .

Tableau 2 (figure 10a)

10b

#### Paramètre du balun

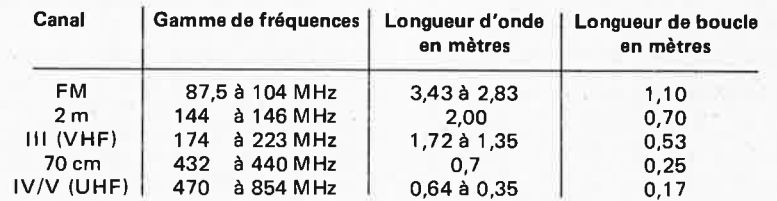

la suppression des interférences TV

En fait, ce n'est pas toujours la faute des émetteurs (amateurs) s'ils pro~ vaquent des interférences sur les postes de TV. En règle générale, c'est au niveau de "l'amplificateur d'antenne à large bande" incorporé dans le système d'antenne du poste de TV que se situe la racine du mal. Les amplificateurs à large bande présentent l'inconvénient de n'effectuer aucune discrimination. Ils captent et amplifient n'importe quoi, y compris des signaux qui ne leur sont pas destinés. Lorsque des émetteurs puissants de radiodiffusion, amateurs ou mobiles, se trouvent dans leur voisinage,

malgré tout, on ne peut pas se passer d'amplificateur, il est souhaitable d'utiliser des amplificateurs d'antenne accordés (appelés également amplificateurs de canaux). Ces derniers, fonctionnant à bande étroite, ne captènt que des signaux essentiels et il n'y a plus de problème d'interférences.

Toutefois, si vous avez déjà un système d'antenne muni d'un amplificateur à large bande, ce doit être plutôt frustrant de discuter du type d'antenne dont vous avez réellement besoin.<br>Quelques problèmes

d'interférences peuvent être résolus d'une façon éco-

**Tout le monde, ou presque, accepte l'idée que les interférences TV peuvent être extrêmement gênantes. Ces interférences peuvent être provoquées, entre autres choses, par des émetteurs locaux.** Il **est pourtant possible de s'en accomoder d'une façon très simple et très efficace.** 

la tension dans l'amplificateur d'antenne atteint un tel niveau que l'amplificateur devient complètement "brouillé", et qu'il devient très difficile de recevoir correctement les signaux de TV.

Que faire alors? Et bien, après avoir lu ce qui précède, il semble que nous devions arriver à la conclusion évidente qu'il vaut probablement mieux se débrouiller sans aucun amplificateur d'antenne. Et de fait, cet amplificateur est souvent incorporé dans le système d'antenne à titre de "marge de sécurité", sans être pour autant réellement nécessaire. C'est une bien meilleure (et bien plus économique!) idée d'utiliser tout simplement une bonne antenne de TV, qui constitue dans tous les cas un "amplificateur" puissant (et qui aura un effet directif plus précis, ainsi qu'un rapport avant-arrière amélioré, deux facteurs très importants). Si,

nomique en insérant simplement un filtre coupe-bande à l'entrée de l'amplificateur à large bande. Cela élimine le signal perturbateur (produit par exemple par un émetteur amateur) avant qu'il n'atteigne l'amplificateur à large bande. Le filtre dit "en  $\lambda/4$ " est un bon choix: il est facile à réaliser, tout ce dont vous avez besoin est un morceau de câble coaxial!

#### Le filtre en  $\lambda$  /4

La figure 1 montre à quoi ressemble le filtre. Notons au passage que ce filtre convient à toutes sortes d'usages, et pas seulement à éliminer les interférences dans les amplificateurs à large bande! Comme le montre le dessin, le câble (coaxial) allant de l'antenne à l'amplificateur à large bande est dénudé en

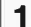

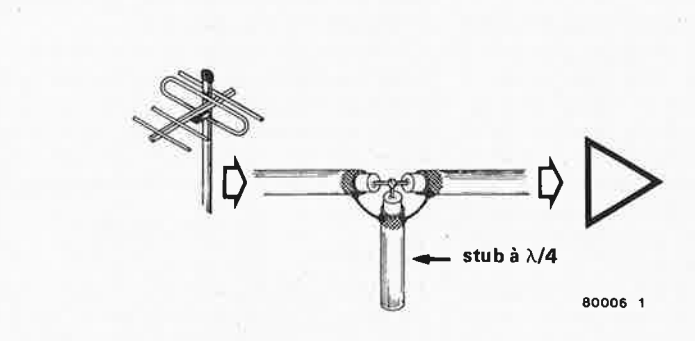

Figure 1. Le filtre est constitué d'un morceau de câble coaxial, connecté au câble allant de l'antenne à l'amplificateur d'antenne à large bande. En pratique, il est souvent préférable de connecter le stub à l'entrée de l'amplificateur.

la suppression des interférences TV

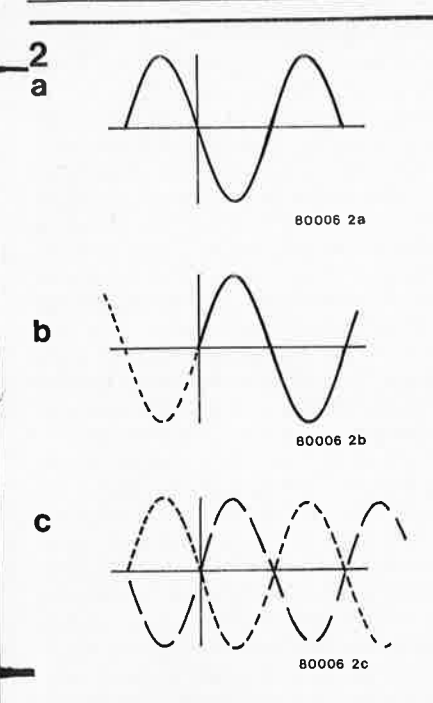

**Figure 2. Le filtre fonctionne da la façon suivante: la tension réfléchie dans le stub (2b) est exactement en opposition de phase avec la tension d entrée (2a), de sorte que la tension résultante (2c) est nulle.** 

un certain point, et on lui connecte l'une des extrémités d'un autre morceau de câble coaxial. Ce câble, croyez-le ou non, <sup>c</sup>'est le filtre. Sa longueur doit être exactement égale à 1/4 de la longueur d'onde du signal à éliminer. L'autre extrémité de ce morceau de coaxial, appelé stub À/4 (quart de lambda), reste ouverte. Voici comment cela fonctionne:

Les ondes radioélectriques atteignant l'extrémité ouverte du stub  $\lambda/4$  sont réfléchies. Pour le signal indésirable, la longueur du stub est exactement  $\lambda/4$ , de sorte que les ondes réfléchies ont parcouru une distance de  $2 \times \lambda / 4 = \lambda / 2$ au moment où elles reviennent à l'entrée du stub. Par conséquent, l'onde réfléchie est exactement en opposition de phase avec le signal d'entrée, de sorte que la tension résultante est nulle. Ce fait est illustré sur la figure 2. La figure 2a montre la tension d'entrée, la figure 2b montre la tension réfléchie, et la figure 2c donne le résultat. En théorie, tout semble merveilleux, mais il en va souvent tout autrement dans la pratique. Ici encore, c'est malheureusement le cas. Ce qui arrive, c'est que le stub  $\lambda/4$ atténue l'onde réfléchie, de sorte que la tension résultante n'est pas tout à fait nulle, comme la figure 2c, si optimiste, nous le laisse espérer. Mai<sup>s</sup> il n'est pas nécessaire qu'elle le soit! On obtient habituellement une réduction d'environ 30 dB (soit 32 fois) à l'aide de ce filtre, et cela suffit neuf fois sur dix. De plus, le filtre ne se contente pas de bloquer les interférences dont la longueur d'onde est égale à quatre fois la longueur du stub  $(\lambda/4)$ ; il fonctionne également pour les longueurs d'onde correspondant à  $3\lambda/4$ ,  $5\lambda/4$ ,  $7\lambda/4$ ,

etc. Le signal d'entrée et l'onde réfléchie sont également en opposition de phase **3**  à ces fréquences!

#### **En pratique**

Pour ce qui concerne la longueur exacte du filtre, la théorie, simple, est une chose, la pra<sup>t</sup>ique en est une autre. La vitesse à laquelle les ondes radioélectriques se déplacent le long du câble n'est pas la même que dans l'air. C'est pour cette raison que la longueur d'onde dans le câble est plus courte qu'à l'extérieur: une onde radio peu<sup>t</sup> avoir une longueur d'onde de 1 m à l'extérieur, et une longueur d'onde aussi courte que 0,67 m à l'intérieur du câble coaxial. Le facteur de réduction

est dans ce cas de: 
$$
\frac{0.67}{1} = 0.67
$$

Considérons un filtre réjecteur pour un émetteur amateur fonctionnant dans la bande des 2m. Les émetteurs amateurs des bandes 2m et 70 cm nous semblent désignés comme les principales cibles des plaintes relatives aux interférences. Pour la bande des deux mètres,  $\lambda/4$ correspond à  $1/4 \times 2 = 0.5$  m. Pour trouver quelle doit être la longueur exacte du stub  $\lambda/4$ , il faut multiplier cette valeur par le facteur de réduction. Tous les fabricants (et tous les distributeurs sérieux) seront capables de<br>donner cette information. Il est donner cette information. sage de couper le câble à une longueur légèrement plus grande que celle qui est ainsi calcu lée, afin de pouvoir l'ajuster au maximum de suppression du signal parasite, après avoir connecté le stub. On peut parvenir à ce résultat en<br>coupant successivement de petits successivement morceaux. Lorsqu'on a trouvé la longueur correcte, on peut enrouler le stub  $\lambda$ /4. Il paraîtra ainsi plus propre. Comme nous l'avons indiqué plus haut, l'une des caractéristiques de ce type de filtre est qu'il va éliminer plusieurs fréquences. Cela peut être un avantage: un filtre pour la bande des 2 mètres éliminera aussi bien les signaux de la bande des 70 centimètres. Ce fait est illustré par les photos prises sur l'analyseur de spectre (figures 3 et **4).**  La figure 3 montre comment le filtre atténue les interfé rences à la fréquence pour laquelle il a été conçu à l'origine : <sup>144</sup>MHz (c'est-à -dire la bande des 2 mètres) . La figure **4** illustre son effet à 432 MHz (bande des 70 centimètres). Comme l'amortissement du câble coaxial est plus grand aux fréquences plus hautes, l'atténuation ainsi réalisée est inférieure à celle obtenue sur 144 MHz. La photo nous montre que la différence

est d'environ 6 dB. La photo de la figure 5, prise aussi sur l'analyseur de spectre, donne une idée de l'atténuation sur la totalité de la bande de fréquences ( 100 MHz par division horizontale) . **<sup>M</sup>**

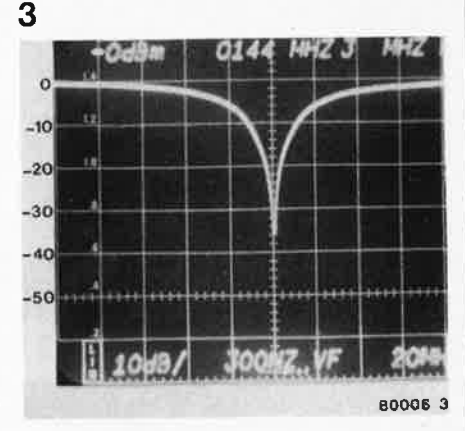

**Figure** <sup>3</sup> . **Photographie, prise** sur un **analyseur**  de **spectre, d'un filtre coaxial '}../4** pour la **bande des 2 métres. L'atténuation est d'environ** 36 **dB.** 

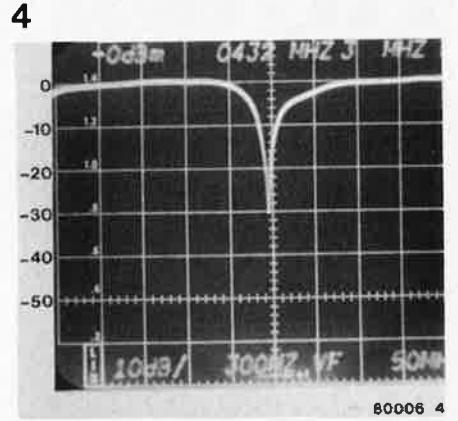

Figure 4. Le filtre réjecteur destiné à la bande des 2 mètres peut également servir pour la bande des 70 centimètres, avec des résultats légèrement moins bons.

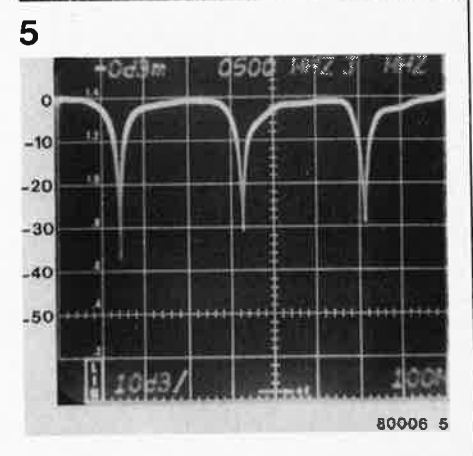

Figure 5. La photographie, prise sur un analyseur de spectre dans une gamme de fréquences beaucoup plus large (100 MHz par division), montre qu'il y a bien d'autres fréquences pour lesquelles le signal d'entrée et le signal réfléchi par le filtra sont en opposition de phase.

*I* 

J / / f

# TIGTIG 1891 N

qu'est-ce que la radioactivité?

Que ce soit malgré (ou, peut-être à cause) des discussions passionnées au sujet des centrales nucléaires, il règne encore une certaine confusion relative aux lois physiques du rayonnement, à l'apparition aussi bien qu'à l'existence des radiations ionis antes. Des expressions telles que **"rem" , "ra** " , **"dose", "aberration somatiques** et chromosomiques" **ont souvent un caractère ésotérique qui empêche que leur signification** soit perçue exactement. Notre intention n'en est pas pour autant de "vulgariser" la discussion, mais simplement de clarifier les concepts, en dehors de toute polémique. Voici donc un exposé des aspects physiques de la radioactivité (ou radiation ionisante) et de ses effets sur le *corps* humain. '

#### **Rayonnement naturel**

/

S'agissant du rayonnement naturel intéressant la structure atomique et la composition chimique de toute forme de vie terrestre, beaucoup d'entre nous se réfèreront sans doute à la période des radio-éléments. Cette observation nous rappelle qu'il existe des *éléments chimiques* ou *isotopes,* qui, sans influence externe, émettent de l'énergie sous la forme d'une radiation se dispersant dans le milieu environnant. Leur "désinté-<br>gration" en éléments stables (par en éléments stables (par exemple, l'U238 en un isotope saturnin) s'effectue selon des lois déterminées et s'accompagne d'un "rayonnement". Pour la suite de notre exposé, nous supposerons connue la structure de l'atome (le noyau avec ses protons et ses neutrons; les électrons qui gravitent autour du noyau) dont la constitution exacte découle de la période radio-éléments que nous avons mentionnée antérieurement. Cette organisation générale s'applique aussi aux isotopes qui sont des éléments chimiques identiques se différenciant uniquement par les masses de leurs atomes (même nombre de protons, mais nombre de neutrons différent). Ils ont les mêmes caractéristiques chimiques que l'élément dont ils dérivent, mais, et c'est ce qui les rend particulièrement inquiétants, leurs propriétés physiques sont totalement différentes.

"L'élément radiant naturel" (l'uranium, par exemple) et ses isotopes constituent des sources de radiations ionisantes. Celles:ci, lors de leur rencontre avec la matière et grâce à son énergie, provoquent l'apparition *d'ions* (atomes ou molécules chargés positivement ou négativement). Ces ions réagissent à l'égard de leur environnement de manière différente de celle des atomes neutres, et l'on distingue *trois sortes de radiations ionisantes.* Ce sont les rayons alpha, bêta et gamma.

Les *rayons alpha* sont formés de noyaux d'hélium de charge positive dont le nombre de masse est égal à 4 et qui sont quatre fois plus lourds que l'hydrogène, le plus léger des éléments. Ces particules n'agissent que sur le lieu de leur apparition, ne progressent que de quelques centimètres dans l'air et ne pénètrent que de quelques centièmes de millimètres dans les tissus organiques.

Les *rayons bêta* sont des flux d'électrons. Leur vitesse de déplacement est presque équivalente à celle de la lumière lorsqu'ils s'écartent des noyaux désintégrés, et leur progression est de quelques mètres dans l'air tandis que leur pénétration est de 8 millimètres environ dans les tissus organiques.

<sup>11</sup>semblerait donc, que, *de l'extérieur,*  leur action soit relativement inoffensive. IIs influencent ou endommagent essentiellement les couches épidermiques du corps humain et il suffit d'ailleurs d'une feuille d'aluminium ou de plastique de quelques millimètres d'épaisseùr pour les neutraliser. Cependant, c'est lorsqu'ils ont déjà pénétré dans un tissu organique **-1** 

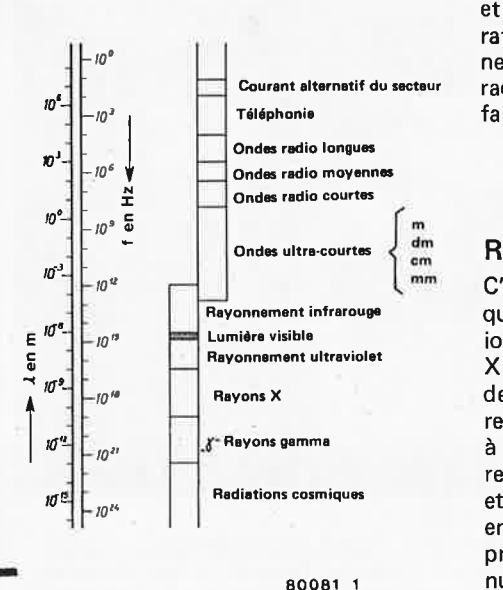

**Figure 1. Dans cette échelle du spectre électromagnétique, on constate que les rayons X et gamma sont situés dans la bande des ondes à très haute fréquence. Les rayons gamma sont désignés parfois comme des "rayons X durs".** 

#### qu'ils sont particulièrement dangereux. **2**  Nous reviendrons sur ce point.

Les rayons gamma sont des ondes électromagnétiques (et non des particules!) courtes et fortement énergétiques. C'est la raison pour laquelle on ne peut s'en protéger que par l'interposition de plaques de plomb d'au moins 15 cm d'épaisseur ou de murs de béton épais d'un mètre. Les rayons X sont des rayons gamma plus faiblement énergétiques mais dont les caractéristiques sont analogues.

Tout matériau radioactif se caractérise par une *période* qui est le temps au bout duquel la moitié de la masse du radio-élément s'est désintégrée. La <sup>p</sup>ériode du plutonium produit dans les surrégénérateurs si controversés est de 24000 ans. Nos "chamailleries" risquent donc de se prolonger pendant quelques centaines de milliers d'années!

Le rayonnement radioactif naturel nous vient de l'espace (rayonnement cosmique), ainsi que des matériaux du sol, de l'eau et de l'air (rayonnement terrestre). Mais, ce rayonnemen<sup>t</sup> "externe" n'est pas le seul danger, car, ce qui est beaucoup plus menaçant, <sup>c</sup>'est que par la chaîne alimentaire, par la nourriture animale et végétale, avec l'air que nous respirons et l'eau que nous buvons, nous absorbons des éléments radioactifs et, par conséquent, des particules alpha et bêta (incorporation). Ce faisant, les effets de ces doses de radiation sont "cumulatifs". L'action conjuguée de nombreuses minuscules agressions aura pour consé-

quence finale que, de manière générale, en celui qui présente quelque disposition, des cellules se modifieront durablement et sécréteront des cancers ou des aberrations chromosomiques. A ce rayonnement naturel s'ajoutent encore les radiations artificielles, lesquelles vont faire l'objet du paragraphe suivant.

#### **Radioactivité artificielle**

C'est aux alentours du début du siècle qu'apparurent les radiations artificielles ionisantes avec l'utilisation des rayons X pour le diagnostic et le traitement des maladies. Leur action fut bientôt renforcée par le contrôle des matériaux à l'aide des rayons X et gamma, les retombées des explosions atomiques et la mise en œuvre de l'énergie nucléaire en tant que productrice d'énergie primaire dans les réacteurs des centrales nucléaires, sans oublier les surrégénérateurs (filière à neutrons rapides).

Bien longtemps avant la découverte de la désintégration atomique, les dangers du rayonnement artificiel avaient été recensés. C'était particulièrement le cas de l'effet nocif des rayons X au sujet duquel il existait toute une littérature scientifique rapportant les résultats de nombreuses recherches dénonçant, toutes, son incidence évidente dans l'apparition des tumeurs malignes. Ces ouvrages sont unanimes à prétendre qu'en cette matière il n'existe pas de dose minimale susceptible d'être considérée comme inoffensive .

Par conséquent, s'agissant de l'influence externe des rayons gamma libérés par la fission nucléaire, et dont l'action est semblable à celle des rayons X, il nous faut être vigilants. La détection du rayonnement gamma est possible grâce à l'emploi d'un compteur Geiger-Müller (voir l'article qui lui sera consacré dans le numéro suivant). L'indication de la dose annuelle de rayonnement est "mémorisée" dans un dosimètre (voir à ce sujet le paragraphe "Dose de radiation").

La détection des particules alpha et bêta ainsi que des neutrons dispersés par la fission nucléaire n'est guère possible à l'aide d'un tel appareil, car, d'abord leur pouvoir de pénétration est moins grand, et ensuite, ils s'infiltrent dans notre corps par le truchement de la nourriture et il n'est donc plus possible de s'en protéger.

On peut se "soustraire" aux rayons gamma et X, et disposer au moins d'une indication sur leur intensité. C'est pourquoi nous allons examiner quelques unités de mesure dans le paragraphe qui suit.

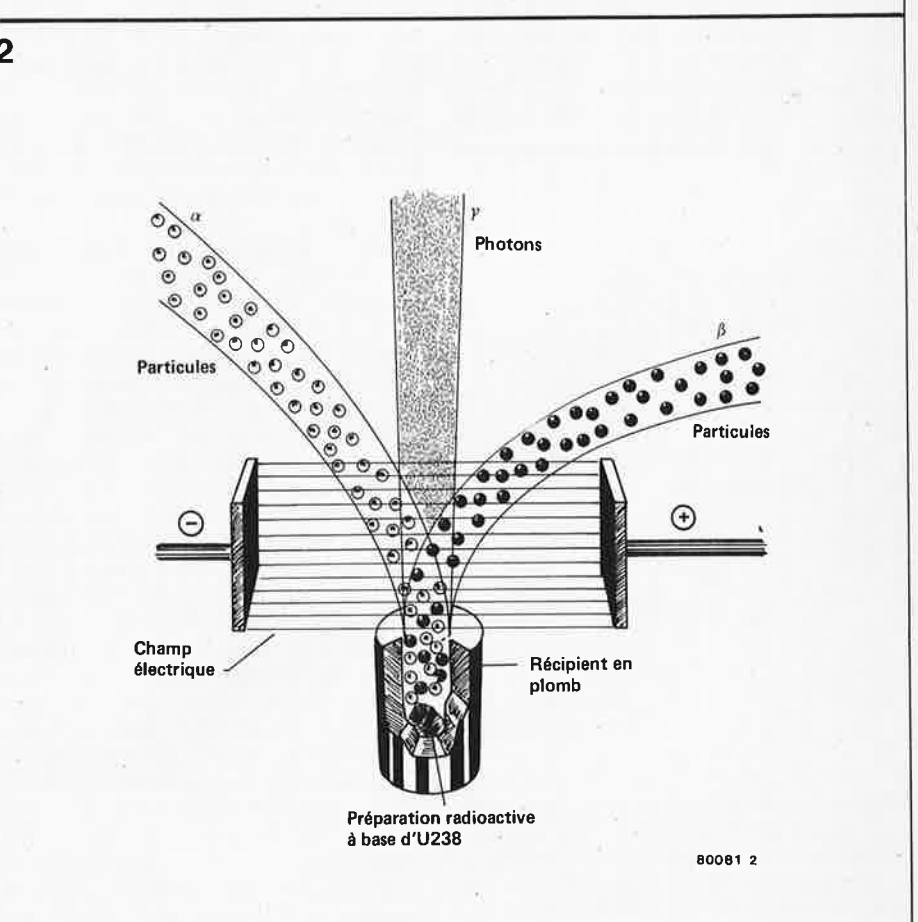

Figure 2. La préparation radioactive émet trois faisceaux de rayons. Sous l'influence d'un champ électrique, les deux faisceaux de particules sont déviés. Les particules alpha sont des noyaux d'hélium à charge positive double et dont le nombre de masse est 4. Les particules bêta sont des électrons.

#### **l)ose de radiation et effets**

Les termes que nous allons tenter de définir ne figurent plus dans la nomenclature officielle des unités SI, mais leur utilisation restant malgré tout de pratique courante, c'est sous leur formulation d'origine que nous vous les présenterons.

Commençons par le "Röntgen" (R). C'est une unité de quantité de rayonnement X ou gamma produisant dans un centimètre cube d'air 1, 61  $\cdot$  10<sup>12</sup> paires d'ions transportant une quantité d'électricité de l'un ou l'autre signe<br>correspondant à 2.58  $\cdot$  10<sup>-7</sup> As correspondant à 2,58  $\cdot$  10<sup>-7</sup>  $(1$  ampère-seconde = 1 coulomb) dans 1 gramme d'air. La quantité d'énergie libérée est alors de 8,38 · 10<sup>-4</sup> Ws (1 watt-seconde = 1 joule) par gramme d'air.

Mais, comme la notation en rôntgen ne donne aucune précision sur l'énergie absorbée par la matière, on se sert du "rad" qui est la dose de rayonnement ionisant correspondant à l'absorption d'une énergie de 100 ergs (équivalente à 1/100000 de watt-seconde) par gramme de matière irradiée. C'est une valeur proche du rôntgen utilisé en radiologie, lequel vaut 0,93 rad.

Cependant, cette unité ne fournit à son tour, aucune indication sur *l'action biologique de la radiation sur l'être humain* et l'on a eu recours au "rem" (abréviation de Rôntgen-equ ivalent-man) pour le quantifier. Le rem est donc l'unité d'une dose de radiation d'un R appliquée à l'être humain, affectée pour la circonstance d'un facteur de

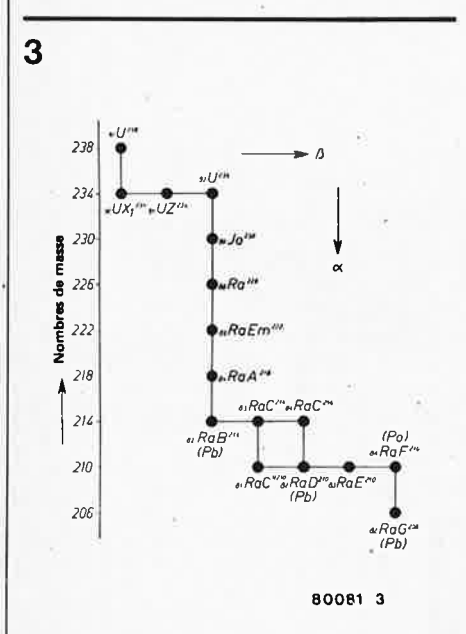

**Figure 3. Sous l'impact des rayons représentés en figure 2, les noyaux radioactifs se désintègrent. De ce fait, apparaissent de nouveaux**  noyaux (radioactifs) qui se désintègrent à leur tour, jusqu'à ce que soit atteint, finalement, un état stable. L'ensemble présenté en figure 3 constitue une "famille d'éléments radioactifs". Dans le cas présent, il s'agit de la famille uranium-radium qui illustre la décomposition progressive de l'U238 en Ra206G ou plomb (Pb206).

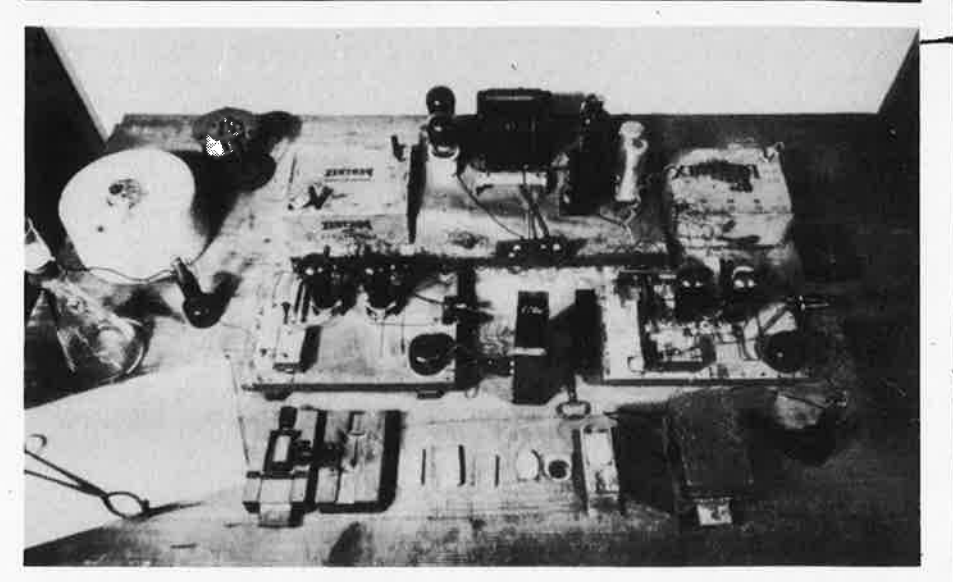

Photo 1. La table de travail d'Otto Hahn sur laquelle fut réalisée la première fission nucléaire. <sup>A</sup>l'avant et du côté gauche on distingue le tube d'un compteur Geiger-Müller dans une cassette de plomb. Les objets figurant sur ce cliché sont, pour l'essentiel, un compteur et un amplifi**cateur. Hahn obtint la haute tension nécessaire en connectant en série 12 batteries; l'une d'entre elles se distingue à l'arrière. Dans le bloc de paraffine en forme de plat à tarte disposé** <sup>à</sup> **l'arrière et du côté gauche, se trouve 1 gramme de radium.** 

qualité. Celui-ci ne représente pas une grandeur mesurable exacte, mais contribue à prendre en compte l'effet biologique en fonction du type de rayonnement. En ce qui concerne les rayons gamma, X et bêta, il est égal à 1. Dotés d'une énergie physique équivalente, les rayons alpha et les neutrons rapides ont, par contre, une action nocive supérieure de 10 à 20 fois à celle des autres rayons cités ci-dessus, et le facteur de qualité varie alors de 10 à 20.

A notre époque, on utilise plus volontiers le millirem (mrem), qui est une sous-unité du rem, pour caractériser les effets biologiques produits sur l'être humain, et l'on se sert également des expressions "dose de radiation" et "dose annuelle". Cette adoption du mrem, de préférence au rem, pour définir la dose de radiation annuelle, résulte d'une évolution dont voici la chronologie: en 1902, on estimait qu'une dose de 2500 R était inoffensive, mais en 1920 on ramena ce seuil à 100 R (soit 25 fois moins). En 1931, on se limita •à 50 R, en 1936 à 25 R, en 1948 à 15 R, et en 1956 à 5 R, soit la 500ème partie de la dose acceptée en 1902. Puis, en 1959, on fixa à 170 mrem la "dose d'irradiation annuelle totale admissible à laquelle peut être soumis l'ensemble de la population", ce qui correspond à la division par un facteur de 14705 de la dose acceptée en 1902. D'après la législation stricte actuellement en vigueur (depuis 1973), la dose a été ramenée à 150 millirem par an (soit 16666 fois moins qu'en 1902, si l'on suppose que 1 R est à peu près égal à 1 rem). De cette valeur sont exclues l'irradiation naturelle (environ 125 mrem par an) et l'irradiation médicale.

L'examen de la chronologie ci-dessus

montre très clairement que la détermination de doses "inoffensives", "admissibles" ou "permises" ne peut résulter que d'une estimation arbitraire laissée à "l'appréciation" des experts. En fait, *il n'existe pas de dose dont l'innocuité soit totale!"* Et cela nous amène à étudier, dans les paragraphes suivants, les effets nocifs des radiations.

A cet égard, la distinction est faite entre l'induction des affectations somatiques, d'une part, et les aberrations chromosomiques, d'autre part. Les désordres somatiques sont ceux qui conduisent. directement ou indirectement, à l'apparition d'une maladie; les aberrations chromosomiques intéressent le matériel génétique de l'être humain et sont donc transmissibles à sa descendance.

#### **Affections somatiques**

L'exposition directe à une radiation radioactive provoque la mort, car ce sont essentiellement le sang et la circulation sanguine qui sont atteints. Ainsi qu'on a pu le vérifier après les explosions atomiques de Hiroshima (bombe A) et de Nagasaki (bombe H), les effets à moyen terme peuvent être également mortels et s'accompagnent de l'apparition de maladies très graves. Dans cet ordre d'idées, les aspects les plus marquants sont ceux de "l'effet cumulatif" ainsi que les manifestations tard ives s'y rattachant. On ne peut méconnaître que l'irradiation croissante de notre environnement, résultant de la mise en œuvre des techniques nucléaires militaires et civiles, contribue de manière décisive à l'induction d'affections à évolution lente.

Le fait est que l'être humain est le *maillon final d'une chaîne alimentaire* 

#### **rayonnements ionisants**

dans laquelle les produits végétaux et animaux qu'il consomme sont suscep-<br>tibles d'être eux-mêmes porteurs d'être eux-mêmes d'isotopes et d'éléments radioactifs, qui, avec le temps, s'accumulent en quantité considérable dans les cellules. Les leucémies et les cancers de tous types (carcinomes) sont caractéristiques des maladies à manifestation tardive déclenchées même par les plus faibles doses. Les bibliothèques sont remplies d'une littérature abondante décrivant les recherches scientifiques menées dans le domaine des affections somatiques pro· voquées par l'irradiation.

#### **Aberrations chomosomiques**

 $\frac{1}{2}$ 

L'induction de mutations génétiques dépasse de beaucoup, dans ses consése traduiront essentiellement par des malformations sévères, par toute une gamme de déficiences mentales et physiques ainsi que par une diminution de la capacité de résistance aux infections, au sein des générations futures. Sur ce point, les ouvrages bien documentés ne manquent pas non plus.

**elektor mars 1980** - **3-59** 

*Bibliographie: Brücker,* **B.;** *dtv-Atlas zur Atomphysik; München, 1976* 

*Fuchs, W R.; Knaurs Buch der modernen Physik; Müchen/Zür~h, 1971* 

*Gau/, E.; Atomenergie; Hamburg, 1974* 

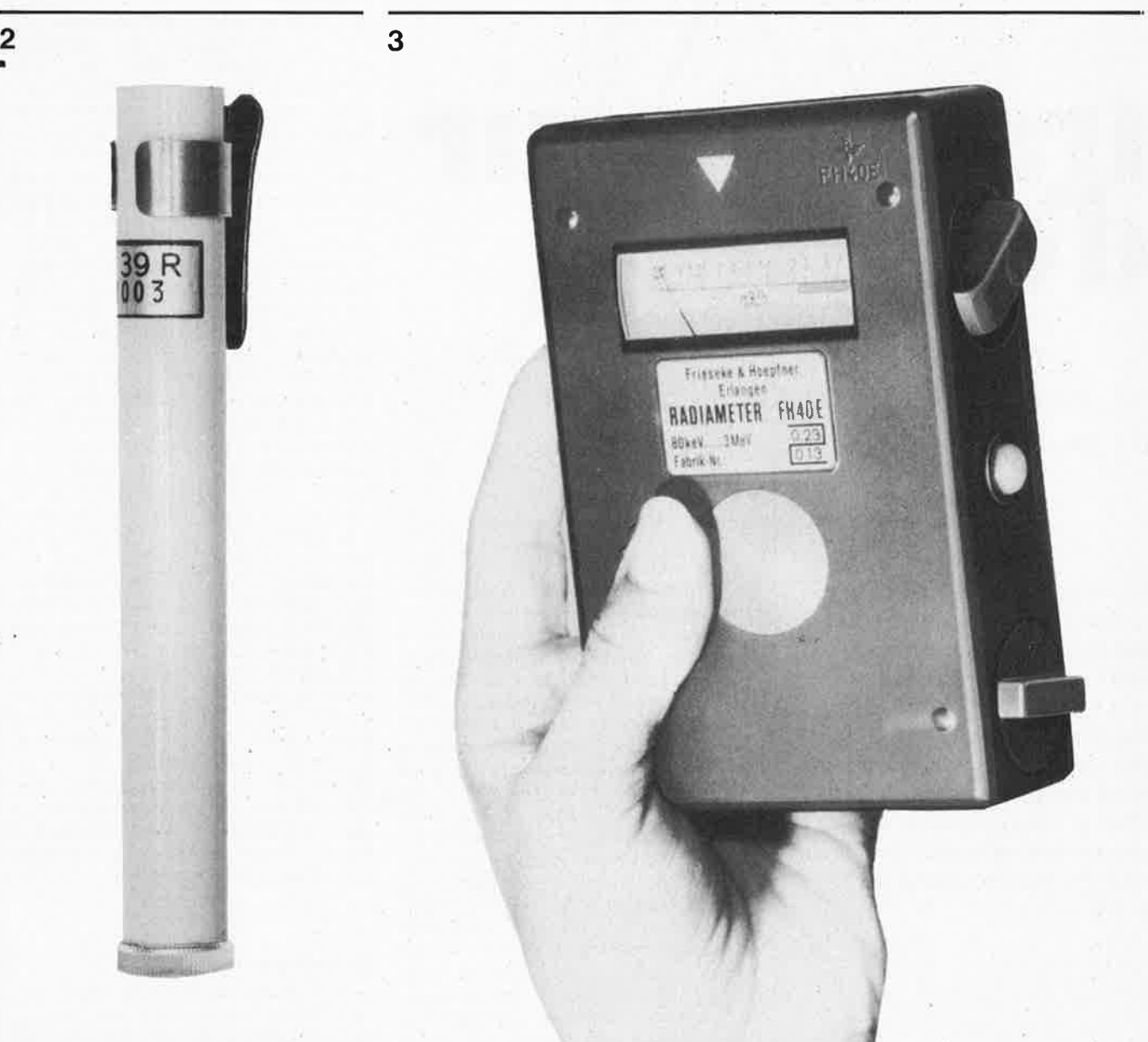

**Photo 2. Modèle industriel de dosimètre de poche. Cet appareil sert à la mesure de la dose des radiations auxquelles le porteur est e,cposé. Pour l'utilisation, il est chargé à une**  tension fixe. La chute de tension est propor**tionnelle à la dose et s'inscrit sur une échelle graduée.** 

**Photo 3. Modèle industriel de compteur Geiger-Müller. Ce détecteur électronique enregistre, à l'aide d'un tube compteur, la présence de toute particule ionisante.** 

**ou, comment "monter" sa guitare**  d'une octave...

**Ce circuit, transposeur d'octave, est destiné à être utilisé avec une guitare.** Il **génère un signal de sortie qui est d'une octave plus haut que le signal d'entrée. D'autre part, ce montage présente une particularité intéressante: le signal initial et le signal de sortie (dont la fréquence est double) peuvent être mélangés, comme on le désire, dans n'importe quelle proportion.** 

La figure 1 représente le schéma synoptique du montage; comme on peu<sup>t</sup> le constater, le signal provenant de la guitare est amplifié, puis suit deux chemins différents. Dans le chemin inférieur, le signal n'est pas traité; dans le chemin supérieur, un redressement double alternance permet de doubler la fréquence du signal fondamental. Après avoir effectué une commande de "balance", on additionne les deux signaux; le signal de sortie est à un niveau correct pour attaquer un amplificateur de "guitare" approprié. La figure 2 représente le schéma complet du montage. En pratique, l'ensemble est plus compact qu'il n'en a l'air: un unique circuit intégré contient les quatre amplificateurs opérationnels. Le premier étage, constitué de l'amplificateur opérationnel A1, est un préamplificateur/buffer d'entrée. Le potentiomètre P1 permet d'ajuster le gain entre **1** et 50. 11 est possible que l'on ait à modifier , pour <sup>s</sup>'adapter à une guitare particulière, les valeurs des composants R1 et C1 qui sont portées sur le schéma. La valeur de la résistance transposeu r

R1 détermine presque à elle seule l'impédance d'entrée souhaitée; il faudra\_ modifier en conséquence la valeur du condensateur **C1** à moins que l'on ne souhaite une fréquence de coupure inférieure différente (si l'on diminue la valeur de la résistance R1, il faudra augmenter la valeur du condensateur C1 et vice versa).

La tension de sortie continue de l'amplificateur opérationnel A1 est 0V; en d'autres termes, il est polarisé à mi-chemin entre les tensions d'alimentation positive et négative. Cette sortie est directement reliée aux entrées non-inverseuses des amplificateurs opérationnels A2 et A3. li en résulte que ces deux amplificateurs opérationnels sont également polarisés à zéro volt. Ceci permet d'obtenir une amplitude maximale (symétrique) à travers tout le montage.

Les amplificateurs opérationnels A2 double alternance. Pour le type **7**  et A3 constituent le redresseur de signaux que nous avons à manipuler, effectuer un rendressement double alternance revient à doubler la fréquence, et c'est tout à fait ce que nous voulions obtenir! La sortie de l'amplificateur opérationnel A3 attaque la moitié d'un potentiomètre double (P2a); d'autre part, le signal "initial", provenant de la sortie de l'amplificateur opérationnel A1, attaque l'autre moitié de ce potentiomètre. On obtient la "commande de balance" désirée en connectant l'un des potentiomètres (linéaires!) "à l'envers" (c'est-à-dire que lorsque le curseur du potentiomètre P2a est du côté du condensateur C4, le curseur du potentiomètre P2b est relié à la masse du montage (- alimentation). Les figures 4, 5 et 6 représentent (pour trois positions différentes du potentiomètre P2) les signaux de sortie obtenus. A la figure 4 on voit le signal dont la fréquence est double (comme le curseur du potentiomètre P2a est tout à fait en haut, celui du potentiomètre P2b est tout \_ à fait en bas); la figure 5 correspond à une situation intermédiaire  $-$  le signal initial et le signal dont la fréquence est double sont mélangés en proportions égales; enfin la figure 6 représente uniquement le signal initial.

Le dernier amplificateur opérationnel, A4, constitue l'étage de sommation. Il <sup>s</sup>'agit véritablement d'un mélangeur à masse virtuelle, ayant un gain unitaire pour chacun des deux signaux .

#### **La réalisation**

La figure 3 représente le dessin du circuit imprimé et l'implantation des composants du transposeur d'octave. Il a été conçu pour être monté dans un petit boîtier. C'est pour la même raison que l'alimentation est constituée de deux piles de 9V. L'intensité consommée <sup>n</sup>'est que de 8mA, aussi la durée de vie de ces piles devrait être assez longue.

**N** 

transposeur

1

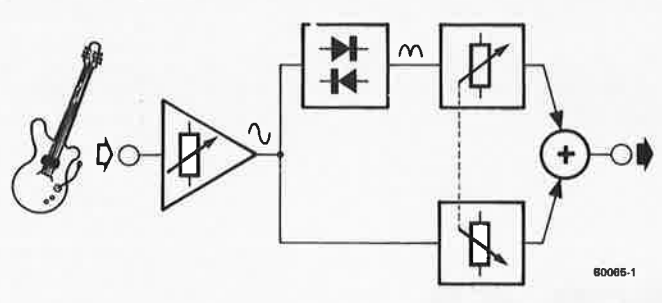

#### Figure 1. Schéma synoptique du transposeur d'octave.

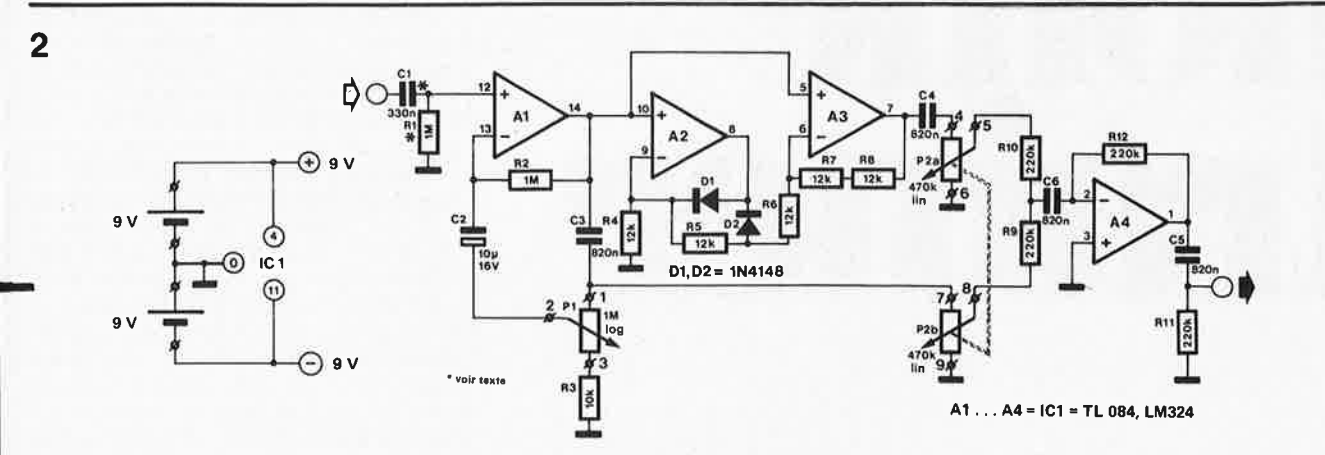

Figure 2. Voici le schéma complet.

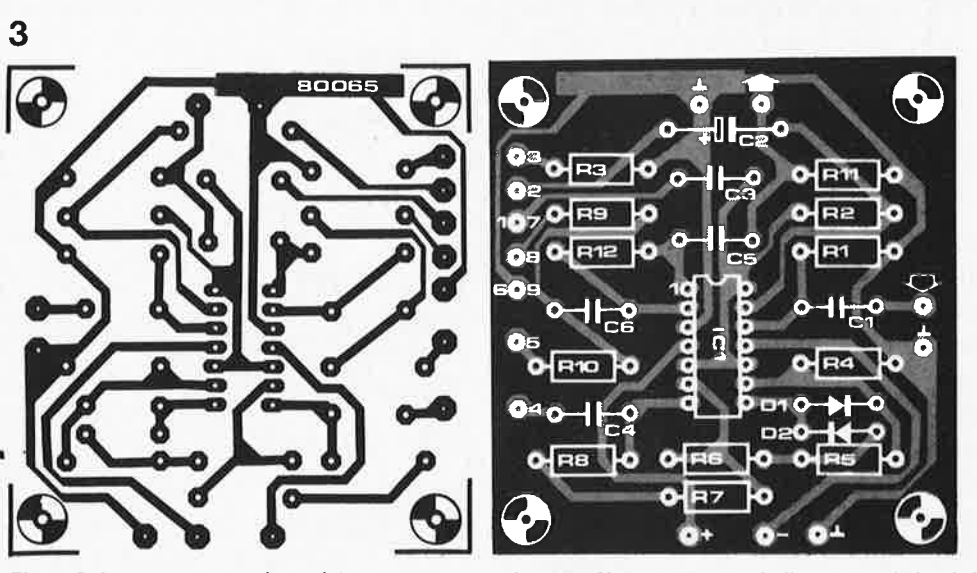

#### Liste des composants

Résistances:  $R1*, R2 = 1M$ R3 = 10 k R4,R5,R6,R7,R8 = 12 k R9,R10,R11,R12 = 220 k  $P1 = 1$  M log. P2a/P2b = 470 k lin. double \*voir texte

#### Condensateurs:

 $C1* = 330 n$  $C2 = 10\mu/16V$ C3,C4,C6,C6 = 820 n

Semiconducteurs: A1,A2,A3,A4 = IC1 = TL 084 LM 324 convient aussi D1,D2 = 1N4148

Divers:

Deux piles de 9V avec leurs prises

Figure 3. Le circuit imprimé est réellement compact. Il est en effet avantageux d'utiliser un seul circuit **intégré** renfermant quatre amplificateurs opérationnels.

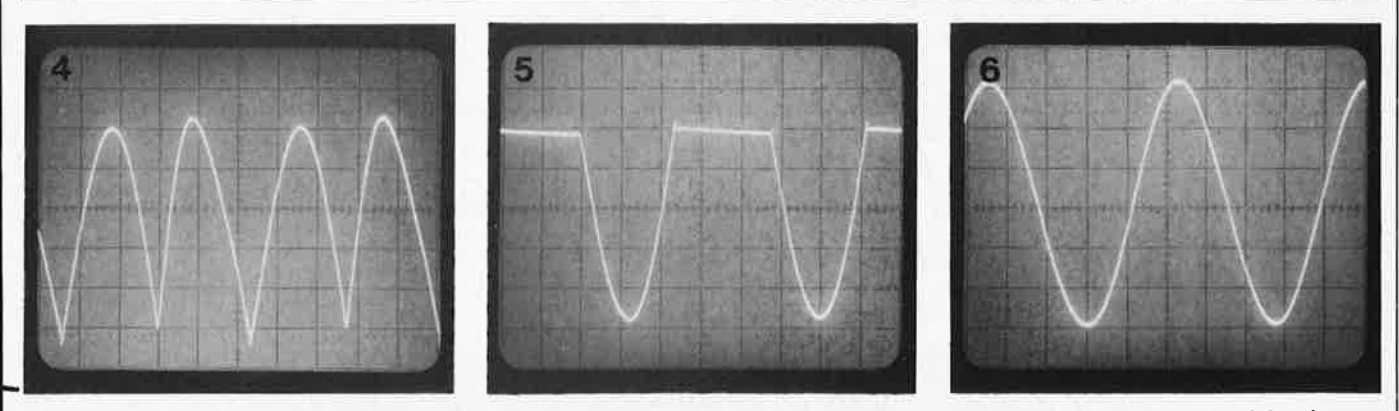

Figures 4, 5 et 6. A partir d'un signal d'entrée sinusoïdal, il est possible d'obtenir trois types différents de signaux de sortie: le signal dont la fréquence est double, seul; le signal initial et le signal dont la fréquence est double, mélangés en proportions égales; et enfin le signal initial, seul.

# nome trainer

### **timer pour entraÎnement physique systématique**

**Les Romains eux-mêmes savaient que la forme physique mérite qu'on s'y attache. "Mens sana incorpore sano" écrivait Juvénal. A notre époque, le nombre de programmes d'entraînement proposés à notre génération donne à penser qu'un effort intellectuel considérable est consacré à la mise au point de méthodes propres à indiquer aux autres comment se mettre "en forme". Sans doute n'était-ce pas précisément ce à quoi pensait le poète latin, mais, ce que l'on peut dire de "l'exercice physique volontaire", c'est qu'à défaut d'autre chose, un bon programme d'entraînement contribue à** 

**ONG** 

**l'amélioration de la forme physique au prix d'un effort minimal. 11 semble bien que, dans notre société éprise d'efficacité, ce soit là un objectif qu'il importe de poursuivre.** 

R. Storn

**home trainer** 

Les néophytes aspirant passionnément à l'acquisition d'une bonne forme ont évidemment besoin d'un programme d'entraînement efficace, mais il leur faut éviter de surmener leur corps encore inexercé. Le circuit décrit dans cet article leur apportera une aide bienvenue. Grâce à lui, ils auront une indication de la dose d'efforts qu'il leur sera permis de fournir sans danger, au cours de leur période de mise en condition. Certes, l'évaluation restera un peu sommaire, elle conviendra néanmoins à une pratique normale.

Tous les spécialistes sont d'accord sur un point: l'exercice régulier est la clé de voûte du succès, et, pourvu que les mouvements soient bien choisis, il suffit d'une dose limitée. Le home trainer que nous vous présentons a été conçu d'après un système élaboré à l'université de Leeds, en Grande-Bretagne, et baptisé "Circuit Training" . Il a l'avantage de combiner deux objectifs importants: l'amélioration de la résistance et la tonification des muscles principaux. Il existe diverses variantes de la même méthode fondamentale et nous avons choisi celle qui a le plus de suffrages pour en faire la base de notre circuit. Le principe consiste à faire un vigoureux effort pendant une minute, puis à observer une période de repos d'une durée de 30 secondes. Ensuite, on

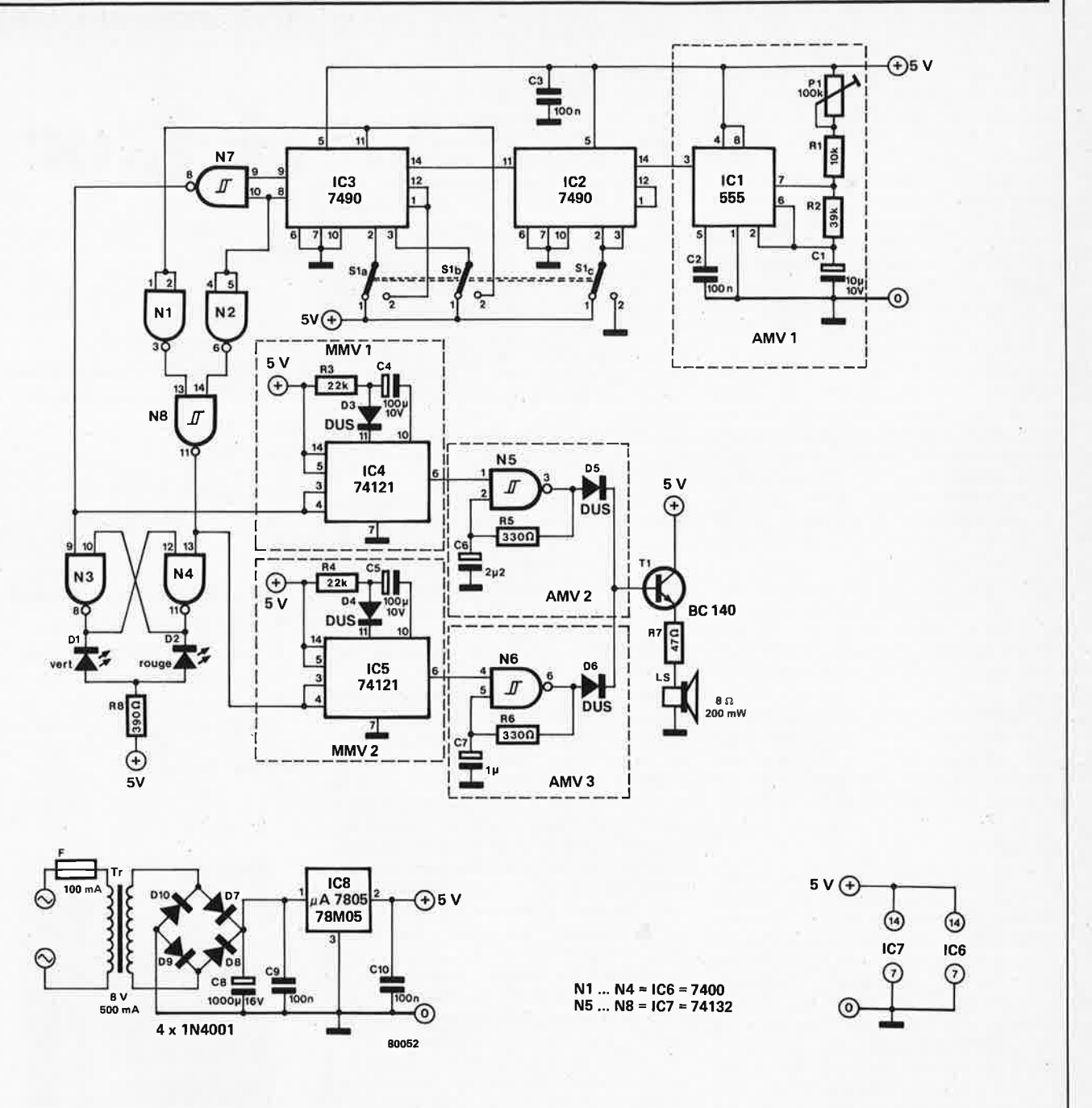

**Circuit complet** du **"Home Trainer".** 

reprend l'exercice énergique pendant une minute et l'on se repose à nouveau pendant trente secondes, et ainsi de suite. Au début, cinq séquences d'une minute et trente secondes représentent la dose suffisante pour une journée. Au bout de quatre semaines environ, on peu<sup>t</sup> ajouter une séquence supplémentaire, à l'expiration de ce délai, on ajoute une séquence toutes les deux semaines jusqu'à ce que, finalement, au bout de 12 semaines, on arrive à un total de 10 minutes d'effort énergique pour cinq minutes de repos. L'expérience a montré qu'il suffisait de pratiquer ce programme tous les deux jours, ou encore trois fois par semaine, et c'est donc une indication à retenir. Si l'on se contente d'une bonne forme générale, il <sup>n</sup>'est pas nécessaire de dépasser les cinq minutes d'exercice par jour. Seuls les

**Tableau da la répartition des efforts** 

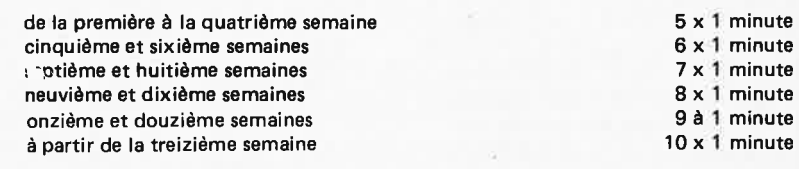

Note: réservé aux "mordus"I Les autres se maintiennent à 5 x 1 minute tous les deux jours.

fervents pratiqueront les dix séquences tous les deux jours.

En ce qui concerne les mouvements, tous ceux qui mettent en jeu plus d'un sixième des muscles principaux peuvent être exécutés; par exemple, flexion des bras en position couchée, les pointes des pieds appuyées sur le sol; flexion des genoux; toucher des pointes des pieds avec flexion du tronc; course; sauts en hauteur, etc. Naturellement, l'utilisation d'accessoires spéciaux (tels que home trainers de n'importe quel genre) est permise. C'est également une excellente initiative que de recourir à divers types d'exercices, une minute chaque jour par exemple.

Au cours de la minute d'effort, on suppose que le sportif se donne entièrement à son entraînement et que. dans ces conditions il lui est difficile d'avoir l'œil rivé au chronomètre ou à la pendule. Et c'est précisément là qu'intervient notre "Home Trainer". A l'expiration de la première minute, il avertit que l'instant de la pause (espérée, probablement) est arrivé; un autre signal, une demi-minute plus tard, et c'est l'invitation à un regain d'énergie, et ainsi de suite. On se sert de deux fréquences différentes pour éviter toute confusion. La tonalité retentit durant deux secondes environ. Précaution supplémentaire: deux LEDs confirment sans ambiguïte l'état des choses (Vert pour Départ, Rouge pour Arrêt). comme pour la régulation de la circulation, mais, sans le feu orange.

#### **Circuit**

Tout ce qui vient d'être exposé permet de supposer que le circuit devrait être simple, et c'est bien le cas. Un seul timer 555 et quelques circuits intégrés TTL standard font l'affaire. Le 555 délivre les impulsions d'horloge fondamentales, à intervalles d'une seconde. Un compteur composé de deux 7490 combine ces impulsions pour que soient obtenues les durées de soixante et trente secondes. Une minute après que le circuit ait été mis sous tension pour la première fois, la sortie de la porte NAND 7 passe à l'état logique Ø, ce qui a pour effet de déclencher le monostable MMV1. Au cours de la période du signal de sortie de celui-ci, fixée 'à deux secondes, un multivibrateur (constitué par N5 et les composants qui lui sont associés) délivre un signal indicateur de "pause" dont la fréquence est de 750 Hz.

Simultanément, la sortie de N7 étant à l'état bas déclenche une bascule (N3 et **N4),** ce qui provoque l'extinction de la LED de couleur verte et l'allumage de la LED de couleur rouge. Et, comme nous l'avons vu, Rouge signifie Stop ... Trente secondes s'écoulent et le compteur (IC2 et IC3) revient à l'état initial. La sortie de NB passe donc à l'état logique Ø, ce qui déclenche le monostable MMV2 (IC5). et le signal de départ, dont la fréquence est de 1500 Hz, relance l'action tandis que la

bascule N3/N4 est remise à l'état initial; la LED verte s'illumine, la LED rouge s'étèint: c'est clair, c'est net, de l'énergie ... !

Le seul préréglage du circuit est constitué par le potentiomètre ajustable de 100k situé dans le circuit du générateur de signaux d'horloge à la base du dispositif. La procédure d'étalonnage est aussi facile qu'évidente: P1 est ajusté jusqu'à ce que la durée de l'intervalle correspondant à l'exercice soit égale à une minute. Quelques secondes de décalage en plus ou en moins ne devraient pas affecter l'efficacité du programme d'entraînement.

Une alimentation simple, analogue à celle présentée dans l'illustration du circuit, et délivrant une tension de 5V,<br>devrait suffire. L'intensité totale L'intensité totale absorbée est inférieure à 150mA, ce qui signifie qu'un petit transformateur pourra convenir parfaitement.

L'utilisation du circuit est encore plus facile que son préréglage. Après la mise sous tension, S1 est mis en position 1 "Reset", de telle sorte que les compteurs soient remis à zéro. L'utilisateur ayant revêtu la tenue de rigueur et l'espace réservé aux exercices ayant été dégagé, il ne lui reste plus qu'à mettre S1 en position 2.

C'est l'instant où débute la première minute d'effort vigoureux; l'opération "Bonne forme physique sous contrôle chronométrique" est lancée. Le mentor électronique imperturbable indiquera le moment de l'arrêt et celui du nouveau départ. Le seul exercice intellectuel imposé à l'élève ardent (et transpirant) sera de se souvenir du nombre de séquences. Ainsi qu'on l'a déjà dit, cinq séances d'une minute suffisent à la plupart des gens. L'amateur passionné peut, quant à lui, s'inspirer des indications du tableau ci-dessous pour arrêter un programme "personnalisé".

Et pour terminer voici un dernier conseil, traditionnel en la circonstance, mais qui n'en garde pas moins toute sa valeur: celui qui éprouve le moindre doute au sujet de sa santé physique *doit* consulter son médecin avant de se livrer à n'importe quel exercice corporel violent.

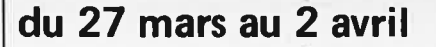

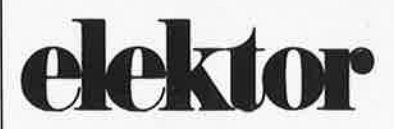

#### **sera au**

**Salon lnternationnal des Composants Electroniques à Paris (Porte de Versailles) hall 1 allée G stand P22** 

L'équipe de rédaction présentera:

- le vocodeur d'Elektor
- le compteur Geiger-Müller
- l'elekarillon
	- le Junior Computer

un nouveau microordinateur basé sur le 6502 et bien d'autres projets qui ont été ou seront publiés dans Elektor.

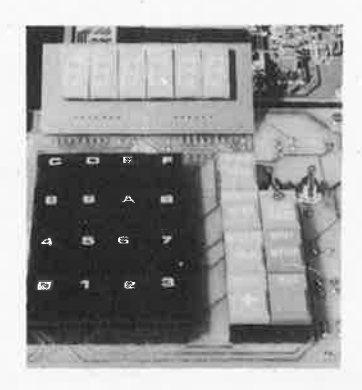

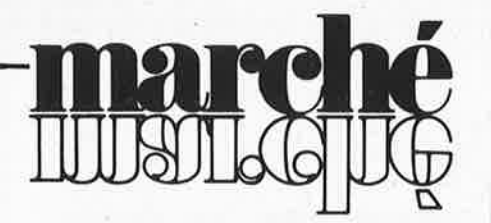

#### **Quadruple B1-FET programmable**

La Société Exar, représentée par Tekelec-Airtronic, vient d'introduire 3 amplificateurs quadruple en technologie 81-FET: XR-094, XR-095 et XR-096. Ces circuits sont les versions programmables des TL-074 et TL-084 de Texas Instruments.

Chaque circuit est composé de quatre amplificateurs 81-FET compensés dont les caractéristiques de "slew rate", produit gain-bande, peuvent être ajustées ou "programmées" extérieurement; ceci permet à l'utilisateur d'optimiser les performances de chacun des amplificateurs pour une dissipation donnée. Ces circuits sont particulièrement destinés aux applications de filtres actifs en télécommuication.

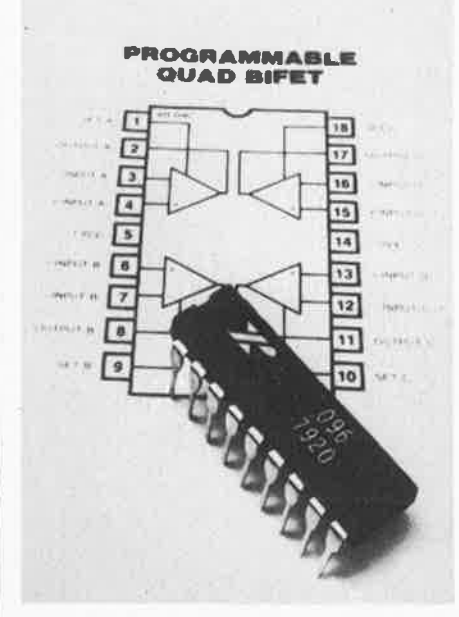

Les X R-094 et X R-095 sont en boîtier DIP 16 broches et possèdent deux broches indépendantes pour la programmation. Les XR-094 et XR-095 ont les mêmes configurations de brochage que les LM-346 et LM-346-2. Le X R-096 est la version la plus souple, chaque amplificateur pouvant être programmé séparément. Toute cette série est disponible en boîtiers plastique, céramique et en versions industrielle, militaire et commerciale.

*Tekelec-Airtronic Cité des Bruyères, rue Carle Vernet, B.P. 2 92310 SEVRES* 

(1454 M)

#### **Amplificateurs opérationnels à très faible bruit**

La Société Exar, représentée par Tekelec-Airtronic, introduit une famille d'amplificateurs opérationnels à très faible bruit

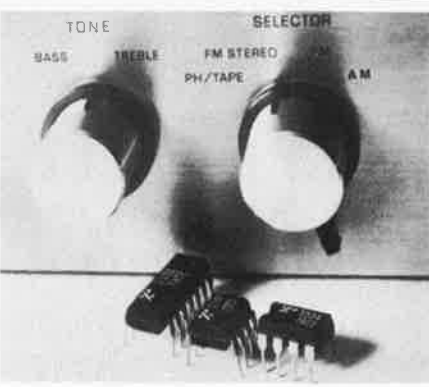

et haute rapidité destinés aux équipements professionnels audio. Les X R-5534, X R-5532 et X R-5533 sont des équivalents directs des produits Signetics SE/NE 5534/5532/5533. Ces circuits haute performance surpassent les plus récents amplificateurs opérationnels sur les paramètres suivants:

- très faible bruit d'entrée (4 nV/  $\sqrt{Hz}$ typique)
- large bande (10 MHz)
- rapidité (13 V/micro-seconde)
- capacité de courant de sortie (10 V sur  $600 \Omega$

Ces caractéristiques sont particulièrement intéressantes pour les applications de traitement de signal à bas niveau (filtres actifs et transducteurs), amplificateurs d'instrumentation et audio, serve-contrôle et amplificateurs téléphoniques. Ils sont disponibles en boîtier DIP 8 broches; le XR-5534 a une compensation d'offset externe. Le XR-5533 est une double version du simple XR-5534 et est disponible en 14 broches. Le X R-5532 est un 8 broches, double, avec compensation interne sans réglage d'offset.

*Tekelec-Airtronic Cité des Bruyères, rue Carle Vernet, B. P. 2 92310SEVRES* 

(1453 M)

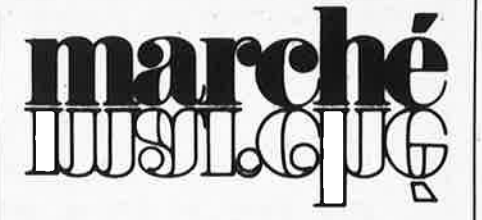

#### **Appareil de communication pour les sourds**

L'AOIP présente un nouveau matériel compact, portatif et d'un prix raisonnable (environ 4000 FF), permettant aux sourds de communiquer par téléphone. Le Portatel ne nécessite aucun raccordement fixe à la ligne téléphonique et ne demande aucun frais d'installation. Il suffit de placer l'appareil devant le poste téléphonique que l'on désire utiliser, de déposer le combiné sur le coupleur acoustique intégré et de.composer le numéro de téléphone désiré. Un voyant s'allumant sur l'appareil indique si le téléphone sonne, si la ligne est occupée, etc. Lorsque le correspondant répond (une lumière clignotante l'a alerté que quelqu'un l'appelait), il est alors possible d'entamer la conversation. Les mots introduits sur le clavier apparaissent sur l'écran de visualisation alphanumérique du Portatel de l'expéditeur et du destinataire. Caractéristiques:

- Visualisation alphanumérique de grandes dimensions
- Appareil portatif (poids =  $1,7$  kg)
- Voyant lumineux de contrôle d'occupation de ligne
- Coupleur acoustique adapté au combiné téléphonique
- Fonctionnement sur secteur, batteries rechargeables ou piles alcalines standard
- Permet le raccordement d'accessoires tels qu'imprimante, magnétophone à cassette, avertisseur lumineux, etc.
- Commande automatique de l'imprimante
- Entièrement compatible TDD/TTY *AOIP*
- **14** *et* **16,** *rue Bel/ier-Dedouvre*

*75013 Paris* (1451 Ml

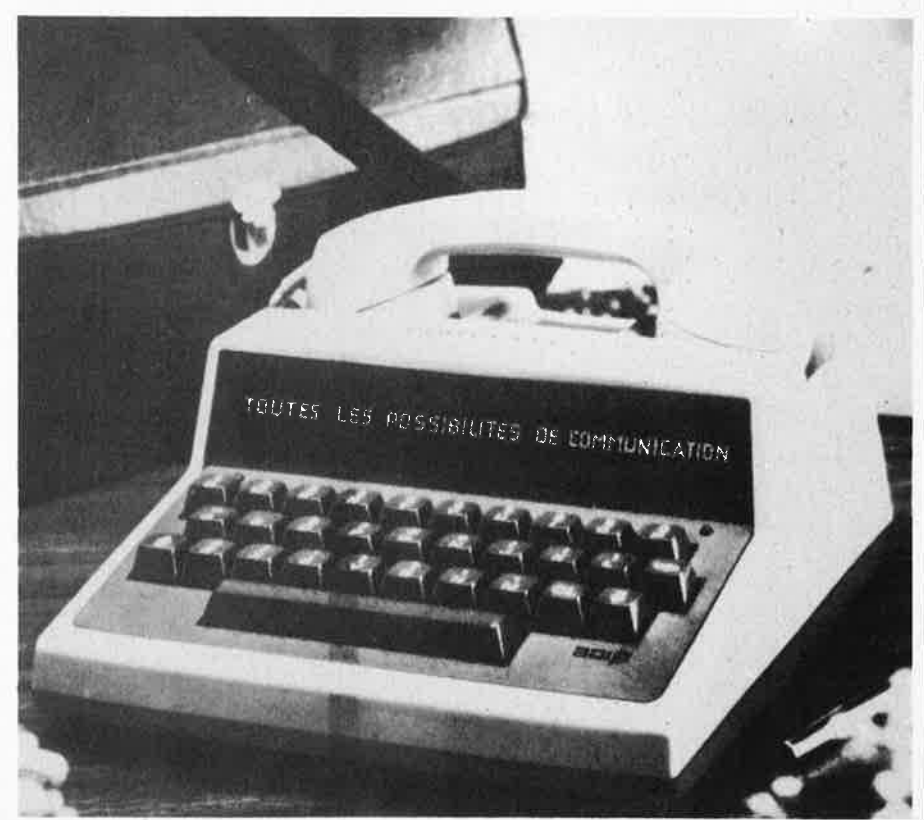

# **COURS PRATIQUES SUR LE MICROPROCESSEUR Z 80**

SGS-ATES, par l'intermédiaire de son réseau de Distribution, organise dans toute la France une série de cours spécialisés sur l'utilisation du microprocesseur Z80.

# **UN ENSEIGNEMENT VRAIMENT DIDACTIQUE**

Les participants au stage auront à leur disposition un nanocalculateur NBZ80. Cet outil sera utilisé durant toute la durée des cours, afin de mettre immédiatement en pratique l'enseignement dispensé.

Dans les grandes lignes, le cours traitera des points suivants:

- Description et utilisation du NBZ80.
- Description de l'unité centrale CPU.
- Description du jeu d'instruction exercice de programmation.
- Etude du transfert parallèle (exemple PIO).
- Etude du transfert série (pooling, interruption).
- Etude des interruptions exercice d'application.
- Description des sous-programmes du NBZ80 exercice d'application.
- Etude de l'horloge temps réel et timer (exemple CTC).

Documentation fournie. En plus des manuels de programmation et de matériel les participants recevront un livre support de l'enseignement dispensé, le nanobook ® n° 1 qui reprend en détail tous les points concernant le logiciel et l'utilisation du nanocalculateur.

# **DATES ET LIEUX DES COURS**

Bordeaux: 4-5-6 Février (Spelec) Brest : 3-4-5 Mars (Radio-Sell) Lille : 25-26-27 Février -(Seri me) Rouen : 17-18-19 Mars (Direct) Clermont Ferrand: 18-19-20 Février (Debelle) Tours : 31-1-2 Avril (Malbec)

Strasbourg: 28-29-30 Avril (Hohl & Danner)

Durée du séminaire: 3 jours Coût du séminare: 3400 F HT. Ce coût inclut le nanocalculateur NBZ80, le cours, 3 déjeuners, la documentation. Le cours s'adresse aux personnes ayant déjà des connaissances générales en

électronique et désirant s'initier aux techniques de la micro-informatique.

Pour tout renseignement complémentaire et inscription, contacter soit les distributeurs interessés, soit SGS-ATES - LE PALATINO -17, avenue de Choisy 75013 PARIS. Pour tout renseignement complémentaire et inscription, contacter soit les distributeurs<br>interessés, soit SGS-ATES - LE PALATINO - 17, avenue de Choisy 75013 PARIS.<br>Tél. 584.27.30. Melle MOUFLET.

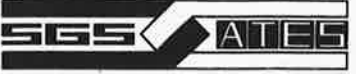

-

┤

-

# **NANOCALCULATEUR® NBZS0-S**

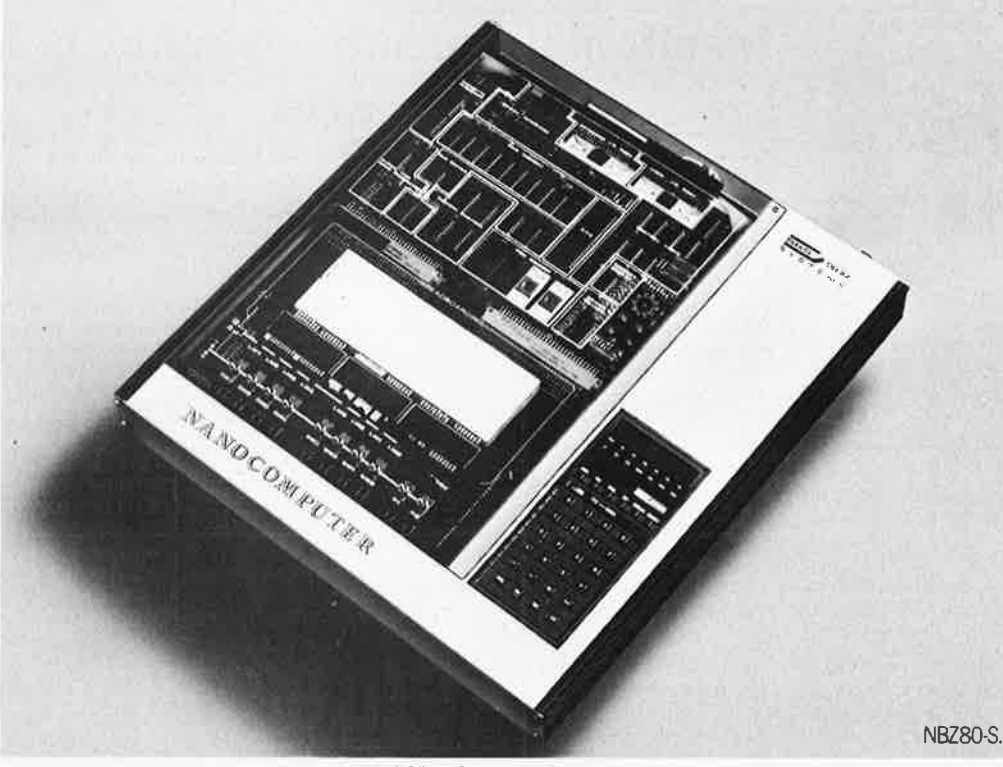

En plus du NBZ80, la SGS-ATES présente son NBZ80-S,

• SYSTEME DIDACTIQUE LE PLUS PUISSANT DU MARCHE

4 K octets de Ram, interface pour terminal série et pour enregistreur magnétique, 4 ports E/S, organe d'entrée sortie 30 touches, affichage 8 digits, accessibilité complète des bus.

## • SYSTEME UTILISABLE POUR ETUDE ET DEVELOPPEMENT MATERIEL

Une carte additionelle comprenant des supports de circuits intégrés, des poussoirs, des diodes d'état, un circuit de connexion sans soudure qui permet de développer et · d'étudier des solutions matérielles de complexité croissante.

## • FLEXIBILITE ET EXPANDABILITE DU SYSTEME

En configuration max la carte comporte 16 K octets de Ram, 8 K octets de Reprom, un Usart, un convertisseur continu-continu. Des cartes additionnelles permettent l'expansion mémoire jusqu'à 64 K octets de mémoire Ram/Rom/Eprom, l'interfaçage avec moniteur TV et avec disques souples.

## • UN SUPPORT MATERIEL ET LOGICIEL COMPLET

Le logiciel comprend un moniteur (chargeur, dump, mise au point) un assembleur, un éditeur de texte, un intrepretteur BASIC. Le matériel comprend les alimentations, les kits d'expansion, les cartes pour expérimentation, les cartes à wrapper, les connecteurs, les câbles etc...

**e** LA LITTERATURE<br>2 livres en français seront disponibles en support au système.

# **SERVICE LIVRES ELEKTOR**

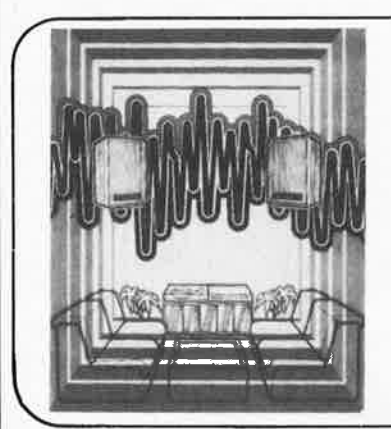

# **l'électronique elektor un hobby créatif le SON**

Si vous ne vous sentez pas l'âme d' un musicien , peut-être pourriez vous faire preuve de créativité en réalisant vous même votre ensemble de reproduction sonore .

- un amplificateur, un préamplificateur, des filtres actifs pour haut-parleurs permettent de réaliser un système de base
- les equalisers, compresseur, phasing, vibrato permettent de personnaliser le son le générateur de rythmes permet même de créer des sons originaux

Tout ça, et bien plus, c'est dans le livre "le son". Ecrit dans un style semblabe à celui du magazine, ce nouveau livre Elektor présente une multitude de mon tages électroniques destinés au traitement du son et pour la plupart desquels a été élaboré un circuit imprimé **Disponilbe après mars** Prix de vente: 35,-FF

#### **Ce livre donne une introduction par petits pas de la théorie de base et de l'application de l'électronique digitale.**

Ecrit dans un style propre à Elektor, on n'a pas besoin d'apprendre des formules sèches et abstraites, mais à leur place on trouve des explications claires des fondements des systèmes digitaux, appuyées par des expériences destinées à renforcer cette connaissance fraichement acquise . Pour cette raison DIGIT **1** est accompagné d'une plaquette expérimentale

pour faciliter la construction pratique des schémas.

**Prix: 50 F, circuit imprimé compris.** 

فقال سنزوج

jmanin,aa

**par H. Ritz** 

## **Do you understand English?**

Si vous ne connaissez pas l'anglais technique, alors voici une excellente occasion de l'apprendre. Si vous possédez déjà quelques notions en anglais technique, vous apprécierez beaucoup l"'Elektor Book 75". **prix: 30 F** 

**300 CIRCUITS** 

Ce livre regroupe 300 articles dans lesquels sont présentés des schémas d'électronique complets et facilement réalisables ainsi que des idées originales de conception de circuits. Les quelques 250 pages de "300 CIRCUITS" vous proposen<sup>t</sup> une multitude de projets originaux allant du plus simple au plus sophistiqué.

**prix: 45 F** 

#### par Elizabeth A. Nichols, Joseph C. Nichols et Peter R. Rony

Le microprocesseur Z-80 est l'un des microprocesseurs 8 bits les plus performants du marché actuel. Se débattre parmi les dix modes d'adressage différents et parmi les centaines d'instructions du Z-80 pourrait sembler un peu rébarbatif. Grâce à ce nouveau livre, présentant des qualités didactiques exceptionnelles, la programmation du Z-80 est mise à la portée de tous. Chaque groupe d'instructions fait l'objet d'un chapitre séparé qui se termine par une série de manipulations sur le Nanocomputer®, un microordinateur de SGS-ATES. Après une étude approfondie du livre "microprocesseur Z-80, programmation" le lecteur pourra entrer dans le monde des microprocesseurs avec le sourire .

**Prix de vente:70F** 

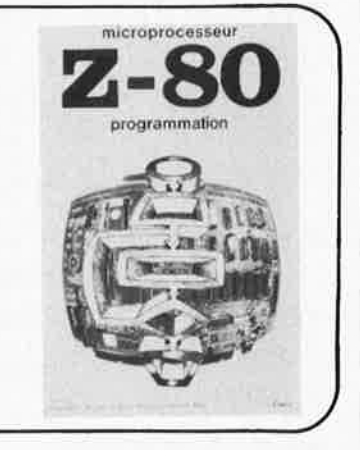

**dlgit1** 

**300 circuits** 

Flekto

Ces livres sont disponibles chez la plupart de nos revendeurs EPS/ESS dont la liste se trouve en dernière page. Vous pouvez les commander aussi chez Elektor, B.P. 59, 59940 ESTAI RES, en joignant votre paiement à la commande et en ajoutant 5,25 FF pour participation aux frais de port. Utilisez de préférence le bon de commande en encart.

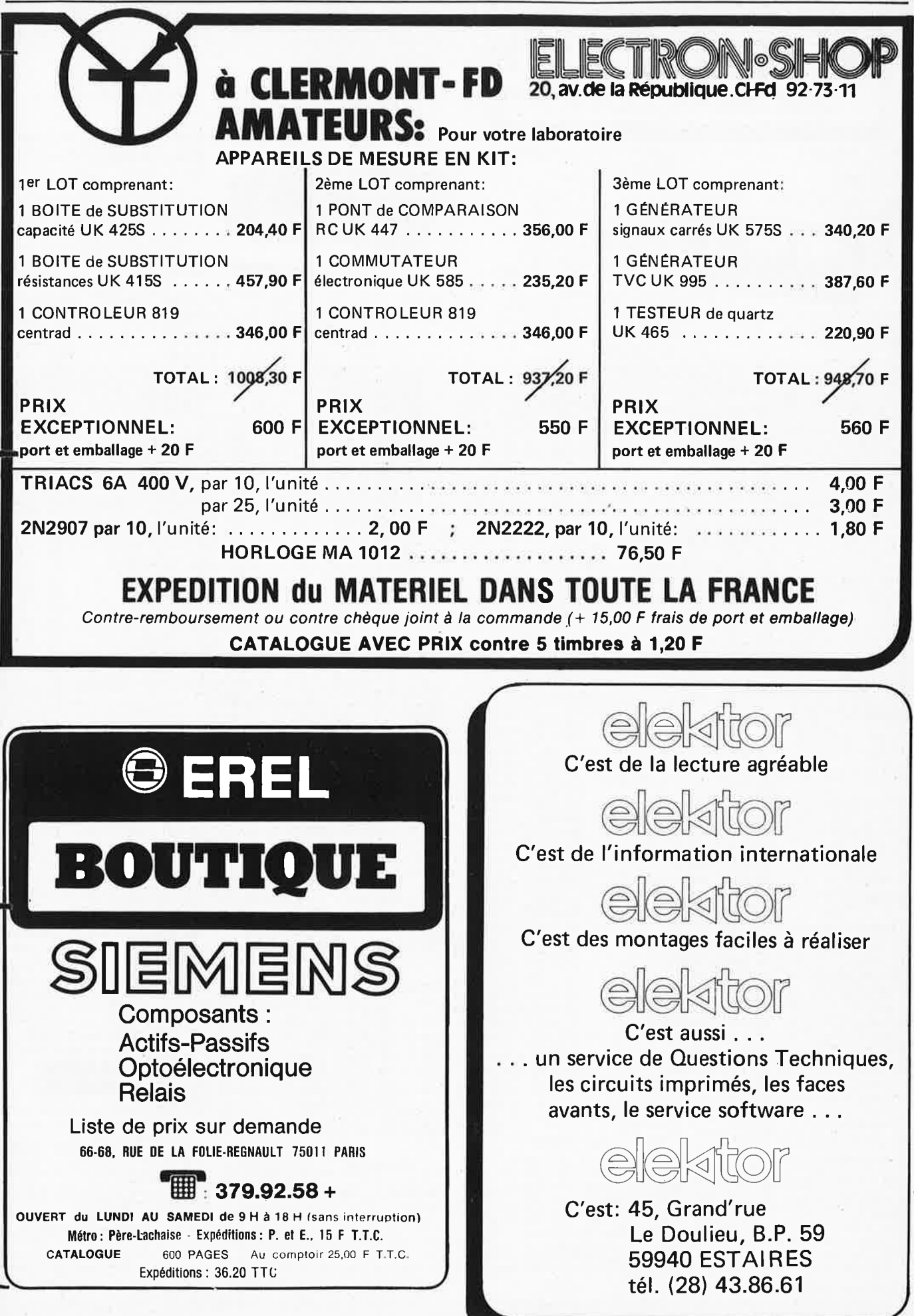

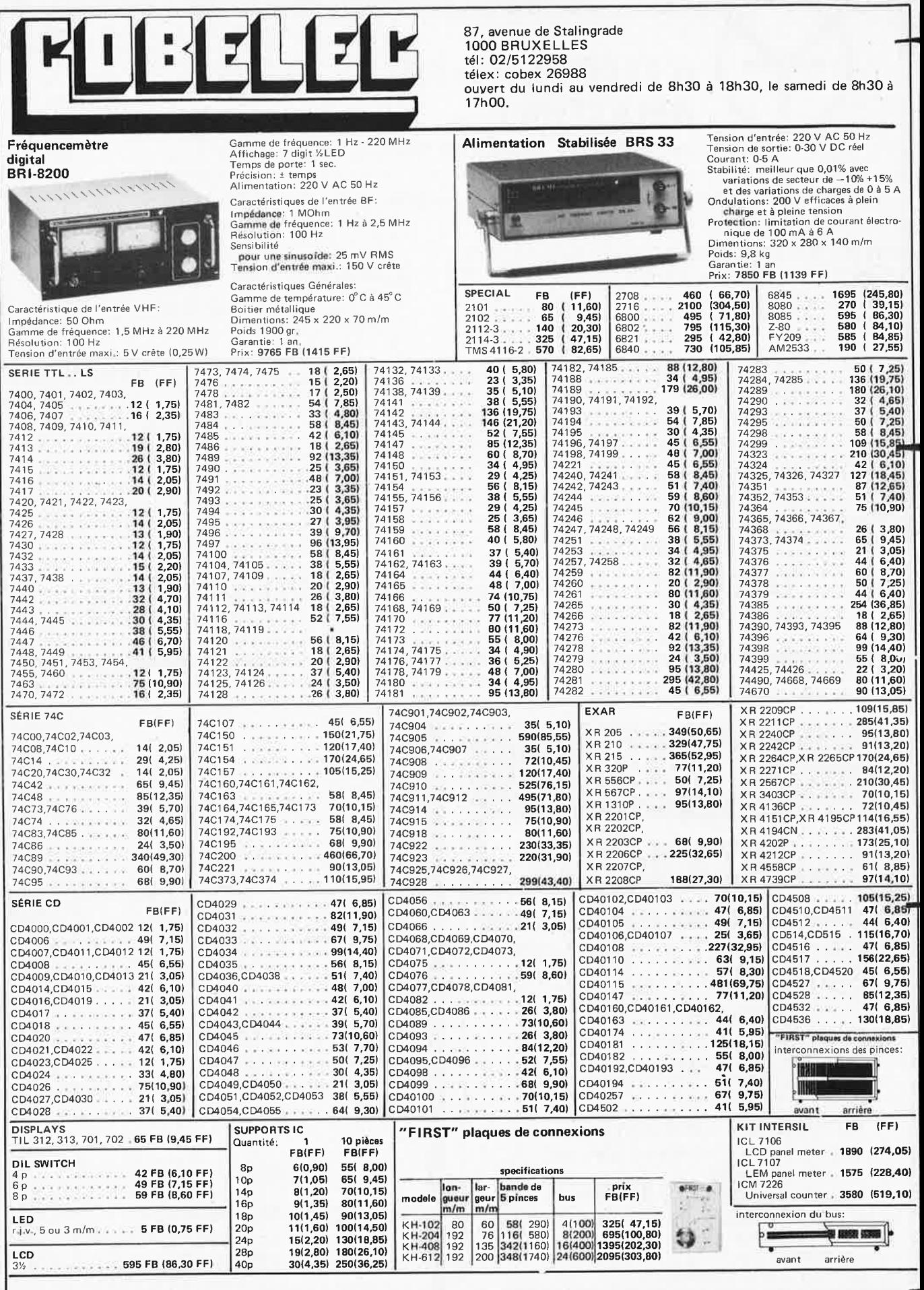

Pour vos commandes<br>Expédition contre-remboursement ou après réception de virement bancaire sur le compte S.G.B., 210-0598153-06. Minimum d'expédition 1000 FB + 100 FB pour frais de port. Pour la<br>Expédition contre-rembourse

elektor mars  $1980 - 3-71$ 

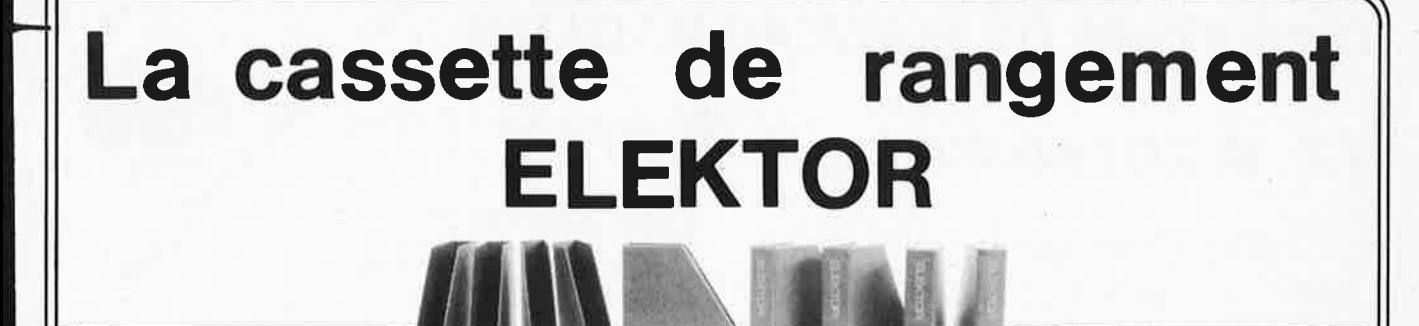

E LE KTO R a conçu cette cassette de rangement pour vous faciliter la consultation d'anciens numéros et afin que vous puissiez conserver d'une facon ordonnée votre collection d'ELEKTOR.

Chez vous, dans votre bibliothèque, une cassette de rangement annuelle vous permettra de retrouver rapidement le numéro dans lequel à été publié l'information que vous recherchez. De plus, votre collection d' E LE **KTO R** est protégée des détériorations éventuelles. Vous éviterez aussi le désagrément d'égarer un ou plusieurs numéros avec cette élégante cassette de rangement.

La cassette de rangement ELEKTOR ne comporte aucun système d'attache compliqué. Vous pourrez retirer ou remettre en place chaque numéro simplement et à votre convenance.

Pour obtenir la ou les cassettes de rangement E LEKTOR que vous désirez, consulter les revendeurs EPS/ESS (la plupart en disposent), ou, pour les recevoir par courrier, directement chez vous et dans les plus brefs délais, faites parvenir votre commande, en joignant votre règlement, à:

**Prix:27FF** 

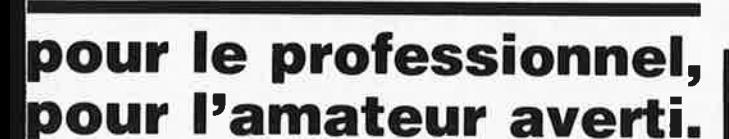

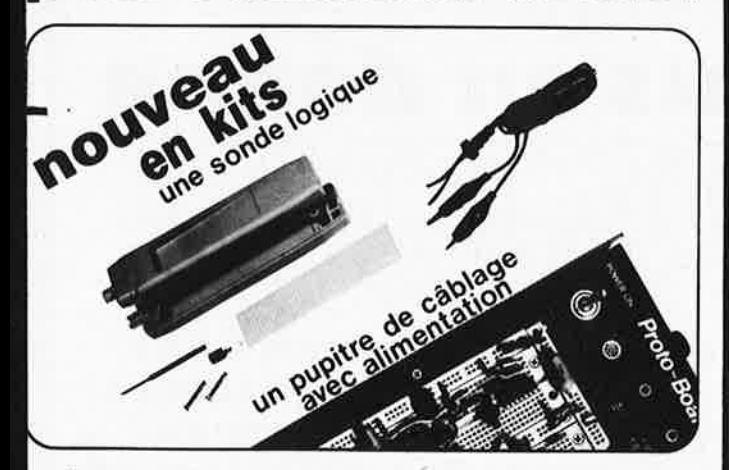

#### xtrêmement compétitif - un programme complet, évolutif...

**Jaquettes** et ensembles de câblage **ans** soudure, **esure** et contrôle, **ondes,** pinces logiques, nallettes de diagnostic...

**ELEKTOR** 59940 ESTAIRES

> Recherche, banc d'essais, enseignement, formation, maintenance...

NOUVEAU catalogue et liste de revendeurs sur demande Joindre 5 Fen timbres

**BADCO FRANCE** 

**54, rue d'Amsterdam, 75009 PARIS Tél.** : **874.00.24** - **874.96.22** 

**REVENDEURS - NOUS CONSULTER** 

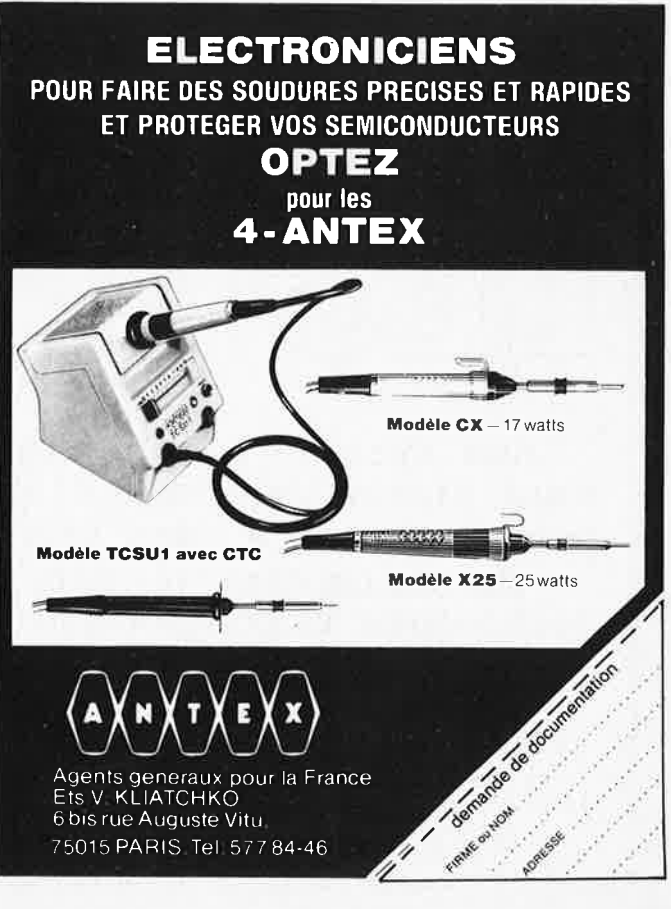

3-72 - elektor mars 1980

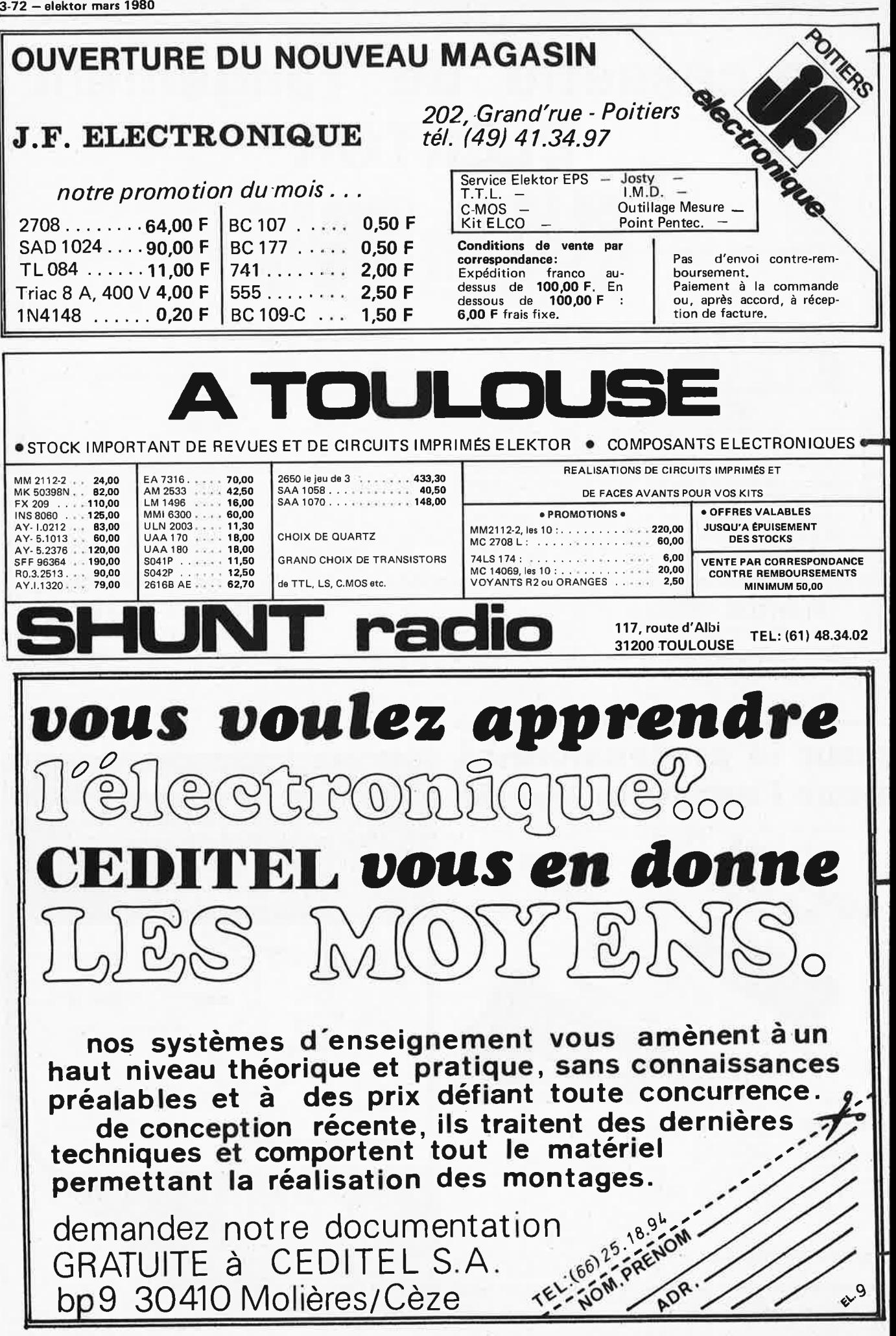
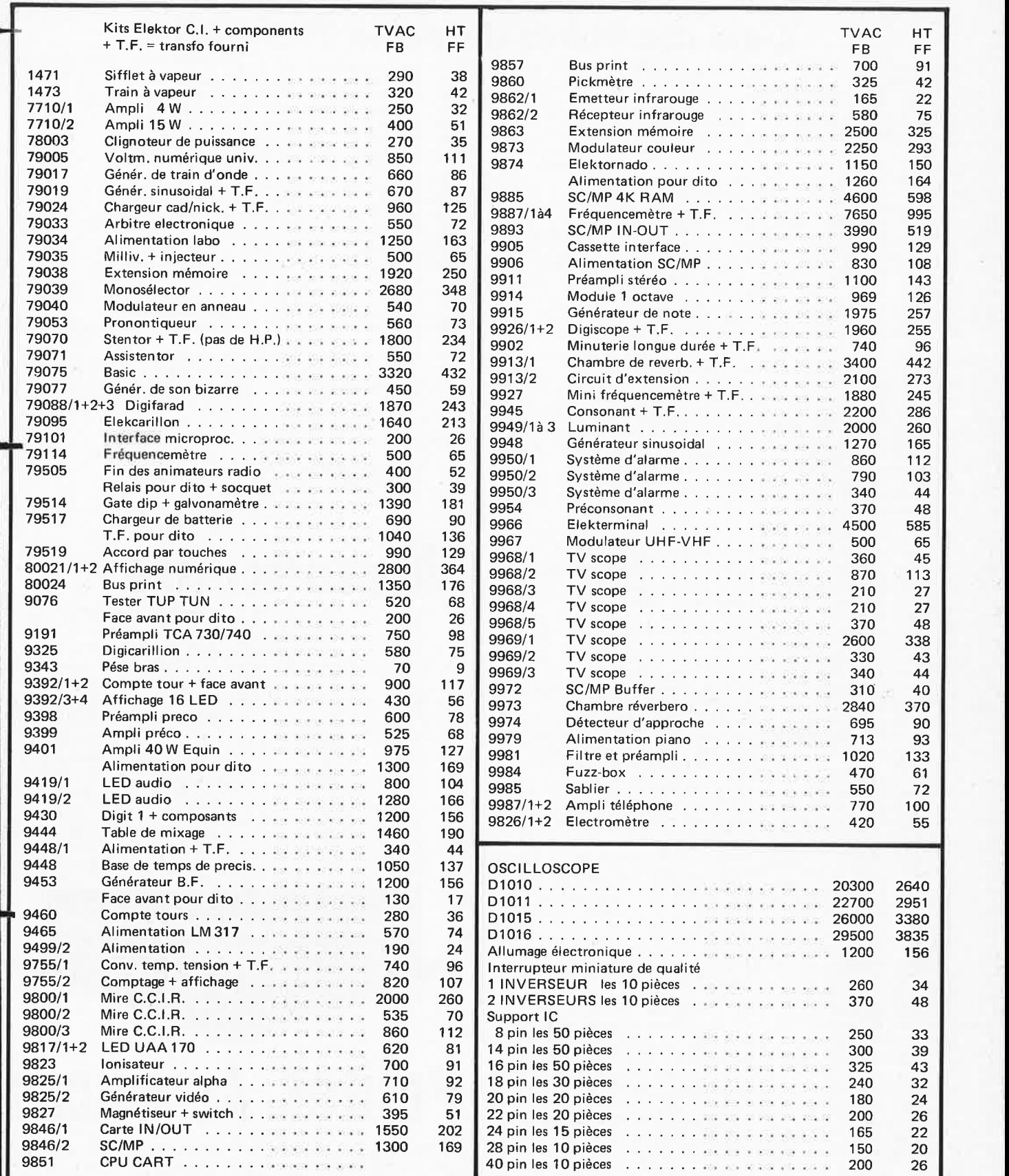

Modes de paiement-Belgique et France Minimum de commande Belgique 1500 FB + 70 FB<br>Virement compte 371.0047735.43 France 500 FF + 10 FF 271.0047735.43 000.0240558.95

EUROCHEQUE barré et signé au nom de Tévelabo Pour la France EUROCHEOUE en francs Belge et VIREMENTS en francs Français<br>
TEVE **LABO** TEL. 067/224642<br>
TELEX 57736<br>
HT = TVA Française non comprise<br>
149 Rue de Namur 1400 Nivelles Belgium

149 Rue de Namur 1400 Nivelles Belgium

### Liste des Points de Vente EPS+ESS

FRANCE 01000 BOURG EN BRESSE  $02000$ **LAON** SAINT-QUENTIN 02100 SAINT-QUENTIN 02100 **NICE** 06000 MARSEILLE 13001 13006 MARSEILLE 13006 MARSEILLE MARSEILLE 13011 ANGOULEME 16000 LA ROCHELLE  $17000$ LA ROCHELLE 17000 17100 SAINTES 18000 **BOURGES** DIJON 21000 24100 **RERGERAC RESANCON** 25000 BOURG LES VALENCE 26500 30000 NIMES TOULOUSE 31000 31200 **BORDEAUX** 33000 **BORDEAUX** 33000 **BORDEAUX** 33300 ST GIERS S/GIRONDE 33820 34000 MONTPELLIER 34000 MONTPELLIER MONT DE MARSAN 40000 40103 DAX Cx **NANTES** 44000 ORLEANS 45000 45000 ORLEANS **MONTARGIS** 45200 **ANGERS** 49000 49300 CHOLET  $51100$ REIMS **LUNEVILLE** 54300 54400 **LONGWY** METZ 57000 58000 **NEVERS** 59000 LILLE **DUNKERQUE** 59140 59200 **TOURCOING** 59140 **DUNKERQUE** 59200 **TOURCOING** LILLE 59800 62100 CALAIS 63100 **BAYONNE** 64100 66300 **THUIR STRASBOURG** 67000 67000 **STRASBOURG** RIXHEIM 68170 **LYON** 69008 VERNAISON 69390 75006 PARIS PARIS 75010 75011 **PARIS** PARIS 75011 75011 PARIS 75014 PARIS PARIS 75015 75341 PARIS Cx 07 **ROUEN** 76000 LE HAVRE 76600 78630 ORGEVAL 82000<br>86000 **MONTAUBAN** POITIERS CHASSENEUIL 86360 87000 LIMOGES 87000 LIMOGES 89100 **SENS MAILLOT** 89230 PONTIGNY **BELFORT** 90000 92190 MELIDON **BAGNEUX** 92220 MALAKOFF 92240 94700 MAISONS-ALFORT

**BELGIQUE** 

**BRUXELLES** 1000 1000 **BRUXELLES BRUXELLES** 1000 BRUXELLES 1000 1000 **BRUXELLES** BRUXELLES 1030 WAVRE 1300 NIVELLES<br>LEMBEEK-HALLE 1400 1520 1800 VILVOORDE 2000 **ANTWERPEN** 

Semélec; 90, rue Edmond-Rostand Electronic Loisirs; 546g, rue Mireille Lauze S.D. Electronique; 252, rue de Périgueux<br>Comptoirs Rochelais; 2, rue des Frères Précheurs SMR Tamisier: 20-22, rue du Palais Musithèque; 38, cours National CAD Electronique: 8. rue Edouard Vaillant Furotechnic: 23, rue du Petit Potet R. Pommarel; 14, place Doublet Reboul; 34-36, rue d'Arènes ECA Electronique; 22, quai Thannaron Cini Radio Télec; Passage Guérin Les Comptoirs Toulousains; 8, rue Nazareth Shunt Radio; 117, route d'Albi Kit Elec; 64, cours de l'Yser Electrome; 17, rue Fondeaudège Electronique 33; 91, quai de Bacalan Sono Equipement; Mr F. Bouvet SNDF: 9 rue du Grand-Saint-Jean ----------<br>Son et Lumière; 5, rue d'Alsace Electrome; 5, Place Pancaut<br>Malfroy Hi Fi; 7, rue St Vincent, B.P. 124 ASN Nantes: 34, rue Foure L'Electron; 37, faubourg Saint-Vincent RLC Electronique; 152, rue de Bourgogne Electronique Service; 90, rue de la Libération Electronique Loisirs; 39, rue Beaurepaire Electronique Loisir Berthelot; 16, rue St Martin Séphora Music; 45, rue de Thillois<br>Ets Henry; 31, Fg de Nancy Comélec: 66, rue du Metz CSE; 15, rue Clovis Coratel: 12, rue du Banlay Decock Electronique; 4, rue Colbert Loisirs Electroniques; 19, rue du Dr Louis Lemaire Hien; 51-53, rue de Tournai Loisirs Electroniques; 19, rue du Dr Louis Lemaire<br>Electroshop;51-53, rue de Tournai Sélectronic; 11, rue de la Cief V.F. Electr. Comp.; 21, rue Mgr. Piedfort CLERMONT-FERRAND Electron Shop; 20, avenue de la République Electronique et Loisirs; 3, rue Tour de Sault Renzini Electronic; 23 bis, Boulevard Kléber Bric Electronique; 39, Fg National<br>Dahms Electronique; 32, rue Oberlin RID Sarl; Parc d'Entremont, 6, rue des Oeillets<br>Speed Elec; 67, rue Bataille Médelor; B.P. 7 Elektronikladen; 135 bis, bd du Montparnasse LAG Electronic: 26, rue d'Hauteville Erel Boutique; 66-68, rue de la Folie-Regnault Magnétic France; 11, place de la Nation Radio Robur: 102, boulevard Beaumarchais Compokit; 221, boulevard Raspail Radio Beaugrenelle; 6, rue Beaugrenelle Au Pigeon Voyageur; 252, boulevard Saint Germain Electro Kit 76; 18 bis, rue d'Amiens Electronique Center; 3, rue Paul Doumer<br>LAG Electronic; rue de Vernouillet R. Posselle: 1. rue Joliot-Curie J.F. Electronique; 202, Grand'rue<br>J.F. Electronique; rue du Commerce RN 10 Distra shop; 12, rue François Chénieux<br>Limtronic; 54, avenue Georges Dumas Sens Electronique; galerie marchande GEM La Source aux 1dées; 31, rue Paul Desjardins Electron Belfort; 10, rue d'Evette Ets Lefèvre; 22, place H. Brousse B.H. Electronique; 164, avenue Aristide Briand Béric: 43, boulevard Victor Hugo, B.P. 4 ASN Diffusion; 99, avenue du Général Leclerc Cobélec; B7, avenue Stalingrad

Radio Bourse; 14-16-18, rue du Marché aux Herbes

Radio Bourse; 4, rue de la Fourche

Triac; boulevard Lemonnier 118-120

Vadelec: 24-26, avenue de l'Héliport

Electroson-Wavre; 9, rue du Chemin de Fer

Fa Arton; Sint Katelijnevest 31-35-37-39

Capitani, 78-80, rue du Corbeau

Tévélabo; 149, rue de Namur<br>Halélectronics; Acaciastraat 10

Fa Pitteroff; Leuvensestraat 162

Elbo: 346 avenue de Lyon, Péronnas Laon Télé; 1, rue de la Herse

J. Manier; 110, rue Pierre Brossolette

Profelec service; 135, rue Breteuil

Loisirs Electronique; 35, rue Croix-Belle-Porte

Hi Fi Diffusion; 19, rue Tonduti de l'Escarène

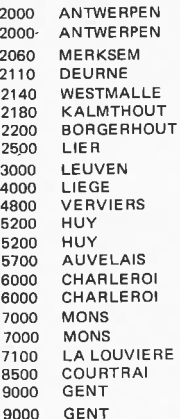

**GENT** 

EDC: Mechelsesteenweg 91 Radio Bourse; Sint Katelijnevest 53 MEC; Laaglandlaan 1a Jopa Elektronik; Ruggeveldiaan 798 Fa Gerardi; Antwerpsesteenweg 154 Audiotronics; Kapellensteenweg 389 Telesound; Bacchuslaan 78 Stereorama; Berlarij 51-53 Lovan Electronics: Diestsestraat 177 Radio Bourse; 112, rue de la Cathédrale<br>Longtain; 10, rue David Centre Electronique Hutois; 15, rue du Coq Spectrasound; 16, rue des Jardins<br>Pierre André; 25, rue du Dr Rommedenne Elektrokit; 142, boulevard Tirou<br>Labora: 7-14, rue Turenne Best Electronics; 49, rue A. Masquelier Multikits; 41, rue des Fripiens Cotéra; 36, rue Arthur Warocqué International Electronics, Zwevegemestraat, 20 EDC: Stationsstraat 10 Radio Bourse: Vlaanderenstraat 120 Radiohome; Lange Violettestrae

SUISSE MEYRIN  $1217$ 

9000

FONTAINEMELON 2052 2922 COURCHAVON

URS Meyer; 17, rue Bellevue<br>Lehmann J. Jacques (radio TV)

Loffet Electronique: 6, rue de la Golette

## nonceurs

Pour réserver votre espace publicitaire, pour insérer votre petite annonce, veuillez vous référez à nos dates limites:

| NΟ                                              | édition                                                                                     | date                                                                                         |
|-------------------------------------------------|---------------------------------------------------------------------------------------------|----------------------------------------------------------------------------------------------|
| 22                                              | avril                                                                                       | 12-02-80                                                                                     |
| 23<br>24<br>25/26<br>27<br>28<br>29<br>30<br>31 | mai<br>juin<br>juillet/août<br>septembre<br>octobre<br>novembre<br>décembre<br>janvier 1981 | 11-03-80<br>03-04-80<br>21-05-80<br>08-07-80<br>12-08-80<br>09-09-80<br>07-10-80<br>04-11-80 |

comment un lecteur d'ELEKTOR entre en contact avec un autre lecteur d'ELEKTOR ?

# **Petites Annonces**

**RECHERCHE d'occasion: TRS80** level 2 ou PET 2001. Tél: (1) 331.26.81, après 20h.

ENDS 2 magnetos Akai GXC 740 D à K7: 2800 FF et GX<br>630 D: 3000 FF ou 5500 FF les Très bon état. Tél: deux. 260.35.05 poste  $325,$ J.  $(1)$ Lacroze.

**VENDS** transceiver Heathkit HW 101 + alim. HP23 + HP HS  $24$ bon état de fonct: 2500 FF<br>+ alim pour mobile HP13:400 FF Delpy-Becquart, Stéphen, 3 pl. des Romains, 67200 Strasbourg CHERCHE plans sur stockage de l'énergie et sa convert. en 220 V 50 Hz. Gothot, 38, rue Fond du Moulin 4040-Tilff, Belgique.

VOTRE C.I. sur epoxy: 20 FF le dm<sup>2</sup>, etamage, percage inclus.<br>Port 8 FF, RIVERO, 19, rue de la Croix, 13007 Marseille.

RECHERCHE personne pouvant comment adapter m'indiquer comment adapter<br>l'interface K7 sur l'ordinateur Basic d'Elektor.:

B. Thomas, Confection, 73350 Bozel.

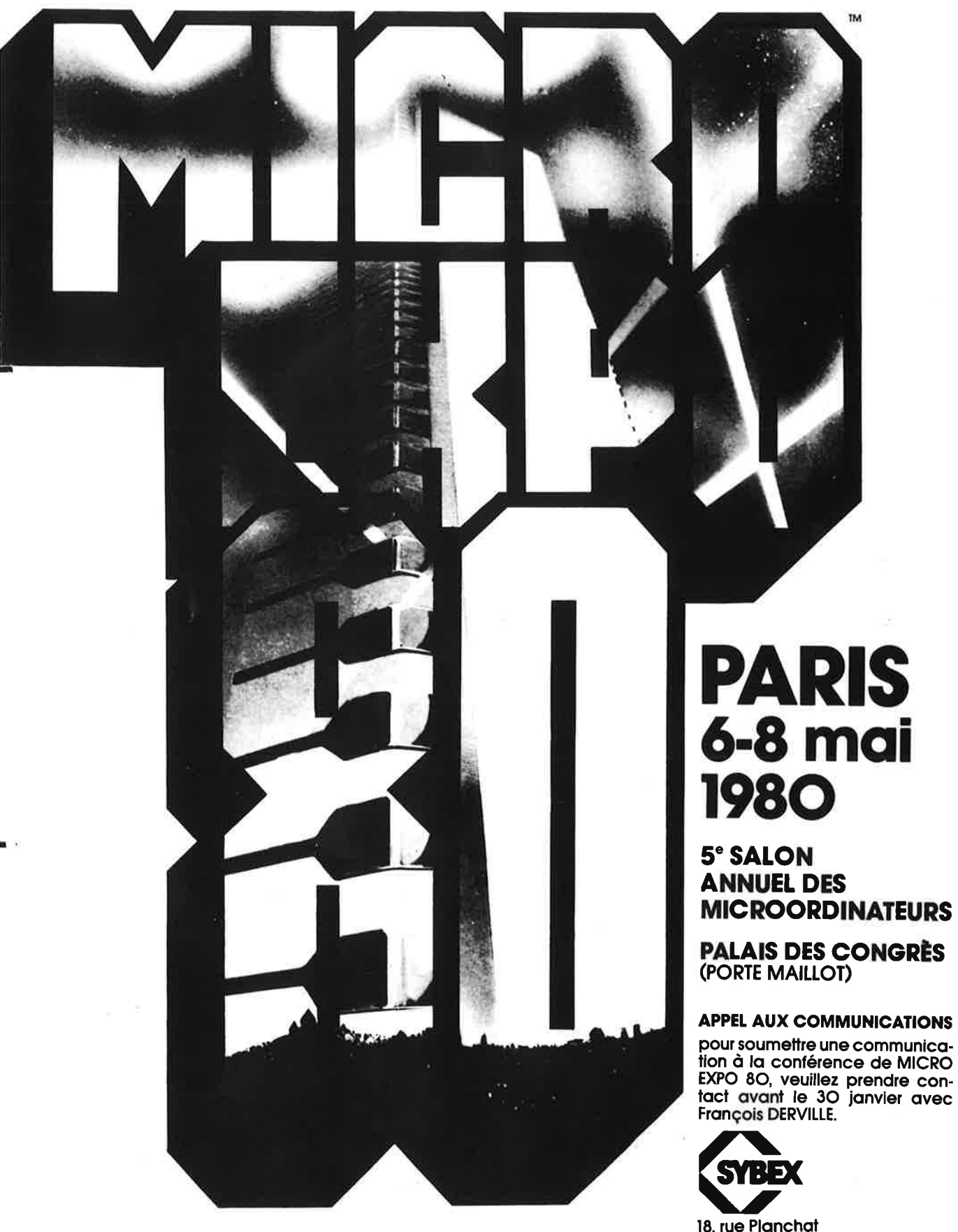

18, rue Planchat 75020 **PARIS**  Tél. 370.32.75

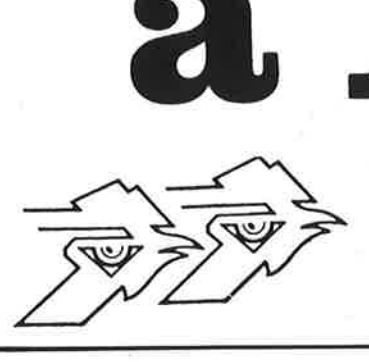

 $\frac{1}{1}$ 

Ets DECOCK ELECTRONIQUE

CJULJ LJ B

4, rue Colbert, 59800 LILLE Tel. (20) 57.76.34 LE PLUS GRAND SPECIALISTE DU NORD

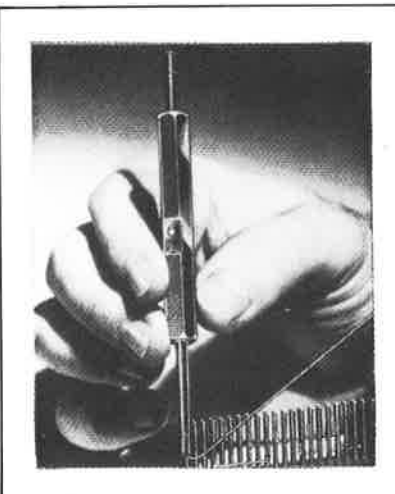

### **disponible tout le materiel WRAPPING OK**

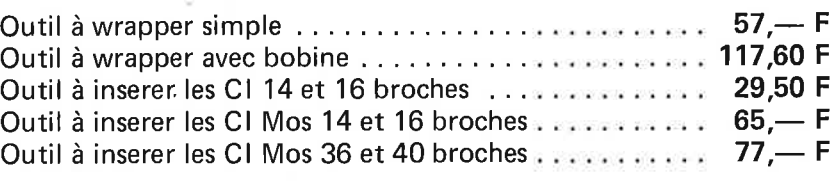

Supports Cl à wrapper de 14 à 40 broches, Connecteurs divers, Guides cartes, Cosses, Cablage, Accessoires divers.

### **PROMOTION EXCEPTIONNELLE:**

**PROMOTION EXCEPTIONNELLE:** Mini-perceuse 9 à 15 volts, 15000 Tours/m. 0,6 amp. + Support + 3 accessoires ........ **89,-- F** 

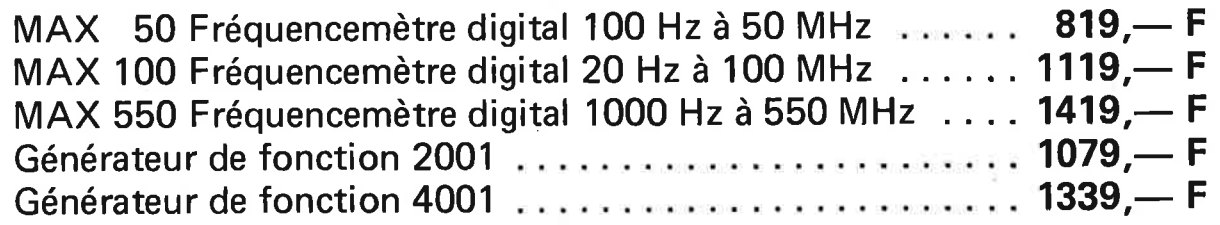

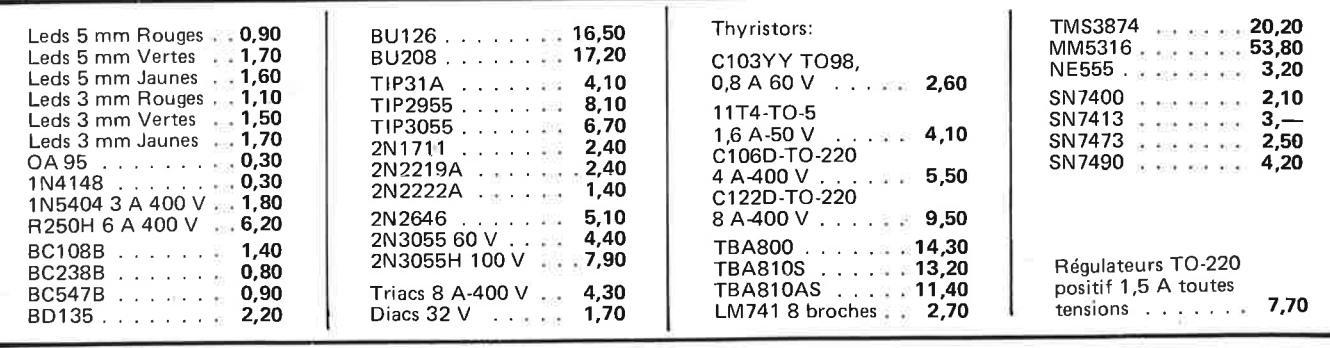

**ELECTRONIQUE DECOCK**<sup>4, rue Colbert</sup>

Ouvertde9h à 12hetde 14h à 19h Fermé le lundi toutè la journée

1 i t f.

:; 1

-